# Auswahlkonzepterstellung zur Einführung eines optischen Messsystems zur Erfassung von Bauteil- oder Umformwerkzeuggeometrien im Presswerk und Betriebsmittelbau eines Automobilherstellers

HAW Hamburg Fakultät Technik und Informatik Department Maschinenbau und Produktion Fachbereich Produktionstechnik und -management

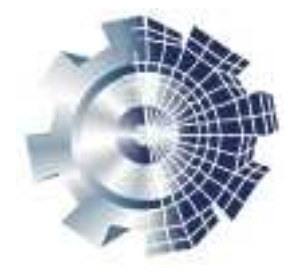

Bachelor-Thesis:

Student: Daniel Benthack Hermannstal 44 22119 Hamburg

Matrikelnummer: 2006756

Studiengang: Produktionstechnik

Erstprüfer: Prof. Dr.-Ing. Peter Chr. Hornberger Zweitprüfer: Dipl.-Ing. René Gerken

HAW Hamburg

# <span id="page-1-0"></span>Zusammenfassung

Das Ziel dieser Arbeit ist, die Erstellung eines Auswahlkonzepts zur Einfuhrung eines ¨ optischen Messsystems zur Erfassung von Bauteil- oder Umformwerkzeuggeometrien im Presswerk und Betriebsmittelbau des Mercedes-Benz Werks Hamburg. Es soll eine Empfehlung ausgesprochen werden, ob es sich lohnt, ein System Einzufuhren. Zudem ¨ sollen die Leistungsfähigkeit des Systems welches empfohlen wird, ein Anforderungsprofil und die Vor- und Nachteile des Systems erarbeitet werden.

Um die Auswahl und die Einfuhrung systematisch zu bewerten und zu beschreiben, ¨ wurden die Anwendungsgebiete herausgearbeitet und die messtechnischen Anforderungen an ein optisches Messsystem aus Werksnormen für Karosserieteile und Messtechnik erarbeitet. Auch wurden Bauteile aus dem Produktionsspektrum und die Ziehmatrize eines Umformwerkzeugs ausgew¨ahlt, um Vergleichsmessungen anzustellen und die Performance bzw. die Grenzen des optischen Messgeräts aufzuzeigen. Der Vergleich wurde zu den Messungen mit einem taktilen Koordinatenmessgerät (KMG) aufgeführt.

Basierend auf den oben genannten Probemessungen und Interviews mit Fachbereichen wurde eine Empfehlung für das System »ATOS III Triple Scan≪ der Fa. GOM mbH getroffen. Zu diesem System werden Grenzen aufgezeigt und die Leistungen herausgearbeitet. Um diese Leistungen zu beschreiben, ist eine Systemkonfiguration mit einem Kaufangebot in der Empfehlung enthalten. Das System kann nur mit gewissen Aufwendungen an Platz und Arbeitskraft sowie Prozessänderungen gewinnbringend eingesetzt werden. Dafür wird im letzten Teil der Arbeit ein Einführungskonzept mit diesen Posten aufgeführt.

## <span id="page-2-0"></span>Abstract

The intention of this thesis is the creation of a selection concept for the introduction of an optical measuring system for measuring shaping components or active units of forming tools in the press plant of the Mercedes-Benz plant Hamburg. A recommendation is to be expressed if it is worthwhile to introduce a system. Furthermore, the efficiency of the system is to be compiled; a requirement profile and the pros and cons of the system have to be presented.

In order to evaluate and describe the selection and the introduction systematically, the areas of application were worked out and the requirements of an optical measuring system from company standards for body parts and measurement technology were compiled. In addition, components from the production spectrum and the deep drawing matrix of a material-deforming tool were selected to give a comparison of measurements. With the comparison of measurements ability and borders of the optical measuring instrument should be pointed out. Also the comparison was made against the measurements of a coordinate measuring machine (cmm).

Based on the sample measurements and interviews with specialized departments a recommendation for the system ATOS III Triple Scan of the company GOM ltd. has been decided. The borders and the performances of this system are pointed out. To show the performance this recommendation refers to a system configuration with a bid. The system can only be inserted profitably with certain expenditures of space and worker as well as changes of processes. In the last part of this thesis an introduction concept with this posts is specified.

## <span id="page-3-0"></span>Vorwort

An dieser Stelle möchte ich mich bei dem Center Presswerk (PW/F2) für die Unterstützung und die zahlreichen beantworteten Fragen in den Interviews bedanken.

Mein besonderer Dank gilt Prof. Dr. Peter Chr. Hornberger (Prof. HAW) und René Gerken (Teamleiter bei der Daimler AG). Ohne deren Bereitschaft, mich intensiv zu betreuen und zu unterstützen, wäre es nicht möglich gewesen, mein Vorhaben umzusetzen, die Thesis mit dem Kolloquium und der Benotung in dieser kurzen Zeit (3 Monate) abzuarbeiten. Weiterer Dank gilt Dr. Carsten Reich (GOM mbH). Er machte es möglich, Probemessungen vor Ort, im Presswerk, und im Hause der Fa. GOM zu machen. Mit Ihm wurden Anwendungsbereiche besprochen und durch seine Hilfe viele Fragen beantwortet.

# Inhaltsverzeichnis

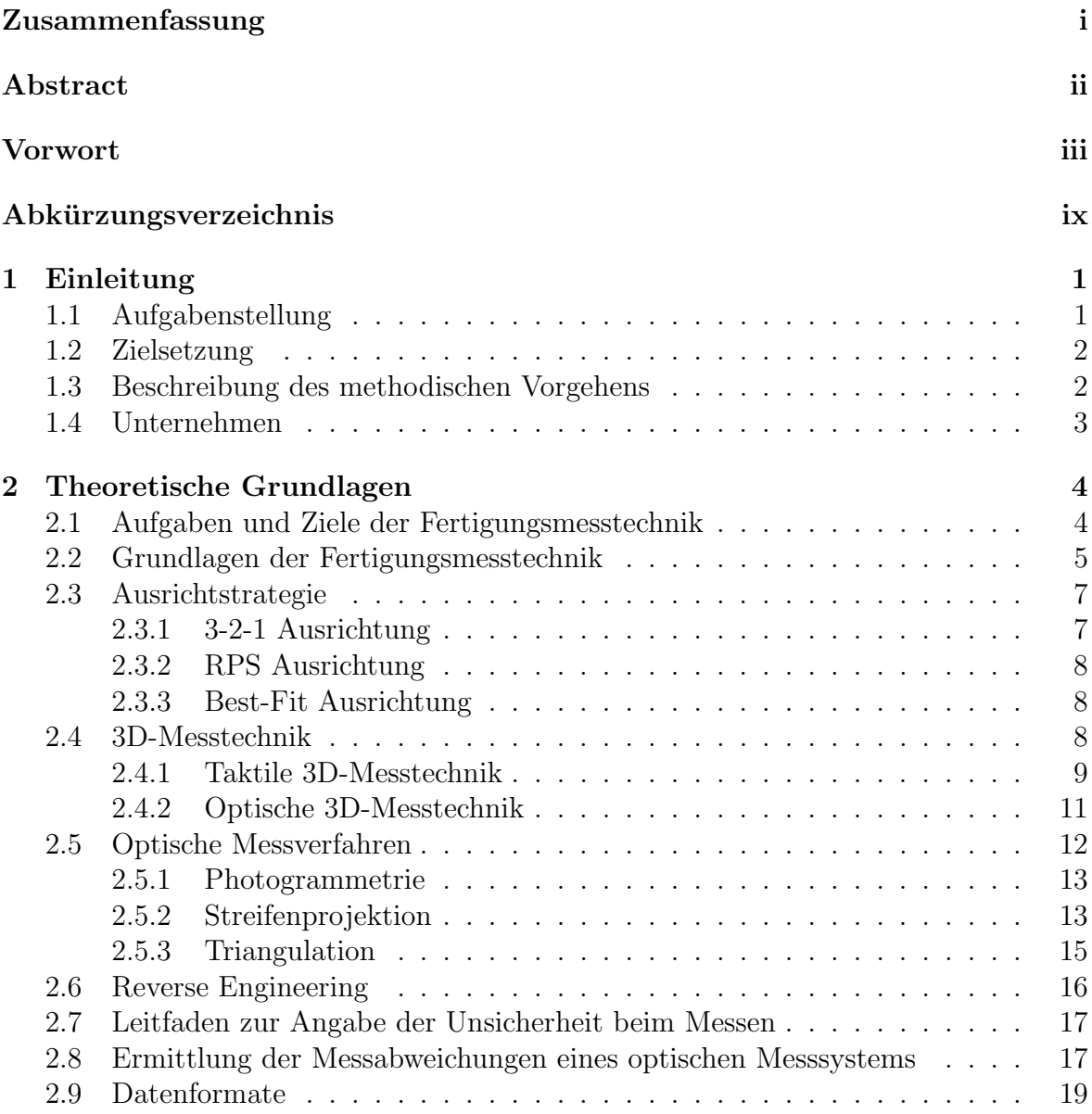

## $\underline{\begin{tabular}{c} \bf{INHALTSVERZEICHNIS} \end{tabular} } \begin{tabular}{c} \multicolumn{2}{c} {\textbf{V}} \\ \hline \end{tabular} }$

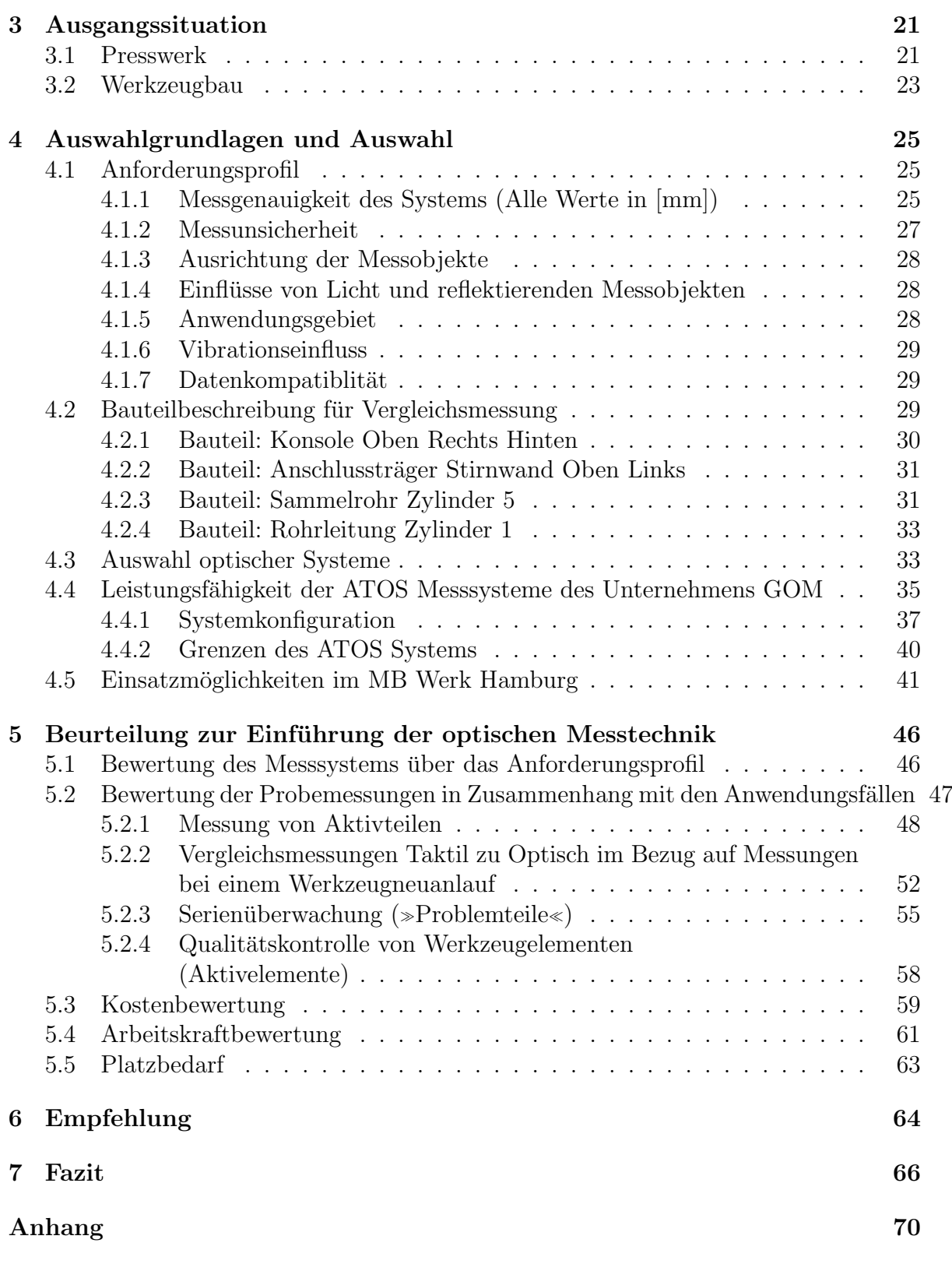

# Abbildungsverzeichnis

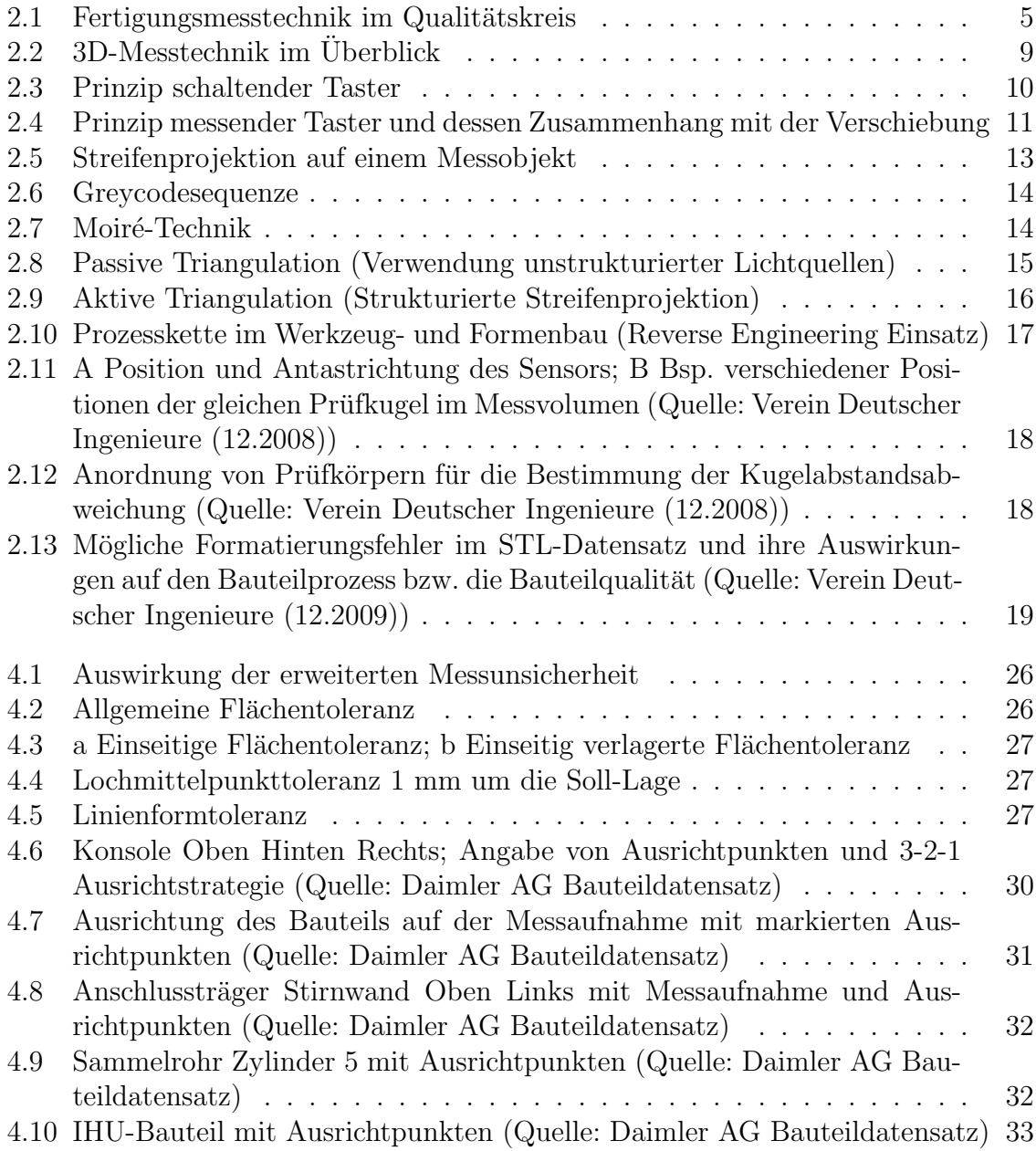

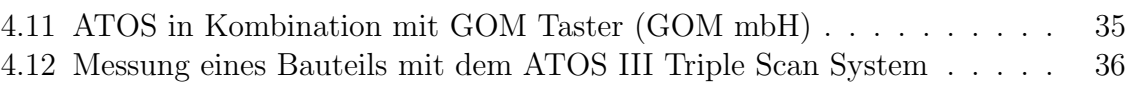

# Tabellenverzeichnis

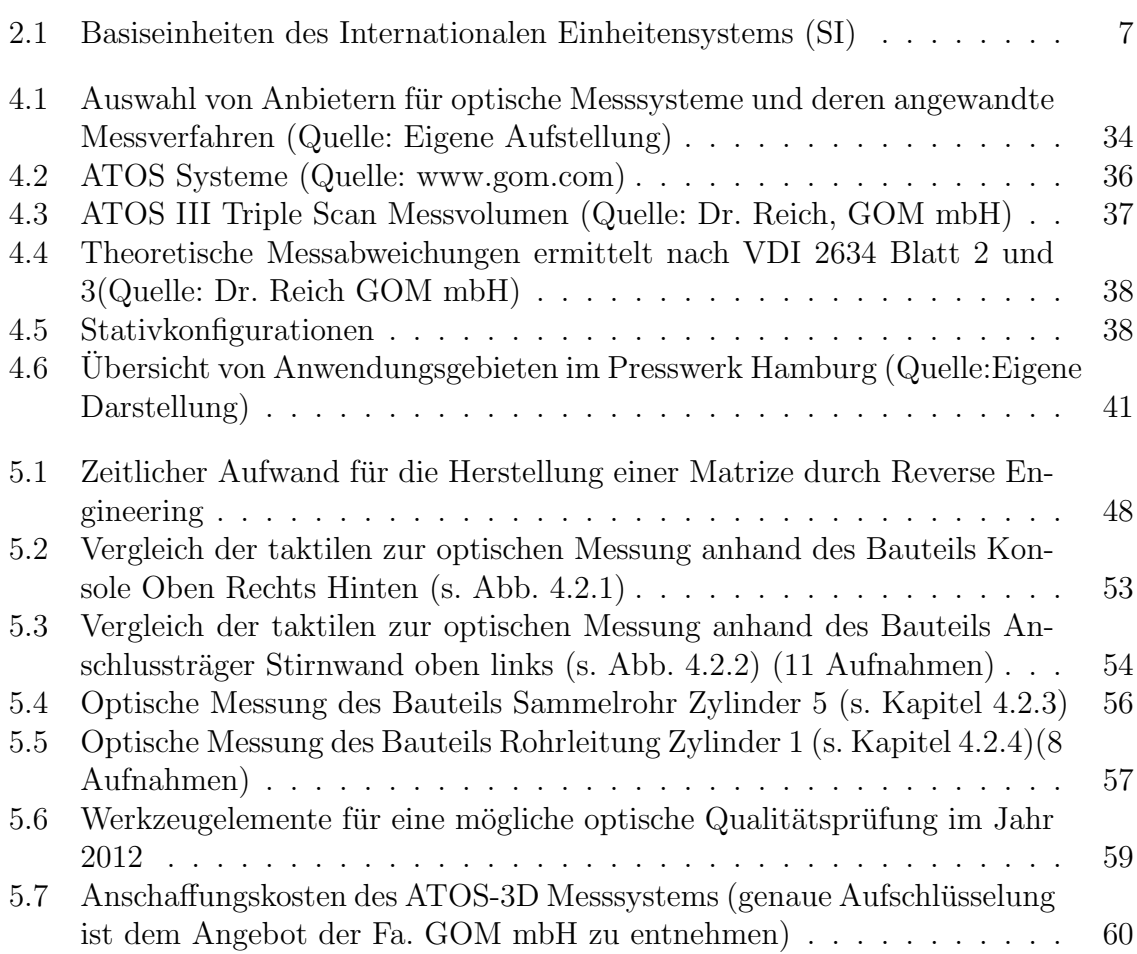

# <span id="page-9-0"></span>Abkürzungsverzeichnis

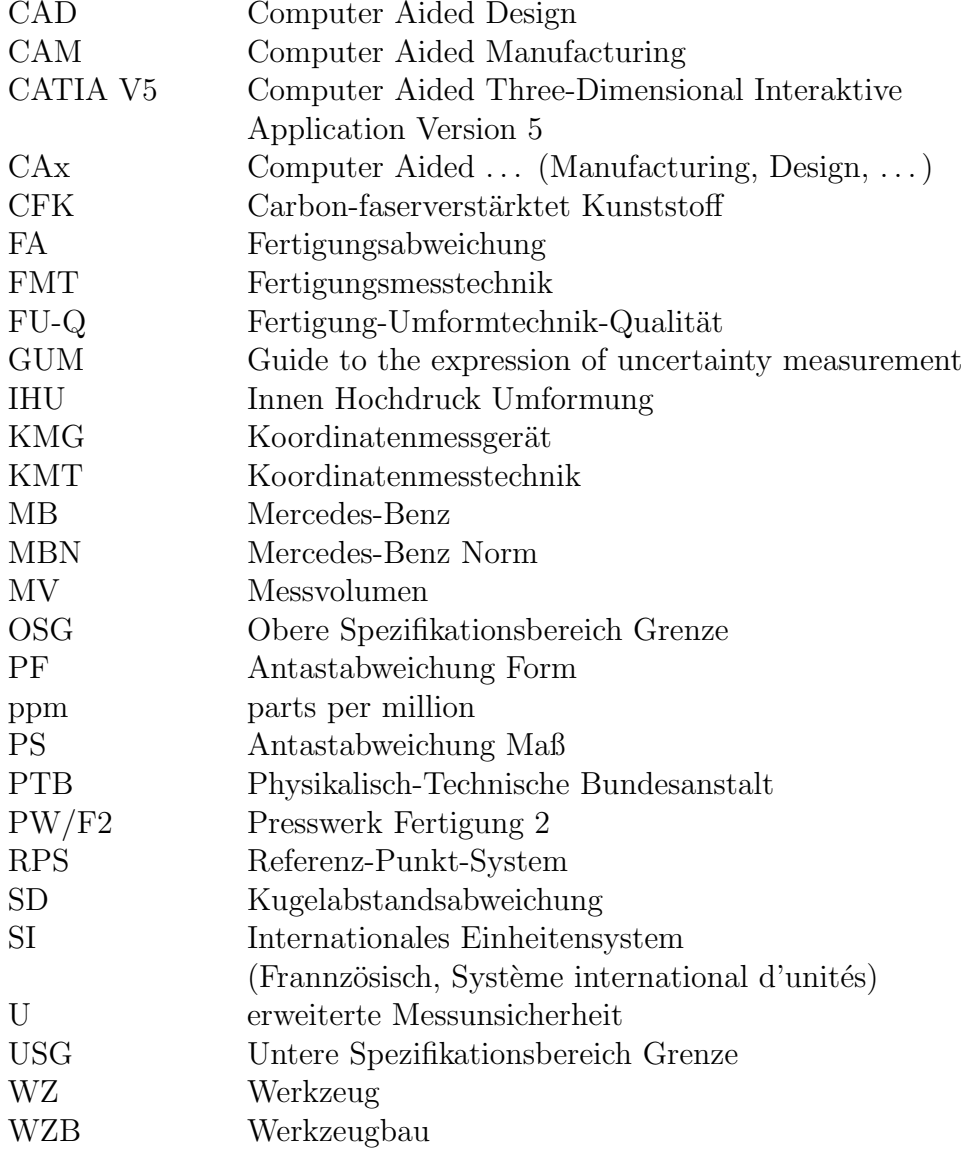

# <span id="page-10-0"></span>1 Einleitung

#### <span id="page-10-1"></span>1.1 Aufgabenstellung

Heute erfolgt die Vermessung von Bauteilgeometrien und formgebenden (Aktiv-) Elementen in der Umformtechnik des Mercedes-Benz Werks Hamburg durch ein taktiles Messverfahren mit sehr hohem Zeitaufwand. Grundvoraussetzung einer Messung ist hierbei die vorherige Programmierung eines jeden Messpunktes. Um aus diesen Messpunkten Flächendaten mit ausreichender Genauigkeit zu erzeugen ist ebenfalls ein sehr hoher Zeitaufwand erforderlich. Genau hier werden Einsparpotentiale durch die Vereinfachungen von Messungen mit einem optischen Messverfahren gesehen, um zum Beispiel Ist-Geometrien an nachgearbeiteten Werkzeugaktivelementen zeitnah rückzuführen und Werkzeugeinarbeitungszeiten zu verkürzen. Es ist auch zu untersuchen, ob durch veränderte Möglichkeiten das heutige Instandhaltungskonzept der Werkzeuge hinsichtlich teurer Lagerhaltung von Ersatzteilen verbessert werden kann. Auf dem Markt stehen heute hauptsächlich Laser gestützte Messverfahren zur Verfügung, die in der Regel nicht ortsveränderlich sind. Eine Ausnahme bildet hier das Verfahren des Unternehmens GOM, das auch im Schwerpunkt des Projektes liegen soll. Im Wesentlichen sind folgende Punkte zu bearbeiten:

- $\bullet$  Leistungsfähigkeit des Systems des Unternehmens GOM, Grenzen bezüglich Genauigkeit, Schnelligkeit, etc.
- Gibt es vergleichbare Systeme auf dem Markt,
- Erstellung eines möglichen Anforderungsprofils aus Sicht des Mercedes-Benz Werks Hamburg,
- welche Erfahrungen gibt es in den anderen Werken und / oder in Prozessen (z.B. Werkzeugeinarbeitung) qualitativ, quantitativ, oder bezüglich Ressourceneinsparung bei eines Einführung sind möglich?
- Konzepterstellung für eine mögliche Systemeinführung mit Kostenbewertung und erforderliche Prozessänderung.
- Spezifikation erstellen.

[\[Gerken \(12.12.2012\)\]](#page-76-0)

## <span id="page-11-0"></span>1.2 Zielsetzung

Ziel dieser Bachelorarbeit ist es, dem Center Presswerk (PW/F2) des Mercedes-Benz Werks Hamburg eine Empfehlung zu der Beschaffung eines optischen 3D Koordinaten Messsystems zu geben. Dabei soll vor allem untersucht werden, ob Anwendungsfälle für ein solches System gegeben und diese für eine Anschaffung des Systems geeignet sind.

Über die Anwendungsfälle soll ein Anforderungsprofil erarbeitet werden.

Zudem soll die Leistungsfähigkeit des Systems ATOS der GOM mbH beschrieben und dessen Grenzen aufgezeigt werden.

Mit einer so getroffenen Auswahl soll dann ein Konzept erstellt werden, in dem die Aufwände und prozessualen Anpassungen die im PW/F2 nötig sind, bewertet werden.

## <span id="page-11-1"></span>1.3 Beschreibung des methodischen Vorgehens

Um die in Aufgabenstellung und Zielsetzung beschriebenen Themen zu erarbeiten, ist folgende Vorgehensweise abgearbeitet worden.

Einleitend wurden zur Vermittlung der theoretischen Grundlagen die Ziele der Fertigungsmesstechnik, die Grundlagen der taktilen und optischen Messtechnik und die grundlegenden Begrifflichkeiten beschrieben.

In Kapitel 3 wird die Ausgangssituation, mit der heute in der Fertigung und dem Werkzeugbau des Presswerks gearbeitet wird, beschrieben. Die Gegebenheiten wurden durch Interviews mit den Fachbereichen erarbeitet und mit einer Momentaufnahme der Arbeitsabläufe abgestimmt.

Kapitel 4 beschreibt die Auswahlgrundlagen und führt die Auswahl eines optischen Messgeräts auf. Dazu wurde ein Anwendungsprofil erstellt aus dem hervorgeht, welche Anforderungen mindestens erfüllt werden müssen, um den Ansprüchen zu genügen. Des weiteren werden Bauteile beschrieben anhand derer die Effektivität des Systems und die Vor- und Nachteile der optischen Messtechnik im Presswerk methodisch aufgezeigt werden sollen. In Gesprächen und Brainstormings wurden verschiedene Anwendungsfälle erarbeitet, die durch Zählungen aus verschiedenen IT-Systemen quantifiziert werden. Mit Probemessungen an Umformbauteilen und einem Umformwerkzeug werden systematisch die Grenzen und Vor- und Nachteile aufgezeigt.

In Kapitel [5](#page-55-0) werden die in Kapitel [4](#page-34-0) erlangten Kenntnisse und das erstellte Anforderungsprofil dazu verwendet die Einfuhrung zu bewerten. Darin werden finanzielle ¨ Aufwendungen, Platzbedarf und Arbeitskraft sowie erforderliche prozessuale Anpassungen aufgeführt.

Kapitel [6](#page-73-0) gibt eine Empfehlung auf Basis der in Kapitel [5](#page-55-0) aufgefuhrten Bewertung. Im ¨ Fazit (s.Kapitel [7\)](#page-75-0) wir die Empfehlung und die Auswahl zum Abschluss dieser Thesis noch einmal aufgegriffen.

### <span id="page-12-0"></span>1.4 Unternehmen

Die Daimler AG gehört zu den erfolgreichsten Unternehmen der Welt. Mit den Geschäftsfeldern Mercedes-Benz Cars, Daimler Trucks, Mercedes-Benz Vans, Daimler Buses und Daimler Financial Services ist die AG einer der größten Anbieter von Premium-Pkw und der größte weltweit aufgestellte Nutzfahrzeug-Hersteller. Auf dem Geschäftsfeld Financial Services werden Finanzierung, Leasing, Flottenmanagement, Versicherungen und innovative Mobilitätsdienstleistungen geboten.

Die Firmengründer und Erfinder des Automobils, Gottlieb Daimler und Carl Benz, schrieben im Jahre 1886 Geschichte. Als Pionier des Automobilbaus gestaltet Daimler heute wie damals die Zukunft des Automobils. Dabei wird auf sichere und hochwertige, sowie innovative und grüne, umweltfreundliche Technologien gesetzt, die faszinieren und begeistern. Seit Jahren investiert Daimler konsequent in die Entwicklung alternativer Antriebe mit dem Ziel, langfristig das emissionsfreie Fahren möglich zu machen. Daimler bietet dadurch neben den hybriden Antrieben die größte Palette lokal emissionsfreie Elektrofahrzeugen mit Batterie und Brennstoffzelle. Die Motivation zur Innovation sieht Daimler als Anspruch und Verpflichtung, seiner Verantwortung für Gesellschaft und Umwelt gerecht zu werden.

Zum Marktportfolio, welches heute weltweit vertrieben und auf funf Kontinenten pro- ¨ duziert wird, z¨ahlen heute außer Mercedes-Benz die Marken smart, Freightliner, Westernstar, BharatBenz, Fuso, Setra und Thomas Built Buses. Mit ca. 275.000 Mitarbeitern setzte das Unternehmen im Jahr 2012 2,2 Mio. Fahrzeuge ab. Der Umsatz lag bei 114,3 Mrd.  $\in$  und das earnings before interest and taxes (EBIT) betrug 8,6 Mrd.  $\in$ .[\[Daimler AG \(2013a\)\]](#page-76-1)

Das Mercedes-Benz Werk Hamburg ist ein Komponentenwerk der Daimler AG. In diesem Sinne entwickelt und produziert das Werk Hamburg in den Kernfeldern Achsen, Achskomponenten, Lenksäulen, Komponenten der Abgastechnologie und Leichtbaustrukturbausteine. Zukunftsweisende Technologien wie moderne Schweißverfahren und eine Kombination aus Innenhochdruckumformen (im folgenden IHU) und Kunststoffspritzguss wurden an diesem Standort für die Serienproduktion weiter entwickelt. Auf 327.000  $m^2$  wurden im Jahr 2011 mit 2.609 Mitarbeitern z. B. 574.616 Hinterachsen und 494.302 Vorderachsen gefertigt.[\[Daimler AG \(2013b\)\]](#page-76-2)

Bei allen aufgezählten Bauteilen und Komponenten spielt das Presswerk eine zentrale Rolle. Die Umformung von Blech, sei es durch IHU oder durch konventionelles Umformen, eröffnet eine weitaus größere Materialpalette, als es mit reinem Gießen möglich wäre. Im Gegensatz zu zerspanender Fertigung ist es durch Blechumformung möglich, in kürzerer Zeit mehr Bauteile mit großer Materialeinsparung zu produzieren. Es werden Aluminiumlegierungen für den Leichtbau, sowie unlegierte, legierte und hoch legierte Stähle auf sieben konventionellen hydraulischen und mechanischen Pressen und sechs IHU-Pressen verarbeitet. Insgesamt stellte das Presswerk im Jahr 2012 auf 6.921  $m^2$ mit 247 Mitarbeitern aus 36.677 t Material 49,56 Mio. Bauteile her. Die Materialkosten belaufen sich auf 35,007 Mio  $\epsilon$ . [\[Schierenbeck \(25.02.2013\)\]](#page-77-0)

## <span id="page-13-0"></span>2 Theoretische Grundlagen

Um ein grundlegendes Verständnis zum Thema Messtechnik zu erlangen und insbesondere die Unterschiede zwischen taktiler und optischer, berührungsloser Messtechnik bewerten und nachvollziehen zu können, sind zunächst allgemeine Grundlagen zur Messtechnik und in diesem Fall der industriellen Qualitätssicherung zu klären.

#### <span id="page-13-1"></span>2.1 Aufgaben und Ziele der Fertigungsmesstechnik

Der Begriff der Fertigungsmesstechnik wird oft im Zusammenhang mit dem Prufen ¨ genannt. Dabei geht es darum, ein Objekt (meist ein Bauteil, es kann sich aber auch um eine Maschine oder gar eine Messmaschine im Bereich der Kalibrierung handeln) mit einer vorgegebenen, gewollten Funktion, Werkstoffeigenschaft, oder wie im Bereich dieser Thesis, Geometrie zu vergleichen und zu bewerten. Die Geometrie wird hier im Wesentlichen durch Form-, Lage-, Maß- und Positionskennwerte erfasst. Wenn der Begriff auf die industrielle Produktion und genauer, auf die Produktion im Presswerk des Mercedes-Benz Werks Hamburg beschränken, dann wird der Begriff Prüfen z.B. im Zusammenhang mit Prüfplanung, Prüfdatenerfassung, Qualitätssicherung und Qualitätskontrolle verwendet. Die Messtechnik macht es möglich Produktionsprozesse zu kontrollieren und diese durch Analysen zu verbessern. Mit Statistiken die auf Datenbanken abgespeichert werden ist es möglich, standortübergreifend zu operieren und die Qualität und somit letztendlich die Produktion von Zusammenbauten aus Bauteilen verschiedener Unternehmensstandorte, zu gewährleisten.

Durch sich stetig ändernde Produktionsbedingungen, die durch verkürzte Produktlebenszyklen und höhere Qualitätsanforderung auf Kundenseite bedingt sind, ist die Fertigungsmesstechnik dazu gezwungen, sich mitzuentwickeln und sich an die veränderten Prüfmerkmale anzupassen. Ein Messgerät muss die Qualität schnell und zuverlässig aufnehmen können. Mit dem Begriff zuverlässig ist hier besonders umzugehen. Die Messmaschinen bzw. Messsysteme, ob taktil oder berührungslos, müssen durch Messmittelüberwachung geprüft und zertifiziert werden. Mit der Zertifizierung der Maschinen und der Auditierung des Unternehmens können sich Kunden wie Lieferanten auf die Qualität der Produkte verlassen. Es wird garantiert, dass das angebotene Produkt den vorgegebenen Standards entspricht. Diese Entwicklung bedeutet, dass alle Messergebnisse uneingeschränkt vergleichbar sein müssen. Ansonsten kann das Vertrauen zwischen Kunden und Lieferanten durch unterschiedliche oder nicht vergleichbare Messergebnis-

<span id="page-14-1"></span>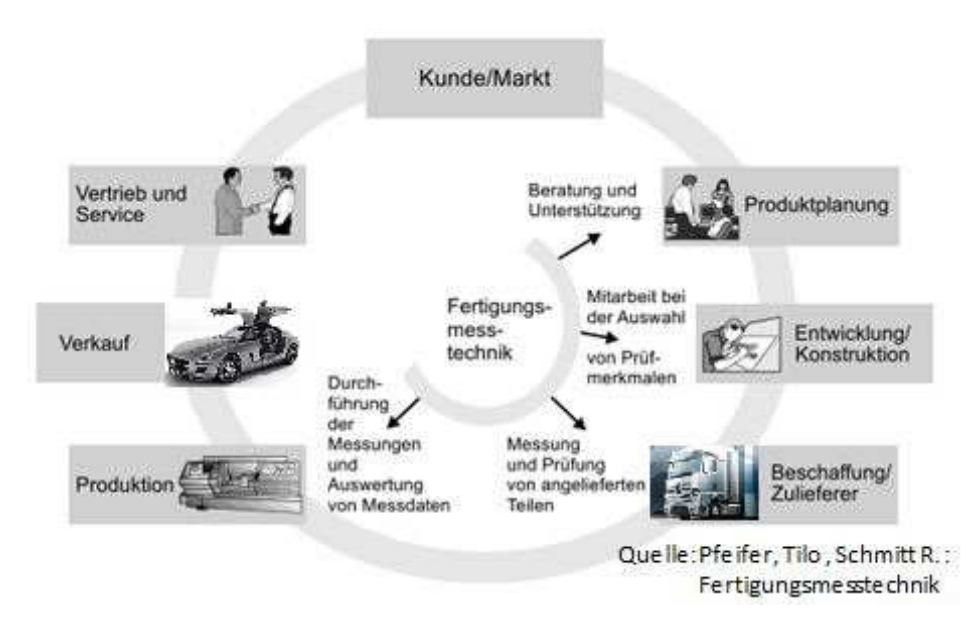

Abbildung 2.1: Fertigungsmesstechnik im Qualitätskreis

se stark leiden. Zu dem ist Ausschuss oder Fehlproduktion bei der großen Konkurrenz auf Lieferantenseite sehr kostspielig und kann im schlimmsten Fall zu Lieferantenausschluss führen. Die akzeptierten Fehlerraten befinden sich im ppm-Bereich (parts per million).

Um den hohen Qualitätsansprüchen des Kunden gerecht zu werden, beginnt die Qualität nicht in der Produktion, sondern beim Kunden und bewegt sich in einem Qua-litätskreis (s. Abb[.2.1\)](#page-14-1). Eine gut organisierte und gut ausgewählte Messtechnik kann entscheidenden Einfluss auf den Erfolg eines Produkts haben. So kann bei richtiger Anwendung und Analyse die Time to Market verkurzt werden. Sie gibt, bei zielgerich- ¨ teter Rückführung der Messergebnisse, entscheidende ebenen übergreifende Impulse an Produktplanung, Entwicklung und Konstruktion, Beschaffung und Lieferanten sowie natürlich auch der Produktion. Durch diese Zyklen lassen sich Prozessabweichungen rechtzeitig erkennen und gegensteuern.[\[Pfeifer/Schmitt](#page-77-1) (2010) S. 1-5]

## <span id="page-14-0"></span>2.2 Grundlagen der Fertigungsmesstechnik

Um in der Fertigungsmesstechnik (FMT) eine effiziente Kommunikation zu ermöglichen und eine einheitliche Vorstellung von Grundbegriffen und deren Definition zu erlangen, sind zunächst die, für diese Arbeit wesentlichen, aufgelistet. Die Definitionen sind weitestgehend an die Norm angelehnt und teilweise vereinfacht dargestellt.

• Messbereich: Wertebereich, für den die Messabweichung eines Messgerätes innerhalb vorgegebener Grenzen liegen soll.

- Messergebnis: Aus Messungen ermittelter Schätzwert für den wahren Wert einer Messgröße.
- Messmethode: Vorgehensweise bei der Messung, z. B. Ausschlagsmessmethode, Nullabgleichmethode,
- -direkte: Merkmal wird vom Messgerät mit einem Bezugsnormal der gleichen physikalischen Größe verglichen (z. B. Vergleich der Längen eines Werkstücks unter Verwendung eines Messständers und einer Messuhr mit Parallelendmaßen).
- -indirekte: Merkmal wird mit dem Messgerät über eine Hilfsgröße bestimmt, die mit der Messgröße in einem mathematisch bestimmbaren Zusammenhang steht (z. B. Pneumatischer Düsendorn liefert als Hilfsgröße eines Bohrungsdurchmessers ein pneumatisches Signal, das als Luftdurchsatz oder Luftdruck gemessen wird).
- Messprinzip: Physikalische Grundlagen für die Messung (z. B. zu messender Durchmesser einer Bohrung beeinflusst über den Spalt zwischen Austrittsdüsen eines Düsendorns und Bohrungswand den Luftdurchsatz durch einen pneumatischen Strömungskanal).
- Messunsicherheit: Unsicherheit des Messergebnisses auf Grund vieler Einflüsse (verkleinert die effektiv nutzbare Fertigungstoleranz).
- Rückverfolgbarkeit, Rückführbarkeit: Dokumentierte Folge von Kalibrierungen, über die ein Messgerät/Maßverkörperung an das Primärnormal angeschlossen wird.
- Umkehrspanne: Unterschied der Messwerte einer Messgröße, die von zwei Seiten her angetastet wird, z. B. bei Messgeräten mit einem Verschiebeelement, das mit Reibung und Spiel behaftet ist, unterscheiden sich die Anzeigewerte je nach Bewegungsrichtung.

[\[Keferstein/Dutschke \(2008\)](#page-77-2) S. 14 f]

Weiter sind für das Messen zwei Grundvoraussetzungen zu erfüllen: Zum Ersten muss die zu messende Größe eindeutig definiert sein. Anders als bei technologischen Größen, wie z. B. die Prüfung der Härte eines Werkstoffes, die lediglich durch Normung erfasst ist, ist die erste Grundvoraussetzungen bei physikalischen Größen durch die allgemein geltenden SI-Einheiten (s. Tab.  $2.1<sup>1</sup>$  $2.1<sup>1</sup>$  $2.1<sup>1</sup>$ ) erfüllt. Zum Zweiten muss ein Bezugsnormal eindeutig festgelegt sein.

Bei diesen, aus den SI-Einheiten abgeleiteten, Basiseinheiten werden für Größenangaben unhandlich große und kleine Zahlenwerte notwendig. Um die Angabe von solch großen bzw. kleinen Zahlenwerten zu verkürzen, können diese Einheiten mit Dezimaleinheiten versehen werden (z. B. 1 km statt 1000 m). Diese Faktoren werden

<span id="page-15-0"></span> ${}^{1}$ [Keferstein/Dutschke \(2008\)](#page-77-2)

<span id="page-16-2"></span>

| Größe                       | <b>SI-Einheit</b> | Einheitenzeichen |
|-----------------------------|-------------------|------------------|
| Länge                       | Meter             | m                |
| Masse                       | Kilogramm         | kg               |
| Zeit                        | Sekunde           | S                |
| Thermodynamische Temperatur | Kelvin            | K                |
| Elektrische Stromstärke     | Ampere            | A                |
| Stoffmenge                  | Mol               | mol              |
| Lichtstärke                 | Candela           | cd               |

Tabelle 2.1: Basiseinheiten des Internationalen Einheitensystems (SI)

 $SI-Vorsätze<sup>2</sup> genannt.$  $SI-Vorsätze<sup>2</sup> genannt.$  $SI-Vorsätze<sup>2</sup> genannt.$ 

Zusätzlich zu den SI-Einheiten werden in Technik und Wirtschaft oft weitere Einheiten verwendet. Auch diese zusätzlichen Einheiten werden gesetzlich geregelt. Diese Uberwachung und Zulassung der Einheiten wird in Deutschland von der Physikalisch-Technischen Bundesanstalt (PTB) in Berlin und Braunschweig vorgenommen. [\[Dr. Si](#page-76-3)[mon \(10.10.2012\)\]](#page-76-3)

## <span id="page-16-0"></span>2.3 Ausrichtstrategie

Um Objekte, hier meistens Karosserieteile aus Blech oder Werkzeugaktivteile, korrekt messen und Messergebnisse folgerichtig und nachvollziehbar interpretieren zu können, ist es Notwendig eine Aussage über das maßliche Verhalten von Bezugsstellen zu bekommen. Dazu sind die Bauteile körperlich bzw. rechnerisch auszurichten, sodass sie nach dem Vergleich mit dem Datensatz innerhalb einer (nach [Mercedes-Benz \(09.2011\)](#page-77-3) S. 16) vorgegebenen Toleranz liegen. Es gibt verschiedene Ausrichtstrategien, die im Folgenden beschrieben sind.

#### <span id="page-16-1"></span>2.3.1 3-2-1 Ausrichtung

Bei dieser Methode wird das Bauteil körperlich an einer bis sechs Bezugsstellen ausgerichtet:

<span id="page-16-3"></span><sup>2</sup>[Keferstein/Dutschke \(2008\)](#page-77-2)

- 1. Teil mit 3 Bezugsstellen auf die Messaufnahme auflegen (Primärbezug, erste Ebene bestimmt)
- 2. Teil mit 2 Bezugsstellen anschlagen (Sekund¨arbezug, zweite Ebene bestimmt)
- 3. Teil mit 1 Bezugsstelle anschlagen (Tertiärer Bezug, Bauteil in letzter Ebene bestimmt)

Weitere Auflagepunkte sind möglich und werden bei stark auffedernden oder forminstabilen Bauteilen genutzt. Diese Auflagepunkte sind bei Bauteilen, die in Auflagepunktrichtung liegen, wegstellbar zu realisieren. Bei Verwendung zusätzlicher Spannpunkte muss deren Spannkraft mit handelsüblichen Kraftmessern aufgenommen werden. Alle zusätzlichen Spannpunkte sind im bauteilspezifischen Spannplan zu vermerken. [\[Mercedes-Benz \(09.2011\),](#page-77-3) S. 17]

#### <span id="page-17-0"></span>2.3.2 RPS Ausrichtung

Die Abkürzung RPS bedeutet Referenz Punkt System Ausrichtung und verfolgt die Gleiche Ausrichtungsmethode wie die 3-2-1 Ausrichtung.

#### <span id="page-17-1"></span>2.3.3 Best-Fit Ausrichtung

Bei der Best-Fit Ausrichtung werden gemessene Flächengeometrien (Punktewolken) zu einer im CAD-Datensatz hinterlegten Optimalgeometrie ausgerichtet. Die aufgenommene Punktewolke wird dabei in mehreren Iterationsstufen zur kleinsten Gesamtabweichung ausgerichtet. Anschließend wird die bleibende Abweichung des, aus der Punktewolke triangulierten, Dreiecksfacettennetzes zum Referenzdatensatz gemessen. [\[Langheinrich \(2005\),](#page-77-4) S. 93 f]

#### <span id="page-17-2"></span>2.4 3D-Messtechnik

Als Koordinatenmessgerät (KMG) können grundsätzlich alle Messgeräte bezeichnet werden, die das Prinzip verfolgen, einzelne Werkstückteilgeometrien (z. B. Bohrungen oder Flanschfl¨achen) als idealisierte Darstellung durch mathematische Verknupfung ¨ einzelner Oberflächenpunkte in einem gemeinsamen Koordinatensystem darzustellen. Im Folgenden wird mit KMG ein taktiles Messgerät beschrieben. Bei einer Bohrung ist diese z. B. das Formelement, welches durch ein Ersatzelement (den Kreis) beschrieben wird. Durch die Erfassung mehrerer Punkte auf diesem Formelement wird ein idealisierter Ausgleichskreis approximiert, der Ist-Kreis. Die Differenz der Abstände der Mittelpunkte des Soll- und des Ist-Kreises vom Koordinatenursprung bestimmt so z. B. die Abweichung die im Idealfall im Toleranzbereich der Positionsabweichung liegt. Die Erfassung dieser Punkte kann dabei sowohl durch taktile (s. Kapitel [2.4.1\)](#page-18-0) oder optische Erfassung (s. Kapitel [2.4.2\)](#page-20-0) erfolgen. Die Entscheidung muss hier nach der Anwendung getroffen werden. So können weiche, durch Berührung leicht verformbare,

<span id="page-18-1"></span>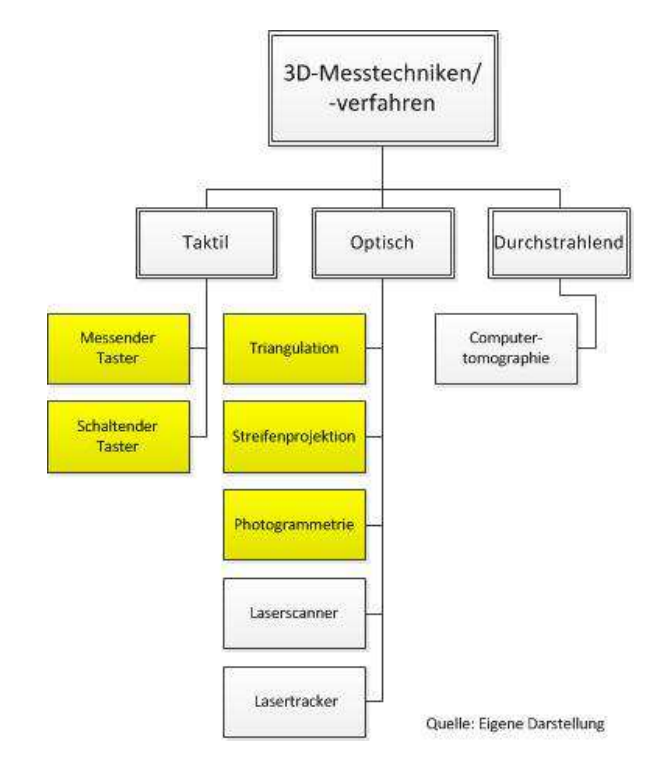

Abbildung 2.2: 3D-Messtechnik im Überblick

Bauteile durch die Antastung beschädigt werden. Bei optischer Messung muss dann aber auf die hinreichende Messgenauigkeit geprüft werden, da diese durch die begrenzte Auflösung von Kameras oder Projektionsarrays geringer als die eines konventionellen KMG ist. Bei großen Bauteilen bis hin zu Flugzeugen oder ganzheitlicher Geometrieund Freiformerfassung ist ein optisches System wiederum zwingend erforderlich. Durch Anwendung eines optischen Messverfahrens, wie z. B. der Streifenprojektion, ist eine komplette Erfassung und Kontrolle von komplexen Bauteilgeometrien möglich. Abb. [2.2](#page-18-1) zeigt eine Übersicht zu den verschiedenen 3D-Messverfahren ihrer Technologie nach eingeordnet.

Im Folgenden werden die gelb hinterlegten Techniken beschrieben. Es wird sich auf diese beschränkt, da sie bei den in dieser Thesis untersuchten Messmaschinen zum Einsatz kommen und die anderen keine Relevanz für diese Thesis und die hier behandelten Anwendungsgebiete haben.

Bei der in Abb. [2.2](#page-18-1) beschriebenen Auswahl handelt es sich um die in Literatur und Technik oft angewendeten Messtechniken bzw. Verfahren. Es besteht keine Gewähr auf Vollständigkeit.

#### <span id="page-18-0"></span>2.4.1 Taktile 3D-Messtechnik

Die taktile Messtechnik soll hier in Form eines konventionellen KMG vertreten und beschrieben werden.

Ein KMG ist vor jeder Messaufgabe zu programmieren, um die erforderlichen Punkte

anzutasten (Handsteuerung auch möglich) und diese zu erfassen. Durch diese vorgelagerte Programmierarbeit und das anschließend nötige Anfahren der Punkte ist die Anzahl der Punkte stark begrenzt. Die Messmaschine fährt die Punkte an, tastet mit der Messkugel und einer definierten Messkraft an (maschinenabhängig), was zu Messungenauigkeiten oder wie oben erwähnt, zu Bauteildefekten führen kann. Das Antasten wird in zwei (taktile) mechanischen Prinzipien unterteilt.

#### Schaltende Tastsysteme

Der Vorgang erfolgt hier über eine »Knickvorrichtung<sup>≪</sup> im Tastkopf. Der Taster knickt aus Sicherheitsgründen (Kollisionsschutz) und der Reaktionszeit der Steuerung ab. Durch das Abknicken wird ein im Tastkopf liegender Stromkreis geöffnet und ein Signal an die Steuerung gegeben. Die Steuerung liest dann die Lage des Messpunktes über die an den Achsen liegenden Maßstäbe aus und speichert diese im Messgeräterechner ab. Schaltende Tastsysteme arbeiten grundsätzlich dynamisch. Das heißt, es ist immer mindestens eine Achse in Bewegung. (S. Abb. [2.3](#page-19-0)<sup>[3](#page-19-1)</sup>)

<span id="page-19-0"></span>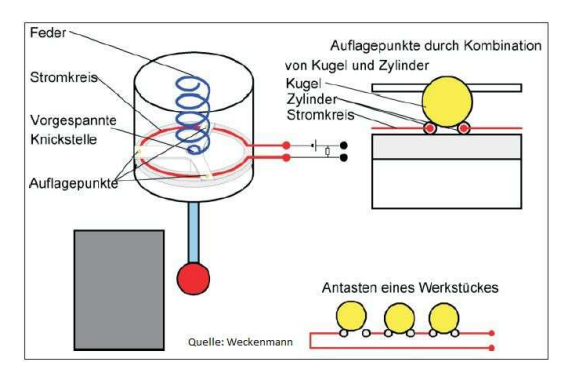

Abbildung 2.3: Prinzip schaltender Taster

#### Messende Tastsysteme

Messende Tastsysteme sind genauer als schaltende. Erreicht wird diese Genauigkeit durch drei rechtwinklig zueinander angeordnete Federparallelogramme, die an einer Geräteachse angebracht sind. Beim Anfahren und der daraus resultierenden Auslenkung des Tastkopfes werden diese verschoben und die Verschiebung wird über einen zumeist induktiven Wegaufnehmer (pro Parallelogramm einer) aufgenommen. Der Wegaufnehmer übergibt ein wegproportionales elektrisches Signal an die Maschinensteuerung. Durch dieses System wird die exakte Position des Messtasters bestimmt und es ist somit wesentlich genauer als das schaltende.  $(S.$  Abb.  $2.4<sup>4</sup>)$  $2.4<sup>4</sup>)$  $2.4<sup>4</sup>)$ 

Zudem kann mit dieser Art sowohl die Einzelpunktantastung als auch das Scanning-Verfahren angewendet werden. Bei der Einzelpunktantastung wird ein Messpunkt entweder statisch angefahren, die Messpunktaufnahme in den Messgeräterechner erfolgt nach Abklingen der Eigenschwingung (Folge ist die kleinste Messunsicherheit), oder sie erfolgt dynamisch. Dynamisch bedeutet hier, dass der Messpunkt angefahren wird und dessen Lage bei definierter Antastkraft oder bei einer Tasterauslenkung von <sup>≫</sup>NULL<sup>≪</sup> beim Zurückfahren des Messkopfes aufgenommen wird. Mit dieser Art des Anfahrens wird eine erhöhte Messgeschwindigkeit unter Inkaufnahme einer erhöhten Messunsi-

<span id="page-19-1"></span><sup>3</sup>[Weckenmann/Gawande \(1999\)](#page-78-0)

<span id="page-19-2"></span> ${}^{4}$ Prof. Dr.-Ing. Günther Gravel

<span id="page-20-1"></span>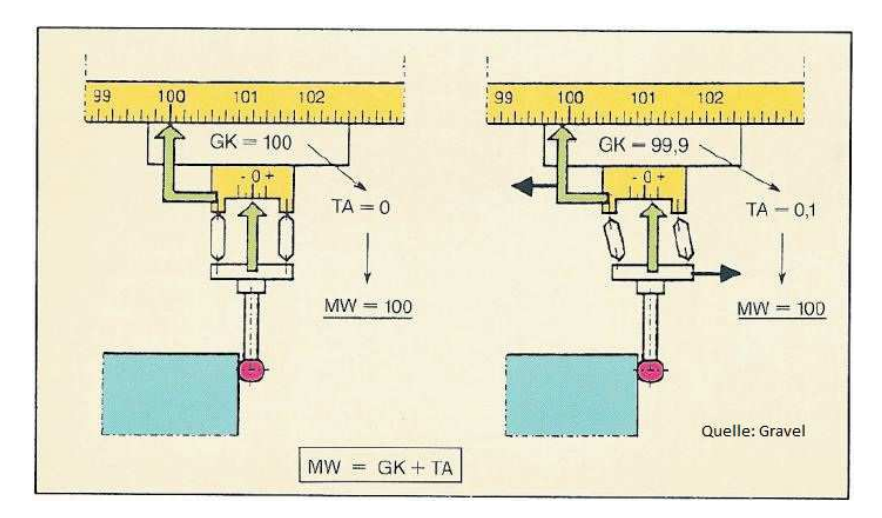

Abbildung 2.4: Prinzip messender Taster und dessen Zusammenhang mit der Verschiebung

cherheit erreicht. Das Scanning-Verfahren arbeitet auf der Basis der aus dem CAD-Datensatz programmierten Bauteilkontur. Diese wird mit einer kontinuierlichen Auslenkung des Taster und folglich mit stetigem Kontakt zur Bauteilgeometrie abgefahren. Bei größer werdender Auslenkung wird von der Steuerung in Richtung der Sollgeometrie nachgesteuert. Während des Verfahrvorgangs können zeitabhängig oder wegabhängig viele (mehrere tausend) Punkte aufgenommen werden. Die aufgenommenen Messwerte unterliegen jedoch einer ständigen dynamischen Beeinflussung, die sich negativ auf die Messunsicherheit auswirkt. Um das Scanning daher effektiv anwenden zu können, ist eine detaillierte Kenntnis der Zusammenhänge zwischen dynamischen Einflüssen, Scanningparametern und messaufgabenspezifischen Faktoren nötig. Der Vorteil des Scannings ist, dass neben Lage- und Maßprüfung auch eine Formprüfung ermöglicht wird.[\[Pfeifer/Schmitt \(2010\)S](#page-77-1). 249ff]

#### <span id="page-20-0"></span>2.4.2 Optische 3D-Messtechnik

Optisches Messen er¨offnet ein großes messbares Bauteilspektrum. Wie oben (s. Kapitel [2.4\)](#page-17-2) schon angesprochen kommt die Messtechnik dort zum Tragen, wo die taktile Messtechnik an ihre Grenzen stößt. So können durch entsprechende Messgeräte sehr große Objekte wie Flugzeuge, oder von der Materialeigenschaft sehr weiche Objekte gemessen werden. Meist sind optische 3D-Messgeräte nicht örtlich gebunden und können dadurch am benötigten Ort in der Nähe des Messobjekts aufgebaut werden. Durch ihre häufig sehr schnelle Aufnahme von Messwerten ist es auch möglich dynamische Messungen zu tätigen. Der für diese Thesis wichtigste Punkt ist die Möglichkeit, bei akzeptablem Zeitaufwand, sehr viele, dicht nebeneinander liegende Messpunkte aufzunehmen. Das ermöglicht die Aufnahme von Freiformflächen, was Voraussetzung für eine ganzheitliche Qualitätssicherung und insbesondere das Reverse Engineering (Reverse Engineering s. Kapitel [2.6\)](#page-25-0) ist. In den Presswerken der Automobilindustrie werden z. B. komplexe Blechbauteile durch Umformen hergestellt (s. a. Kapitel [3\)](#page-30-0). Beim Werkzeug Try-Out

tragen Analysen und Auswertungen von Messberichten, die die komplette Geometrie beschreiben, wesentlich dazu bei, Anlaufzeiten zu verkurzen. Durch die komplette Er- ¨ fassung können Farbverlauf-Messbilder, bei Bedarf mit Ausgabe von konkreten Messpunkten, dazu beitragen Fehlerquellen zu lokalisieren und nachhaltig zu beseitigen. Durch die Anwendung des Reverse Engineering können Ersatzteile bei Werkzeugbruch im laufenden Produktionsbetrieb schnell und auf aktuellster Datenbasis gefertigt werden. Dadurch können Kosten im Bereich der Instandhaltung (Werkzeugbau, WZB) reduziert und Produktionszeiten optimiert werden.

Die für diese Prozesse notwendigen, entstehenden Punktewolken umfassen typischerweise viele tausend, in speziellen Fällen einige millionen, Antastpunkte. Daraus entstehen neue, hohe Anforderungen an die Messtechnik:

- Hohe Geschwindigkeit der Messpunkterfassung,
- Verfahren zur Berechnung der Antastpunkte aus den Messpunkten,
- Verfahren zur Verarbeitung, Darstellung und Vergleich der Punktewolke mit den original CAD-Datensätzen.
- hohe Rechenleistung und Speicherkapazität zur Verarbeitung und Speicherung der Daten.

Die Aufnahme dieser Vielzahl von Antastpunkten wird durch die optische Messtechnik in einem vertretbaren zeitlichen Rahmen gehalten. Aus der, in der optischen Messtechnik notwendigen, Verwendung des Lichts resultiert durch Spiegelungen am Messobjekt und der Art des Lichts eine Wechselwirkung. Dies hat zur Folge, dass einzelne Messpunkte im Vergleich zur geforderten Messunsicherheit bei der Flächenrepräsentation eine große Messunsicherheit aufweisen. Durch die hohe Anzahl von Messpunkten und einen speziellen Algorithmus lässt sich die Messunsicherheit stark reduzieren. Für eine nutzbare Darstellung in Rechnersystemen werden die Messpunkte über Polygonzüge zusammengefasst. Ebene Flächen lassen sich dabei mit großen Polygonen zusammenfassen, wobei Krümmungen und Beulen eine weitaus größere Polygonanzahl (kleine Polygone) benötigen. Durch diese Differenzierung werden die Datenmengen der Punk-tewolken je nach Komplexität der Messobjekte stark verringert.[\[Keferstein/Dutschke](#page-77-2) [\(2008\)\]](#page-77-2)

## <span id="page-21-0"></span>2.5 Optische Messverfahren

In Abb. [2.2](#page-18-1) sind die für diese Arbeit wesentlichen 3D-Messverfahren gelb hinterlegt aufgeführt. Dieser Abschnitt beschreibt also explizit die optischen Verfahren und die angewendeten Techniken, wobei sich die Techniken teilweise überschneiden und ergänzen. Im Anhang 1-3 werden die Messabläufe mit den hier beschriebenen Verfahren in Bildern gezeigt.

#### <span id="page-22-0"></span>2.5.1 Photogrammetrie

Traditionell bedeute Photogrammetrie <sup>≫</sup>Messen aus Fotos≪. In der Fertigungsmesstechnik werden dazu codierte Referenzmarken oder uncodierte Punktmarken auf dem zu messenden Objekt befestigt. Anschließend werden aus verschiedenen Richtungen mit einer handelsüblichen Digitalkamera mehrere Fotos gemacht. Alternativ kann das Messobjekt in einem Messvolumen liegen, das mehrere Kameras, die gleichzeitig die Aufnahmen machen, beinhaltet. Die Anzahl der Fotos hängt von der Komplexität des Messobjekts ab. Das Objekt muss durch die Bilder eindeutig definierbar sein. Um die Zusammenhänge der Bilder zu bestimmen, müssen auf den Fotos mindestens drei der Referenzpunkte zu sehen sein. Mit steigender Anzahl an sichtbaren Messpunkten reduziert sich bei der Messung die Messunsicherheit U. Durch die Zusammenhänge der Bilder aus verschiedenen Richtungen kann dann die dreidimensionale Lage der Koordinaten (Punktmarke) bestimmt werden.[\[Keferstein/Dutschke \(2008\)S](#page-77-2). 210 f]

#### <span id="page-22-1"></span>2.5.2 Streifenprojektion

Bei der Streifenprojektion werden mit einen Projektor kurz hintereinander (Streifen wird bewegt(Scanning)) oder gleichzeitig über ein Array Streifen auf das Messobjekt gelegt (s. Abb. [2.5](#page-22-2)[5](#page-22-3) ). Durch die Beobachtung unter einem Triangulationswinkel (s. a. Kapitel [2.5.3\)](#page-24-0) kann auf die Lage des Streifens geschlossen werden. Die Verwendung von nacheinander aufprojizierten, flächenhaften Streifenmustern lässt eine sehr genaue Codierung der Objektoberfl¨ache zu. Je schmaler ein solcher Streifen ist, umso genauer lässt sich messen und umso größer ist die Höhenauflösung. In der Praxis hat sich das Phasenshiftverfahren durchgesetzt. Hier wird das Projektionsarray in vier Schritten jeweils um ein Viertel der Streifenbreite verschoben. Dadurch registriert jedes Kamerapixel eine vierstufige Grauwertfolge. Um eine genaue Codierung zu erhalten, muss eine absolute Information gegeben sein. Möglich ist dies z.B. über das Greycode-

<span id="page-22-2"></span>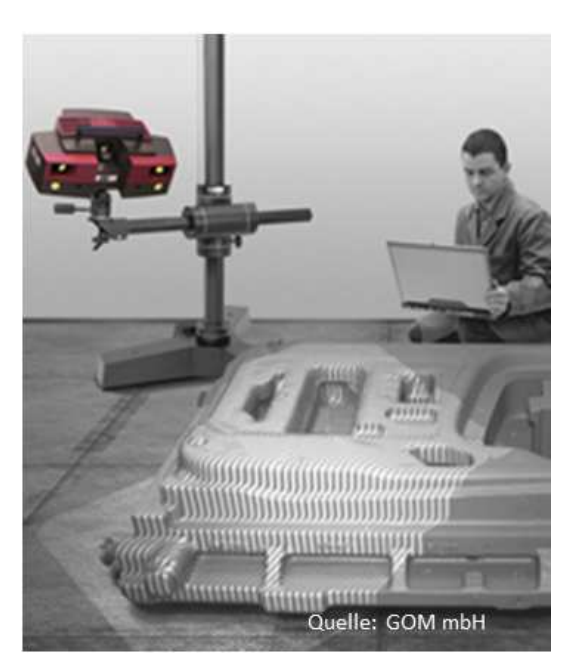

Abbildung 2.5: Streifenprojektion auf einem Messobjekt

Verfahren (s. Abb. [2.6](#page-23-0)<sup>[6](#page-22-4)</sup>). Dabei werden die Bauteile mit einer Abfolge von verschieden breiten Streifenblöcken beleuchtet. Somit registriert jedes Kamerapixel bei der Kombination beider Verfahren eine bestimmte Information, aus der sich die Streifennummer

<span id="page-22-3"></span><sup>5</sup>[GOM mbH](#page-76-4)

<span id="page-22-4"></span><sup>6</sup>[QZ-Online.de](#page-77-6)

<span id="page-23-0"></span>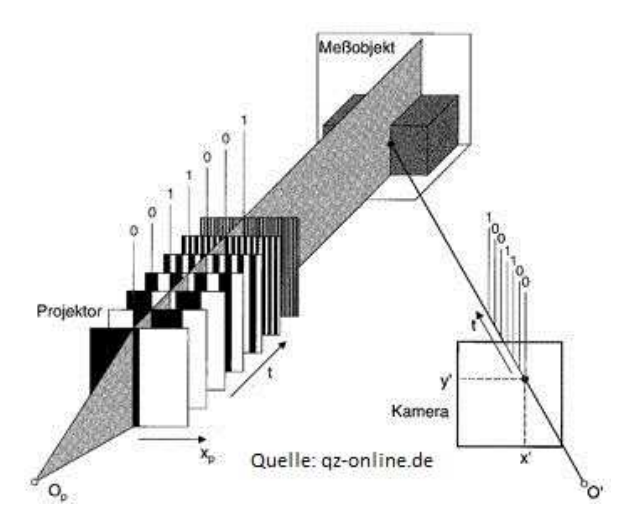

Abbildung 2.6: Greycodesequenze

ableiten l¨asst und die Koordinate bestimmt ist.[\[Behring \(2007\),](#page-76-5) S. 234 f]

Das Streifenprojektionsverfahren ist ein automatisiertes Verfahren zur Messung von ebenen oder gekrümmten Flächen diffus reflektierender Oberflächen. Spiegelnde Oberflächen müssen, um eine geringe Messunsicherheit zu bekommen, mit einem diffus reflektierenden Material besprüht werden. Dadurch werden so genannte »Glanzlichter<sup>≪</sup> vermieden.

Die aufprojizierten Streifenmuster werden durch die Geometrie des Bauteils verzerrt (s. Abb. [2.5\)](#page-22-2) und das Projektionsmuster von einer Kamera aufgenommen. Die Streifenprojektion kommt im Gegensatz zur stereoskopischen Abbildung (Photogrammetrie) mit einer Kamera aus. Es gibt jedoch auch Systeme, die mit zwei Kameras arbeiten [\[Nobach \(2012\),](#page-77-7) S. 88]. Durch das begrenzte Auflösungsvermögen der Kameras müssen die projizierten Streifen eine Mindestbreite aufweisen, wodurch die Messgenauigkeit ebenfalls begrenzt ist.

<span id="page-23-1"></span>Eine ≫erweiterte≪ Methode der Streifenprojektion ist das Moiré-Verfahren. Dabei wird das projizierte Streifenmuster nicht direkt, sondern durch ein Referenzgitter beobachtet. Daraus entsteht eine Uberlagerung der Streifenmuster (s. Abb. [2.7\)](#page-23-1). Mit dieser ¨

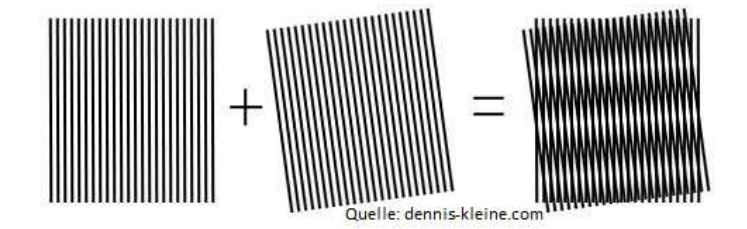

Abbildung 2.7: Moiré-Technik

Technik erreicht man eine zur normalen Streifenprojektion um den Faktor 10 ver-besserte Auflösung und somit eine kleinere Messunsicherheit. [\[Pfeifer/Schmitt \(2010\),](#page-77-1) S. 212]

#### HAW Hamburg

#### <span id="page-24-0"></span>2.5.3 Triangulation

Die Triangulation lässt sich in aktive und passive Triangulation unterteilen, wobei die Basis der Messung auf dem gleichen Prinzip beruht. Nach diesem Prinzip wird ein Objektpunkt von zwei Kameras aufgenommen. Der Abstand der Kameras und die Winkel aus dem zwischen Kameras und Objektpunkt entstandenen Dreieck sind bekannt. Aus diesen bekannten Werten kann mit Hilfe der Trigonometrie die Position des Punktes bestimmt werden.

#### Passive Triangulation

Bei der passiven Triangulation wird mit mindestens einem Sensor (hier Kamera) eine beliebige Anzahl unstrukturierter Lichtquellenreflektionen aufgenommen (s. Abb. [2.8\)](#page-24-1). Die Aufnahme kann bei einer Kamera sequentiell oder, wenn mehrere Kameras im Einsatz sind, gleichzeitig erfolgen.

<span id="page-24-1"></span>Für die Bestimmung der Koordinaten ist es nötig, dass mindestens zwei Bilder gemacht

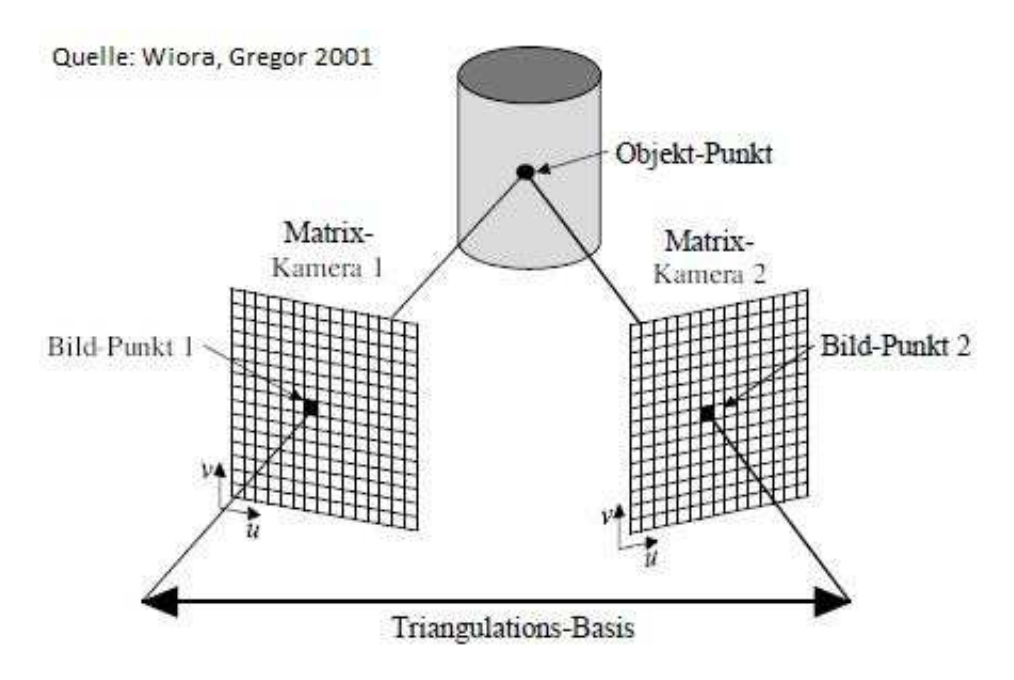

Abbildung 2.8: Passive Triangulation (Verwendung unstrukturierter Lichtquellen)

werden und diese anhand von eindeutigen Bauteilmerkmalen korreliert werden. Zur Identifizierung der Bildpunkte können auch künstlich erzeugte Referenzmarken (s. a. Photogrammetrie [2.5.1\)](#page-22-0) dienen. Die nötige Anzahl von Aufnahmen lässt sich nicht verallgemeinern, sie hängt von der Komplexität eines Bauteils ab.

#### Aktive Triangulation

Das aktive Verfahren arbeitet mit mindestens einer strukturierten Lichtquelle. Diese kann in verschiedenen Ausführungen vorliegen. Technisch werden Lichtstrahlen, Licht-

HAW Hamburg

schnitte und strukturierte Lichtquellen wie z. B. Lichtstreifenprojektion angewendet. Im Folgenden soll die Lichtstreifenprojektion ergänzend zum Kapitel [2.5.2](#page-22-1) beschrieben werden. Die anderen werden ausgelassen, da sie keinen Bezug zu dieser Thesis haben.

Lichtstreifenprojektion ist hier nur ein anderer Begriff für die Streifenprojektion. Dabei ist es wichtig, dass jeder Punkt eindeutig definiert ist, um auch komplexe Bauteile koordinatentechnisch exakt zu erfassen. Diese Definition kann z. B. über das Greycode-Verfahren erreicht werden (s. dafür Kapitel [2.5.2\)](#page-22-1). Das projizierte Muster wird mit einer oder mehreren Kameras aufgenommen. Die Punkte und deren Koordinatenlage werden mit Hilfe der Triangulation bestimmt (s. Abb. [2.9\)](#page-25-1). Bei dieser Technik wird das

<span id="page-25-1"></span>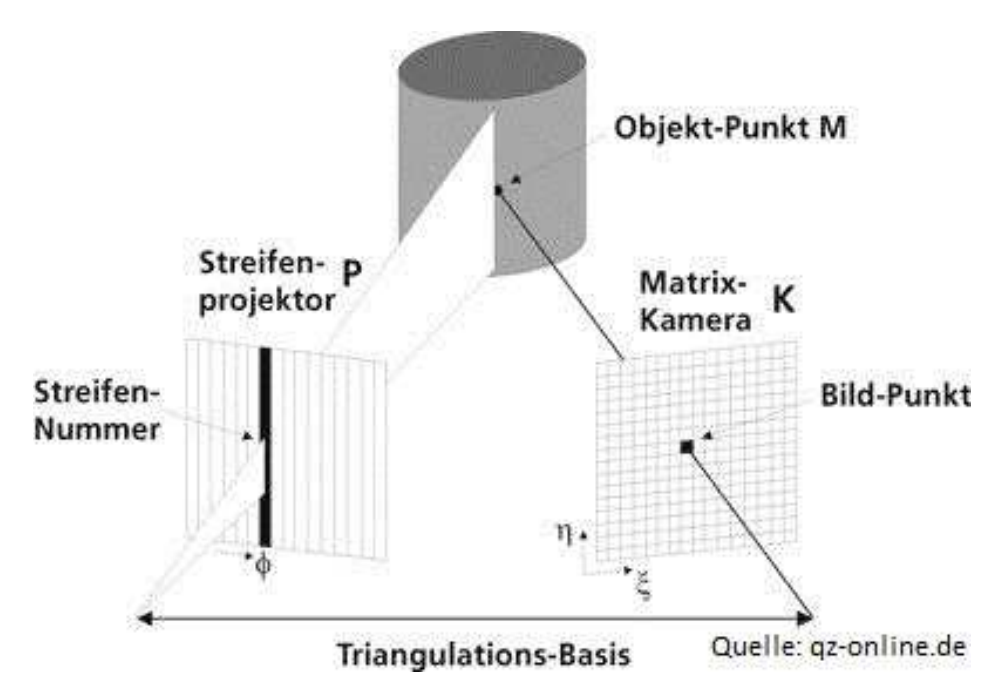

Abbildung 2.9: Aktive Triangulation (Strukturierte Streifenprojektion)

Triangulationdreieck zwischen dem Bildpunkt, der Kamera und der Projektionseinheit gebildet. Die Projektionseinheit wird dabei als *inverse<sup>[7](#page-25-2)</sup> Kamera* gesehen. Der Abstand von Kamera und Projektionseinheit ist bekannt.[\[Wiora \(2001\),](#page-78-1) S. 6-10]

## <span id="page-25-0"></span>2.6 Reverse Engineering

Reverse Engineering oder auch Surface Reconstruction verfolgt das Ziel der Flächenrückführung. So steht die möglichst realitätsnahe Abbildung der Geometrie physischer Objekte im CAD-System im Vordergrund (z. B. formgebende und konturierende Elemente von Umformwerkzeugen). Der Datensatz enthält in den meisten Fällen ein .stl-File (s. Kapitel [2.9\)](#page-28-0), der die Geometrie beschreibt. Mit dem Datensatz können im CAM-

<span id="page-25-2"></span> $\sqrt{7}$ Vom Lateinischen in- und versus = in Richtung (wiktionary.org)

System komplexe Fräsgeometrien für eine Bearbeitung in Mehr-Achsfräsmaschinen programmiert werden. Diese Technik eignet sich hervorragend, um Datens¨atze von händisch eingearbeiteten bzw. nachgearbeiteten Werkzeugelementen auf den aktuellen Stand zu bringen. So kann erreicht werden, dass z. B. eine Ziehmatrize bei Defekt (Werkzeugbruch) als Ersatzteil (geometrisch wie die gebrochene Ziehmatrize vor dem Bruch) angefertigt werden kann. Abb. [2.10](#page-26-2) zeigt schematisch, an welcher Stelle in einer Prozesskette die Technik der Rückführung ansetzen kann. [\[Reinhart/Z](#page-77-8)äh (2003)]

<span id="page-26-2"></span>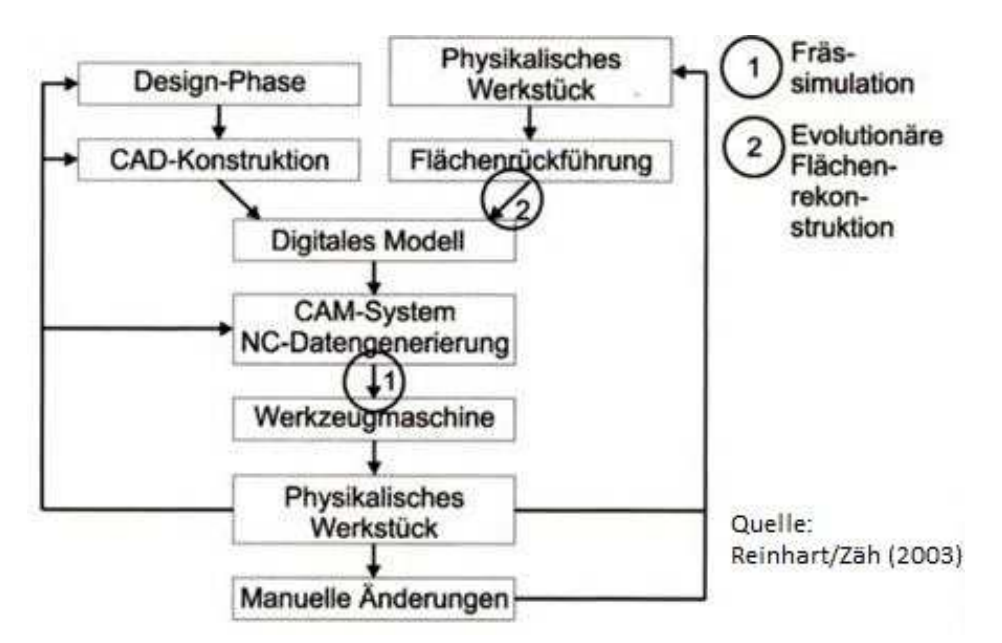

Abbildung 2.10: Prozesskette im Werkzeug- und Formenbau (Reverse Engineering Einsatz)

## <span id="page-26-0"></span>2.7 Leitfaden zur Angabe der Unsicherheit beim Messen

Englisch: Guide to the expression of uncertainty in measurement (GUM). GUM bietet einen allgemeinen Leitfaden um die Arbeitsgänge der Unsicherheitsberechnung durchzuführen. Die Methoden nach GUM werden von vielen Organisationen anerkannt und verwendet. In Normen und Leitfäden über die Messunsicherheit wurde GUM eingeführt. [Deutsches Institut für Normung e. V.  $(02.2012)$ ]

## <span id="page-26-1"></span>2.8 Ermittlung der Messabweichungen eines optischen Messsystems

Die Ermittlung einer Messabweichung, die vom Hersteller des Messsystems zum Vergleich mit anderen angegeben werden kann, ist nach VDI 2634 Blatt 3 durchzuführen.

HAW Hamburg

Dabei werden in den meisten Fällen drei Angaben gemacht. Die Antastabweichung Form (PF), Maß (PS) und die Kugelabstandsabweichung (SD).

#### PF und PS

Die Antastabweichungen PF und PS werden anhand stichprobenartiger Aufnahmen einer Messkugel im Messvolumen bestimmt. Dabei wird der Prüfkörper (zertifizierte Keramikkugel) in mindestens drei verschiedenen Positionen im Messvolumen (s. Abb. [2.11](#page-27-0) B) aus verschiedenen Richtungen erfasst. Dies kann durch Repositionierung des Messsystems oder des Prüfkörpers geschehen.

<span id="page-27-0"></span>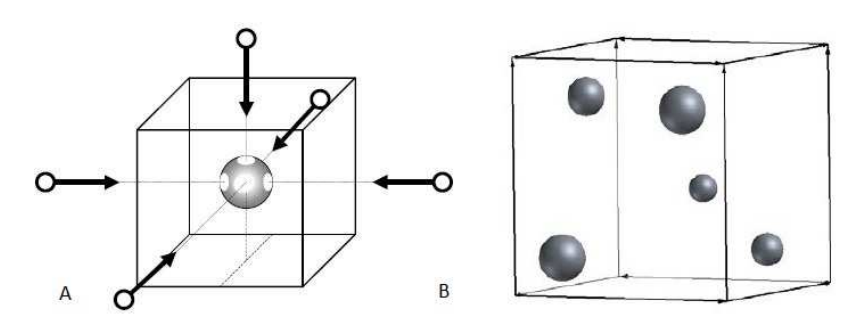

Abbildung 2.11: A Position und Antastrichtung des Sensors; B Bsp. verschiedener Positionen der gleichen Prüfkugel im Messvolumen (Quelle: Verein Deutscher Ingenieure (12.2008))

Die Kugeloberfläche sollte möglichst ganzheitlich erfasst werden. Dazu sollte die Kugel aus mindestens fünf unterschiedlichen Sensorpositionen (s. Abb. [2.11](#page-27-0) A) erfasst werden. Entsprechend VDI/VDE 2634 Blatt 2 ist die Kugel möglichst gleichmäßig an verschiedenen Stellen im Messvolumen zu positionieren (s. Abb. [2.11\)](#page-27-0).

Zur Bestimmung der Kenngröße, Antastabweichung PF, wird die Spanne der verbleibenden radialen (vorzeichenbehafteten) Abweichung der Antastpunkte zur errechneten Ausgleichskugel bestimmt. Verbleibende Ab-

<span id="page-27-1"></span>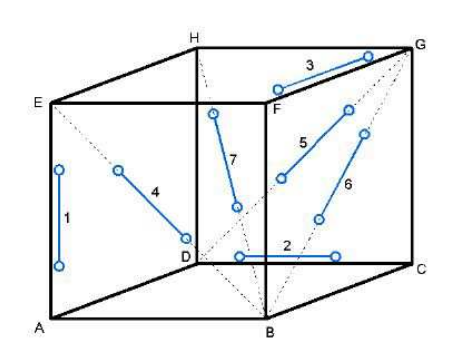

Abbildung 2.12: Anordnung von Prüfkörpern für die Bestimmung der Kugelabstandsabweichung (Quelle: Verein Deutscher Ingenieure (12.2008))

weichungen sind solche, die nach erlaubter Ausdünnung übrig bleiben. Die Antastabweichung PS ergibt sich aus der Differenz des Durchmessers der Ausgleichskugel zu dem Durchmesser der Prüfkugel.

Die Kugelabstandsabweichung SD wird anhand von Messungen an hantelähnlichen Ku-gelstäben durchgeführt (s. Abb. [2.12\)](#page-27-1). Ihre Ermittlung erfolgt an sieben Punkten, die gleichmäßig über das Messvolumen verteilt sind.

#### HAW Hamburg

Die Längen der Prüfkörper sind nach VDI 2634 Blatt 3 vorgegeben. Bei der Berechnung dieser Abweichung kann durch Filter oder Algorithmen ausgedünnt werden. Bei einer Ausdünnung oder Glättung ist darauf zu achten, dass die gleiche angewandt wird, wie bei der praktischen Messung an Messobjekten.

Nach der Messung der Abstände zwischen den Kugeln am Kugelstab, ergibt sich die Kugelabstandsabweichung aus der Differenz des gemessenen Kugelabstandes zu den kalibrierten Werten der Prüflänge. [\[Verein Deutscher Ingenieure \(12.2008\)\]](#page-78-2)

### <span id="page-28-0"></span>2.9 Datenformate

Um Daten erfolgreich zu speichern und vor allem zu übertragen ist es erforderlich, Schnittstellen zu generieren. Nur mit einem den Anforderungen entsprechendem übertragbarem Datensatz lassen sich in CAD/CAM-Systemen brauchbare Outputs realisieren. Im Folgenden werden die in dieser Thesis vorkommenden Formate beschrieben.

#### .stl-Format

Das STL-Format (Surface Tessellation Language, oder auch als Stereo Lithography bekannt) ist ein Quasi-Standardformat zur Ubergabe von Daten an Rapid Prototy- ¨ ping Verfahren. Die Begrenzungsflächen eines Solids (Körper) werden durch Dreiecks-Facetten und die senkrecht dazu liegenden Normalvektoren beschrieben. Zur Codierung wird ASCII- oder Binär-Code verwendet. Anzustreben ist der binäre, da hierbei Datenmengen reduziert werden und das Format wird lesbar. Für den Datenaustausch ist es nicht optimal geeignet, da es irreversibel facetiert ist.[\[Verein Deutscher Inge](#page-78-3)[nieure \(12.2009\)\]](#page-78-3) Die Tabelle (s. Abb[.2.13\)](#page-28-1) zeigt eine Auswahl möglicher Fehler im

<span id="page-28-1"></span>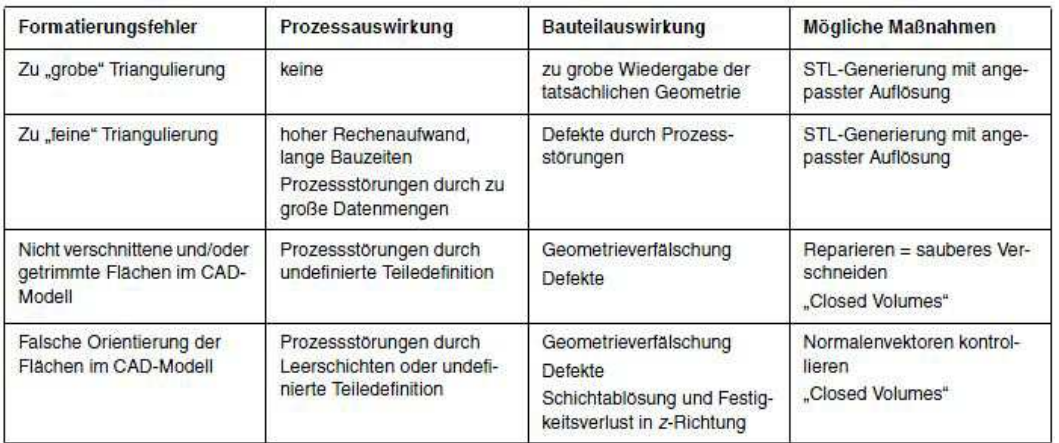

Abbildung 2.13: M¨ogliche Formatierungsfehler im STL-Datensatz und ihre Auswirkungen auf den Bauteilprozess bzw. die Bauteilqualität (Quelle: Verein Deutscher Ingenieure (12.2009))

STL-Format. Der ursprüngliche Bezug gilt dem Rapide Prototyping, daher sind die Aussagen im Einzelfall zu prüfen und treffen nicht immer auf evtl. Fräsarbeiten zu.

#### .step-Format

STEP (Standart for the Exchange of Product Model Data) ist ein systemneutrales Schnittstellenformat. Zusätzlich zu Geometriedaten können Produktdaten (z. B. Farbe, Schrift) übertragen werden. [\[Verein Deutscher Ingenieure \(12.2009](#page-78-3))]

#### .iges-Format

IGES ist ein internationaler Standard zum Austausch von CAD-Daten. Im Einzelnen steht IGES für Initial Graphics Exchange Specification. Durch dieses Format werden bestimmte Datenstrukturen und 2D-Zeichenmodelle oder 3D-Flächenmodelle definiert (Strukturen sind Beziehungen zwischen einzelnen Elementen einer Gruppe). Ab Version 5.3 verfügt IGES über Volumenmodelle. Die aktuelle und letzte Version ist 6.0. [\[Verein](#page-78-3) [Deutscher Ingenieure \(12.2009\)\]](#page-78-3)

#### .CATpart-Format

Im CATpart-Format werden alle Körper (z. B. Bauteile oder Werkzeugsegmente)in CATIA V5 abgespeichert. Dieses Format ist jedoch nicht mit anderen CAD-Systemen kompatibel und es ist somit kein Datenaustausch möglich. Eigene Aussage, basierend auf Wissen aus der CAD-Vorlesung]

# <span id="page-30-0"></span>3 Ausgangssituation

Im Werkzeugbau und Presswerk des Mercedes-Benz Werks Hamburg werden heute alle Messungen, ob für die Prozessüberwachung oder die Anfertigung von Ersatzteilen, taktil mit einer 3D-Koordinatenmessmaschine aufgenommen. Dies erfordert die Programmierung eines jeden Messpunktes an der Maschine nach den von der Konstruktion und der Werkzeugplanung und -beschaffung vorgegebenen Messpunkten aus dem CAD-Datensatz. Da sich die Herangehensweise und die Anwendung der Messmaschinen in den Abteilungen grundsätzlich unterscheiden, werden die Ausgangssituationen in Presswerk und Werkzeugbau im Folgenden unterteilt betrachtet.

#### <span id="page-30-1"></span>3.1 Presswerk

Die Anwendung der Messmaschinen im Presswerk unterteilt sich in zwei Bereiche. Zum einen werden die Maschinen zur Erfassung der Bauteile bei der Einarbeitung eines Neuwerkzeugs angewendet und zum anderen zur Prozess- oder Qualitätsüberwachung im Serienbetrieb.

Die Werkzeuge für dieses Presswerk werden aus Kapazitäts- und Kostengründen, überwiegend von externen Werkzeugherstellern angefertigt. Der Werkzeuglieferant baut die Werkzeuge nach den vorgegebenen CAD-Datensätzen und dem von der Werkzeugplanung vorgegebenen Methodenplan. Der Methodenplan beschreibt, in wie vielen Stufen und mit welchen Vorgängen (Beschnitt und Verformung) in welcher Stufe das Umformteil gefertigt werden soll. Ob pro Hub ein oder mehrere und ob rechtes und/oder linkes Teil gefertigt werden soll. Zusätzlich werden dem Hersteller durch diesen Plan Materialdaten und die eingeplante Presse mit deren Parameter mitgeteilt. Folglich werden dem Werkzeughersteller alle relevanten Angaben über eine Spezifikation mitgeteilt.

Um die Werkzeuge im Entstehungsprozess auszuprobieren und zu testen, werden Umformteile abgepresst und vermessen. Da für diese Messungen Messaufnahmen benötigt werden, müssen zu diesem Zeitpunkt Messaufnahmen bereitstehen. In der Regel erhält der Werkzeughersteller parallel zum Werkzeugauftrag einen Auftrag zur Anfertigung einer Messaufnahme. Die Aufnahmen werden mit einem Spannplan, der alle erforderlichen Daten (3-2-1 Ausrichtstrategie, Spannpunkte, Hilfsspannpunkte und naturlich ¨ signifikante Messpunkte nach 3D-Datensatz) enthält, beauftragt. Wie ein Bauteil aufzunehmen ist, ist entsprechend der von der Daimler AG ausgegebenen <sup>≫</sup>Allgemeinen Spezifikation für Karosserieteile≪ beschrieben. Es ist wichtig, dass die Bauteile nach der 3-2-1 Ausrichtstrategie aufgenommen werden, da sich alle Bauteilmaße und deren Toleranzen auf ein Fahrzeugkoordinatensystem beziehen. Bei Verwendung eines anderen Bezugssystems besteht die Möglichkeit, dass sich die Bauteile im Zusammenbau nicht mehr fügen lassen. Die Abnahme der Messaufnahme erfolgt im Allgemeinen durch wiederholte Messung eines Bauteils an signifikanten Messpunkten durch mindestens zwei Werker. Liegt die Streuung dieser Messungen in der geforderten Toleranz von maximal 20 % der Bauteiltoleranz, so ist die Messmittelfähigkeit gegeben. Zu dieser Maßabnahme werden zusätzliche Funktionsfähigkeitsprüfungen gemacht, die der Spezifikation von Pressteilen entnommen werden können.

Bauteile, die auf Grund ihrer geometrischen Abmessungen keine aus der Spezifikation stammenden (aufwendigen) Aufnahmen benötigen, werden mit ≫einfachen« Hilfsaufnahmen ausgerichtet und gespannt (diese Hilfsaufnahmen werden in der presswerkinternen Qualitätskontrolle hergestellt und eingemessen).

Wenn ein Werkzeug im Entstehungsprozess soweit fortgeschritten ist, dass der Werkzeughersteller Bauteile werkzeugfallend produziert und dieses Bauteil nach der Messung für maßhaltig befindet, dann bekommt die Qualitätssicherung des Werks Hamburg fünf Bauteilmuster mit der Messaufnahme übergeben. Werkzeugfallend bedeutet in diesem Fall, dass ein fertiges Bauteil mit komplettem Konturbeschnitt aus dem Werkzeug kommt. Dieses Bauteil wird mit der angefertigten Messaufnahme vermessen und mit dem CAD-Datensatz verglichen.

Die Qualitätssicherung arbeitet, ebenso wie die Abteilung Fertigung-Umformtechnik-Qualität (im Folgenden FU-Q), mit einem taktilen Messverfahren. Auf einer der Koordinatenmessmaschinen wird die Messaufnahme installiert und das Bauteil gespannt. Die Messmaschine wird mit Hilfe des 3D-Modells auf die gewünschten Messpunkte programmiert. Nach der Vermessung der Musterteile und gleichem positiven Messbericht wird dieser den Werkzeugplanern mitgeteilt und diese nehmen das Werkzeug beim Hersteller ab. Nach dieser Abnahme wird das Werkzeug versandfertig gemacht und zum Presswerk des Mercedes-Benz Werks Hamburg versandt.

Um das Werkzeug unter realen Serienproduktionsbedingungen zu testen, wird eine Erprobung eingeplant. Die Erprobung dient dazu, den Prozess einzustellen. W¨ahrend der Erprobung werden immer wieder Umformteile entnommen, um diese auf Maßhaltigkeit zu prüfen. Die Teile werden im Messraum der FU-Q mit der entsprechenden Bauteilaufnahme vermessen. Zu diesem Zweck werden die KMG von den Messtechnikern nach den Bauteil-Datensätzen und Anweisungen der Konstrukteure und Werkzeugplaner auf die signifikanten Messpunkte programmiert. Zudem ist es notwendig, dass die Bauteile nach jedem neuen Aufspannen auf die Messaufnahme nach ebenso vorgegebenen Messpunkten eingemessen werden. Dieser Arbeitsschritt dient zur Bestimmung der Position des Bauteils und ermöglicht der Computer-Software die Zuordnung der Maße zu der Bauteilgeometrie und dessen Ausrichtung. Nach der richtigen Programmierung kann das Messprogramm, welches mit einem Barcode im System hinterlegt wird, durch das Scannen des Barcodes auf der Messaufnahme jeder zeit wiederholt werden. Dadurch wird die Vermessung der Bauteile zeitlich verkürzt und ist für alle folgenden Bauteile

reproduzierbar. Die Reproduzierbarkeit ist notwendig, da die Maße des Bauteils durch die Parametereinstellung bis zur geforderten (optimalen) Hubzahl und Presskraft bei dem Anlaufprozess des Werkzeugs auf der Serienpresse schwanken können. Um am Ende einen fähigen Prozess mit korrekten Pressparametern feststellen zu können, werden in der FU-Q daher immer wieder Bauteile gemessen und deren Messergebnisse in einem Messbericht zusammengefasst. Bei einem wie oben beschriebenen, erfolgreichen Prozess, wird ein Bauteil zur Bemusterung an die Qualitätssicherung gegeben. Dort werden erneut alle erforderlichen Messpunkte gemessen. Die Bemusterung ist ein Teil der Freigabeprozedur des Umformbauteils. Der daraus resultierende Bericht wird mit je einem Verantwortlichen aus der FU-Q, dem Werkzeugplaner und dem Qualitätsbeauftragten in der Messberichtbesprechung diskutiert. Im Falle eines maßhaltigen Bauteils werden die Bauteile für eine Verbauprobe an den Karossenrohbau übergeben. Wenn in dem Rohbau eine positive Verbauprobe erfolgt, erh¨alt die FU-Q eine entsprechend positive Rückmeldung. Aus dieser Rückmeldung resultiert die Freigabe des Bauteils, der sogenannte »Grün-Status« wird vergeben und die Serienproduktion kann beginnen. Bei Bauteilen, die nicht maßhaltig sind und die Erreichung der Maßhaltigkeit nur mit wirtschaftlich hohen Aufwendungen erreicht werden kann, wird durch die Verbauprobe und die Rücksprache mit dem Kunden eine sogenannte Fertigungsabweichung (FA) ausgestellt. Wenn das Bauteil sich jedoch nicht verbauen lässt, ist eine Werkzeugänderung unabdingbar.

In der Serienüberwachung werden die Messprogramme, die für den Werkzeuganlauf geschrieben wurden, in verkürzter Ausführung verwendet. Diese Messprogramme beschränken sich auf wesentliche Antastpunkte, die die Verbaubarkeit der Bauteile gewährleisten. In der Serie werden von jeder Abpressung das erste und letzte Teil gemessen. Falls bei der letzten Messung Abweichungen auffallen, kann behälterweise zurück verfolgt werden, wo der Fehler begann. Diese Art der Qualitätssicherung ist möglich, da die zugrunde gelegte Geometrie der Bauteile in der Kalibrierstufe der Umformwerkzeuge festgehalten ist und dort nur Abweichungen auftreten, wenn der Pressendruck oder der Pressenhub eine Abweichung aufweist. Dies ist durch die festgelegten Pressenprogrammierungen jedoch äußerst selten. Weitere serienbegleitende Qualitätskontrollen werden durch die Werkerselbstkontrolle und eine durch die FU-Q herausgegebene Qualitätskarte durchgeführt. [Benthack  $(02.2013b)$ ]

## <span id="page-32-0"></span>3.2 Werkzeugbau

Im Werkzeugbau ist die Vermessung von formgebenden und geometriebestimmenden Bauteilen (Aktivteile) der wesentliche Bestandteil, also nicht das im Kapitel Presswerk beschriebene Bauteil, welches als Produkt der Abpressung entsteht. Der Werkzeugbau hat die Aufgabe, die Werkzeuge für das Umformwerk instand zu halten und bei Defekten im laufenden Produktionsbetrieb für eine schnelle Instandsetzung zu sorgen. Zu den Aufgaben gehören unter anderem:

- Wartung,
- Instandhaltung,
- Anfertigung von Neuteilen,
- Anfertigung von Ersatzteilen,
- Bearbeitung von Gussgrundkörpern (Werkzeuggrundkörper),
- Werkzeugänderungen und Optimierungen,
- Anfertigung von Umformwerkzeugen,
- Anfertigung neuer IHU-Werkzeuge.

Um diese Aufgaben erledigen zu können, hat diese Abteilung einen zugehörigen, mit moderner CNC-Technik ausgestatteten Maschinenpark, der die aufwendigen Zerspanungsarbeiten übernimmt. Die durch Zerspanung hergestellten Bauteile, die nicht selten Passmaße aufweisen, werden im Werkzeugbau vermessen. Wie auch in der FU-Q, wird die taktile Messtechnik in Form einer 3D-Koordinatenmessmaschine verwendet. Die Bauteile werden auf dem Maschinentisch platziert und, falls sie nicht durch ihr Eigengewicht in Position bleiben, auf dem Tisch fixiert. Anschließend wird das zu messende Werkstück, wie auch die Umformbauteile eingemessen, um die Position des Bauteils im Messbereich der Maschine zu bestimmen und einen Bezugspunkt zu bekommen. Zu diesem Zweck wird das Werkstück ähnlich wie bei der  $\gg$ 3-2-1 Ausrichtstrategie≪ an drei bzw. zur Sicherheit vier Punkten an der Grundfl¨ache (von unten), zwei von der nächsten Bezugsseite und einen von der dritten und letzten Seite ausgerichtet. Dadurch ist der Werkstück Bezugspunkt bestimmt. In Fällen, bei denen sich das Bauteil nicht nach Ebenen ausrichten lässt, werden Stiftlöcher oder andere genau definierte Bauteilelemente als Referenz genutzt und vom Messtaster angefahren. Anschließend, nach der Definition des Werkstücknullpunktes, werden die benötigten Messpunkte, z.B. zur Vermessung der Werkzeugtrennebene und des Nestes einer IHU-Formmatrize, angefahren und absolut vom Nullpunkt vermessen. Wenn bei der Qualitätskontrolle auffällt, dass Aktivelemente außer Toleranz gefertigt wurden, kann zu Analysezwecken eine <sup>≫</sup>Best Fit<sup>≪</sup> Ausrichtung gemacht werden. Bei dieser Ausrichtung wird die gemessene Kontur, hier die der IHU-Matrize, nach dem Messvorgang in der Computersoftware zur geringsten Gesamtabweichung zum Bezugspunkt ausgerichtet. Wenn die aufgenommene Kontur innerhalb von tolerierten Hüllflächen liegt ist die Flächenkontur maßhaltig. Aus dieser erweiterten Werkstückanalyse lassen sich Rückschlüsse auf den Fertigungsprozess schließen. Das hat den Vorteil, dass Fehlerquellen aufgedeckt werden, auf die im folgenden Fertigungsprozess geachtet werden kann. [\[Benthack \(02.2013a\)\]](#page-76-8)

# <span id="page-34-0"></span>4 Auswahlgrundlagen und Auswahl

## <span id="page-34-1"></span>4.1 Anforderungsprofil

Um im Bereich des Presswerks, dessen Qualitätssicherung und im Werkzeugbau etabliert zu werden, hat ein optisches Messsystem minimal folgende Anforderungen zu erfüllen.

#### <span id="page-34-2"></span>4.1.1 Messgenauigkeit des Systems (Alle Werte in [mm])

Ein für das Presswerk geeignetes Messsystem hat minimal die in der Mercedes-Benz Werknorm (MBN) [\[Mercedes-Benz \(02.2013\)\]](#page-77-9) beschriebenen Allgemeintoleranzen fur ¨ Karosserieteile bis 3 mm Blechdicke einzuhalten. Im Folgenden sind diese entsprechend der Norm aufgeführt. Im Allgemeinen wird durch die Auswirkung der erweiterten Mes-sunsicherheit (U) der Toleranzbereich eingeschränkt (s. a. Kapitel [2.2](#page-14-0) Messunsicherheit). Durch die erweiterte Messunsicherheit wird der Fertigungstoleranzbereich in drei Bereiche unterteilt, die proportional zueinander ab- bzw. zunehmen. Zur Aufteilung der Bereiche s. a. Abb. [4.1:](#page-35-0)

- Unsicherheitsbereich in der Nähe der Spezifikationsgrenzen, für den unter Berücksichtigung der Unsicherheit weder eine Ubereinstimmung, noch eine Nicht-Ubereinstimmung eindeutig bestimmt werden kann. ¨
- Bereich der Übereinstimmung: Spezifikationsbereich abzüglich U.
- Bereich der Nicht-Übereinstimmung: Bereich außerhalb des Spezifikationsbereichs, erweitert um U.

Das hat für den Lieferanten jeglicher Produkten die Folge, dass er seinen Prozess so auszurichten hat, dass er nur im Bereich der Übereinstimmung produziert. Für den Kunden/Abnehmer hat das zur Folge, dass er alle Produkte bis auf den Bereich der Nicht-Ubereinstimmung annehmen muss. Folglich wird der Spielraum der Fertigung mit steigender Messunsicherheit eingeengt (s. Abb. [4.1\)](#page-35-0).

<span id="page-35-0"></span>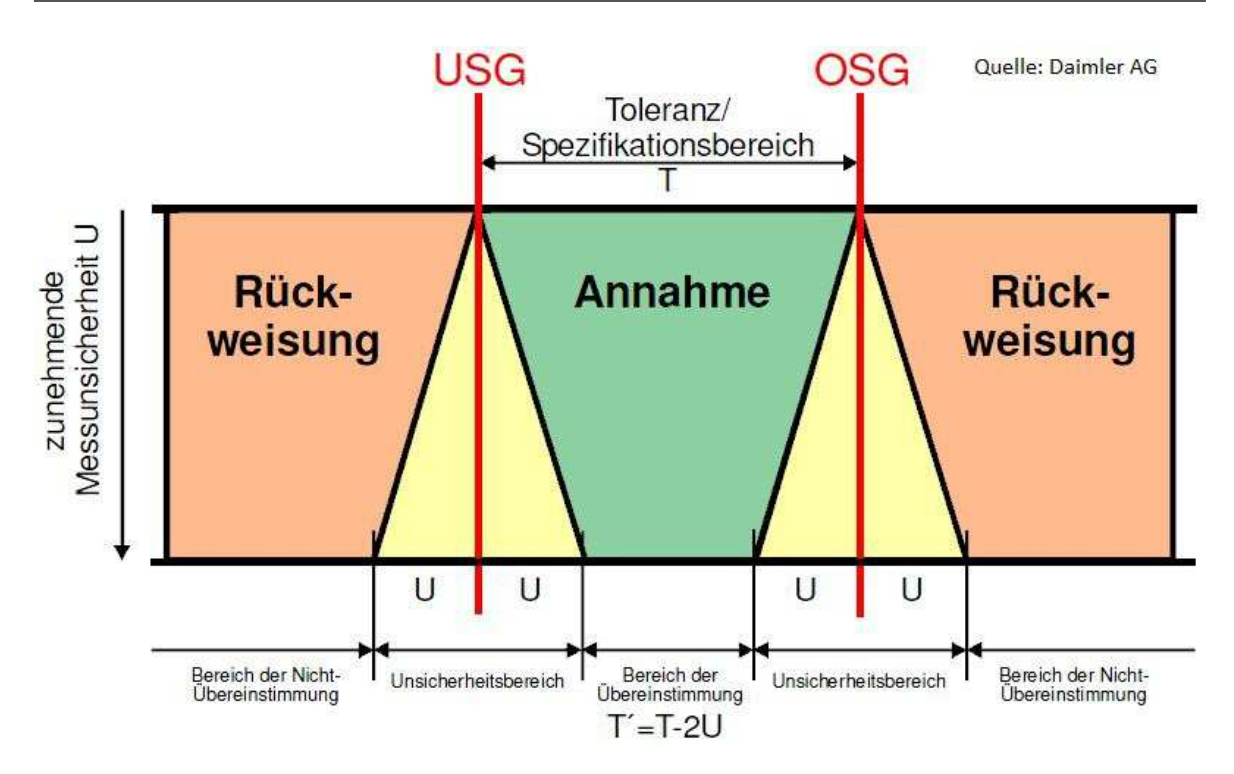

Abbildung 4.1: Auswirkung der erweiterten Messunsicherheit

#### Flächentoleranzen

Allgemeine Flächentoleranzen gelten bei den Freiformflächen mit dem Toleranzwert t=1. Der Bereich teilt sich symmetrisch zur optimalen Lage (s. a. Abb. [4.2\)](#page-35-1) auf. In Ausnahmefällen sind einseitige Flächenformtoleranzen im Anschlussbereich zugelassen. Da das Fügen zweier oder mehrerer Bauteile (z. B.Fahrzeugrohbau) gewährleistet sein muss, sind diese Bereiche einseitig toleriert (s. Abb. [4.3](#page-36-1) a)). In Einzelfällen kann auch eine einseitig verlagerte Toleranz eingebracht werden. Diese ist explizit in den CAD-Modellen (nach MBN 11011) zu hinterlegen (s. Abb. [4.3](#page-36-1) b)).

<span id="page-35-1"></span>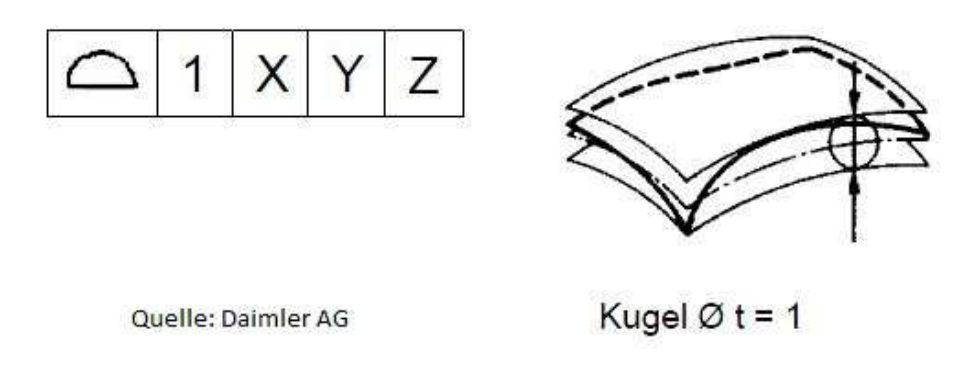

Abbildung 4.2: Allgemeine Flächentoleranz

HAW Hamburg
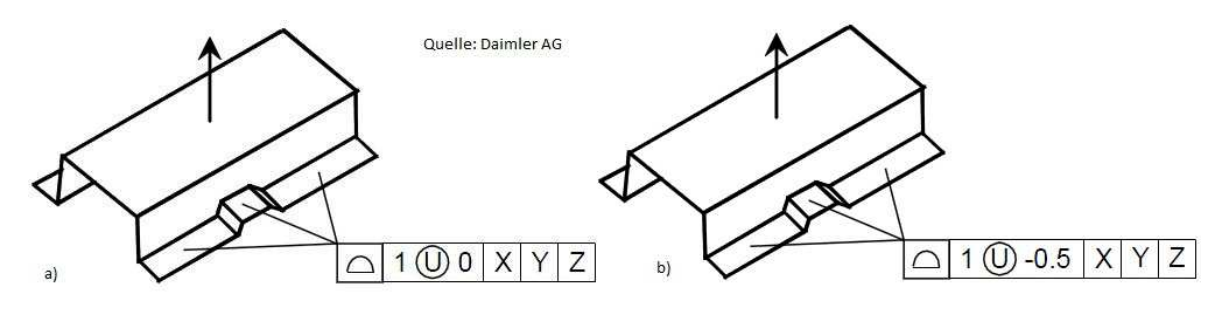

Abbildung 4.3: a Einseitige Flächentoleranz; b Einseitig verlagerte Flächentoleranz

#### Toleranzen für Löcher

Für Löcher allgemein, die durch Formstempel gestanzt wurden und deren Lage über die Mittellinie definiert ist, gelten Positionstoleranzen von 1 und Form- und Durchmes-

sertoleranz von  $+0,2/-0,1$  (s. Abb. [4.4\)](#page-36-0). Abweichend davon sind Fixierlöcher im CAD-Datensatz kenntlich zu machen und mit einer Durchmessertoleranz von ±0,1 zu versehen. Weiter haben Fixierlöcher, im Sinne der 3-2-1-Ausrichtstrategie bzw. der RPS-Ausrichtstrategie (s. a. Kapitel [3.1\)](#page-30-0), die in zwei Raumrichtungen ausrichten, mit einer Positionstoleranz von Null (Bezugspunkt) und die in eine Raumrichtung ausrichten, in

<span id="page-36-0"></span>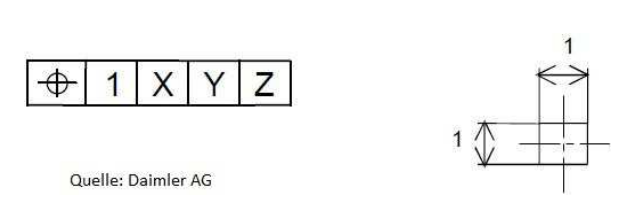

Abbildung 4.4: Lochmittelpunkttoleranz 1 mm um die Soll-Lage

nicht ausrichtender Positionslage  $\pm 0.2$  und in ausrichtender Positionslage mit 0 toleriert zu sein.

#### Toleranzen für beschnittene Kanten

<span id="page-36-1"></span>Beschnittkanten, die als solche aus Umrissen oder Ausschnitten entstanden sind, haben nach MBN eine Formtoleranz von t=2 einzuhalten (s. Abb. [4.5\)](#page-36-1).

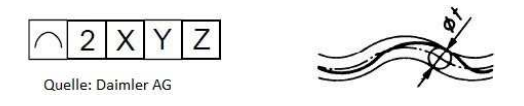

Abbildung 4.5: Linienformtoleranz

#### 4.1.2 Messunsicherheit

Als universell eingesetztes Messgerät ist die Messunsicherheit U des Messgeräts nach GUM (Leitfaden zur Angabe der Unsicherheit beim Messen) an repräsentativen bzw. kritischen Merkmalen zu ermitteln. Nach der <sup>≫</sup>Goldenen Regel der Messtechnik<sup>≪</sup> hat sie kleiner als  $1/10$  der Toleranz zu sein. Deutsches Institut für Normung e. V.  $(02.2012)$ ]

HAW Hamburg

## 4.1.3 Ausrichtung der Messobjekte

Die zu vermessenden Bauteile (Karosseriebauteile) sind nach der 3-2-1-Ausrichtstrategie bzw. nach der RPS-Ausrichtstrategie auszurichten. Dies kann virtuell, ohne Messaufnahme, oder mit Hilfe der Messaufnahme nach <sup>≫</sup>Allgemeine Spezifikation Karosserieteile<sup>≪</sup> geschehen. Best-Fit Ausrichtung ist nicht gestattet. [\[Mercedes-Benz \(09.2011\)\]](#page-77-0) Bei der Messung von Werkzeugteilen (Aktivteile, wie Formelemente) ist, abweichend zu den Karosserieteilen, die Best-Fit Ausrichtung zul¨assig. Wichtig ist hier, dass zueinander gehörende Teile zueinander passen (Bsp. Ziehmatrize zu Ziehstempel), es ist darauf zu achten das Messobjekte, bei einer Best-Fit Ausrichtung als Maßhaltig bewertet werden können, die nach RPS-Ausrichtung nicht Maßhaltig sind. Das Ergebnis ist in dem Fall explizit zu diskutieren und dient eher zu Analysezwecken.[Basiert auf Interviewmaterial mit Messtechniker]

## Virtuelle Ausrichtungsänderung

Um die maßlichen Zusammenhänge zwischen Konturen und Ausrichtpunkten bzw. Konturen zu einander richtig zu erkennen muss es möglich sein, dass Ausrichtpunkte innerhalb einer Messung flexibel wechselbar sind. Bsp.:

- 1. Ausrichtung nach Datensatz und vorgegebenen Punkten.
- 2. Ergebnis, Konturbeschnitt stimmt maßlich nicht.
- 3. Ausrichtung nach (vom Planer) ausgewählten Punkten.
- 4. Ergebnis, aus neuer Messung können evtl. Fehlerquellen aufgedeckt werden.

[Inhalt aus Interview mit Werkzeugplaner Abteilung PW/F2 EW]

## 4.1.4 Einflüsse von Licht und reflektierenden Messobjekten

Lichteinflüsse, wie Hallenbeleuchtung und durch Fenster einfallendes Sonnenlicht, dürfen keinen Einfluss auf die Messunsicherheit haben und der diese unzulässig vergrößern, sodass die nach GUM zulässige Unsicherheit überschritten wird. [Basiert auf Interviewmaterial mit Betriebsingenieur]

## 4.1.5 Anwendungsgebiet

Ein potentielles System muss im Hallenbereich (fertigungsnah) anwendbar sein. Es darf nicht auf die Anwendung in einem temperierten, klimatisierten Messraum angewiesen sein.[Basiert auf Interviewmaterial mit Betriebsingenieur]

## 4.1.6 Vibrationseinfluss

Leichte Vibrationen, resultierend aus dem Pressenbetrieb, dürfen das Messergebnis nicht in einer Größenordnung beeinflussen, die die nach GUM zulässige erweiterte Messunsicherheit überschreitet.[Basiert auf Interviewmaterial mit Betriebsingenieur]

## 4.1.7 Datenkompatiblität

Das Messsystem muss CAD-Daten im CATpart-Format von CATIA V5 einlesen können. Die von einem Messsystem ausgegebenen Daten müssen in einem von CATIA V5 (heute verwendet) einlesbaren Datenformat übergeben werden. Die Daten müssen daher in .CATpart-, .step-, .iges- oder .stl-Format ausgegeben werden. Da bei der Daimler AG eine Umstellung von CATIA (Dassault Syst`emes)zu Siemens NX (CAD/CAM/CAE-Software) geplant ist, sollte das Messsystem für die Zukunft auch mit Siemens NX kompatibel sein.

# <span id="page-38-0"></span>4.2 Bauteilbeschreibung für Vergleichsmessung

Um eine Gegenüberstellung zwischen der taktilen und der berührungslosen, optischen Messung zu bekommen, wurden mehrere Bauteile ausgew¨ahlt. Diese Bauteile weisen jedes für sich eine signifikante Messproblematik auf bzw. repräsentieren Bauteilgeometrien, die messtechnisch evtl. schwierig zu erfassen sind. Durch die Auswahl der Bauteile soll ein im Presswerk anfallendes Bauteilespektrum abgedeckt werden. Zudem sollen durch diese Bauteile die Möglichkeiten und Grenzen eines optischen Systems aufgezeigt werden. Im Folgenden werden die Bauteile aufgeführt und beschrieben. (Bauteilbenennung aus freigaberechtlichen Gründen nicht komplett aufgenommen)

#### <span id="page-39-1"></span>4.2.1 Bauteil: Konsole Oben Rechts Hinten

Das Bauteil <sup>≫</sup>Konsole Oben Rechts Hinten<sup>≪</sup> ist ein Karosseriebauteil der Mercedes-Benz C-Klasse. Die Auswahl dieses Bauteils wurde getroffen, da es repräsentative Merkmale für mögliche Messaufgaben (s. Abb. [4.6\)](#page-39-0) aufweist. Die Ausrichtstrategie ist mit den halbgeteilten, verweisenden Punkten angegeben. Die Nomenklatur dieser Punkte wird z. B. von X1, X2, X3, Y4, Y5 und Z6 gezählt und gibt die Ausrichtpunkte in den Ebenen an. Punkte, die zahlenmäßig darüber liegen, sind Hilfsspannpunkte. Deren Behandlung ist in Kapitel [2.3.1](#page-16-0) beschrieben. An diesem Bauteil sind beispielsweise Markierungen angebracht, an denen Auffederung, Ist-Radien, Durchstellungen und Loch- und Konturbeschnitt gemessen werden sollen.

Im taktilen Messbetrieb wird dieses Teil wie in Abb. [4.7](#page-40-0) gezeigt aufgenommen. Fur eine ¨ kontinuierliche, nachverfolgbare Messung ist das Bauteil konsequent gleich zu positionieren. Dies wird über die markierten Absteckungen realisiert. Die Bauteilaufnahme/ Messaufnahme wird auf dem Messmaschinentisch über eine Bohrbuchse und eine ovale Buchse abgesteckt und ausgerichtet. Dadurch ist die Position bestimmt.

<span id="page-39-0"></span>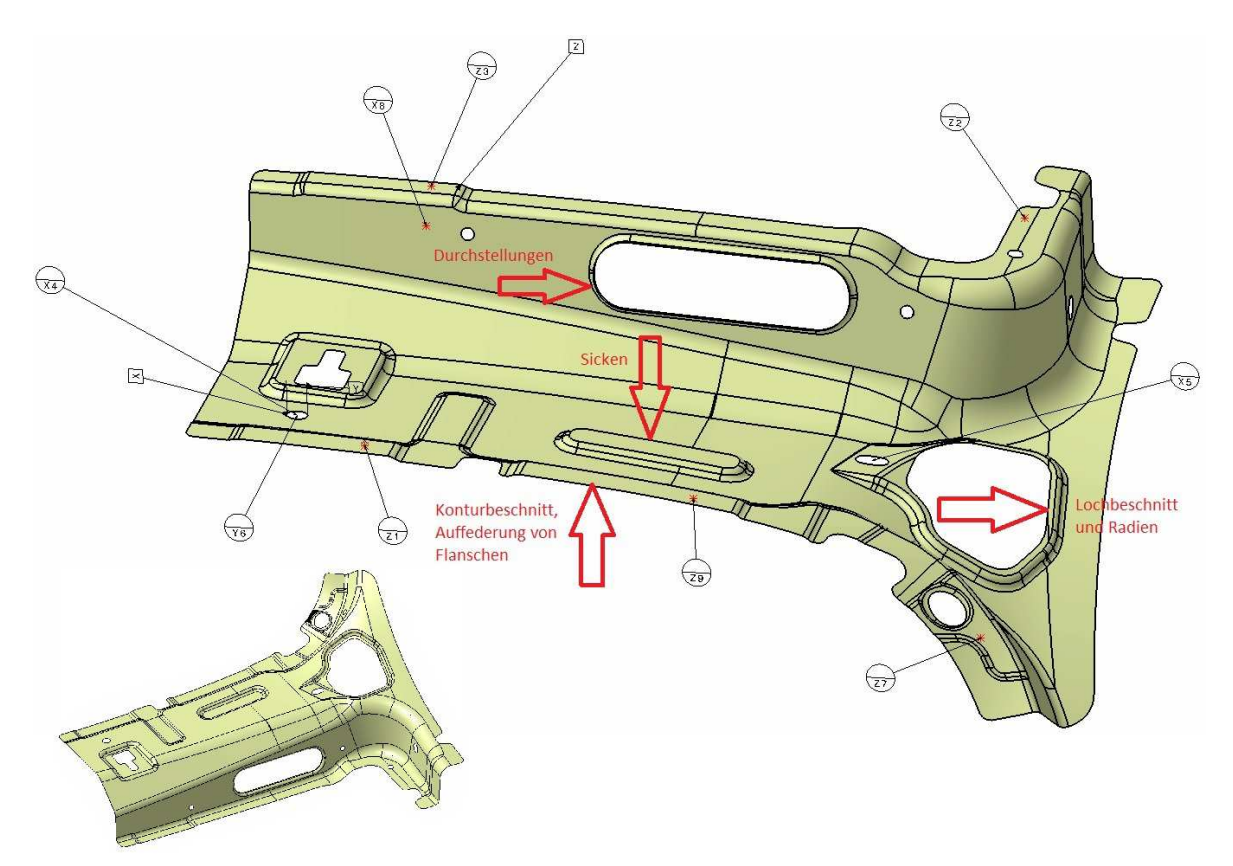

Abbildung 4.6: Konsole Oben Hinten Rechts; Angabe von Ausrichtpunkten und 3-2-1 Ausrichtstrategie (Quelle: Daimler AG Bauteildatensatz)

HAW Hamburg

<span id="page-40-0"></span>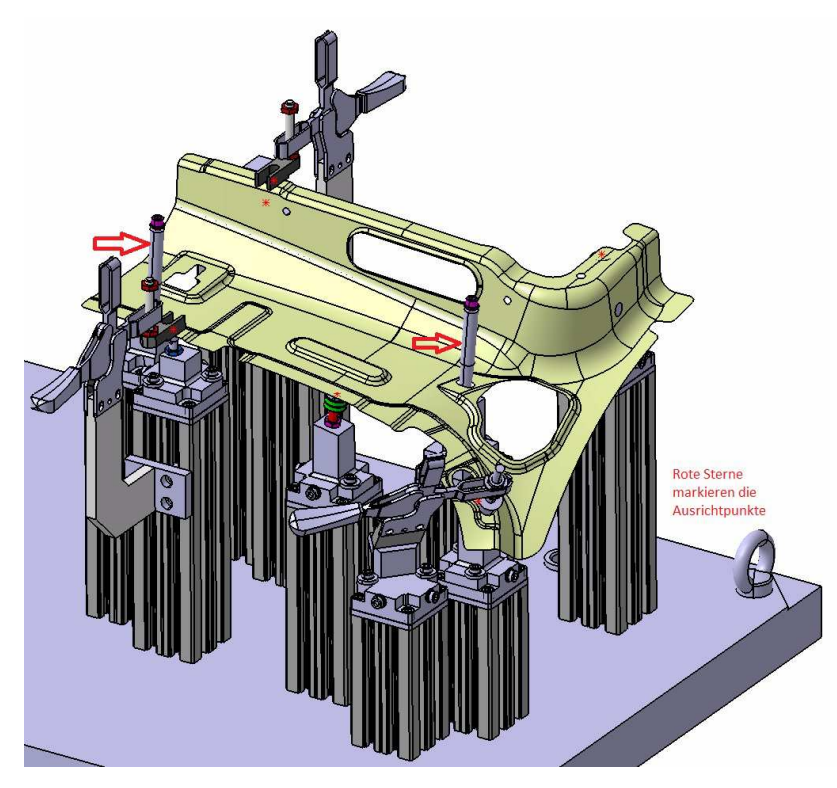

Abbildung 4.7: Ausrichtung des Bauteils auf der Messaufnahme mit markierten Ausrichtpunkten (Quelle: Daimler AG Bauteildatensatz)

## <span id="page-40-1"></span>4.2.2 Bauteil: Anschlussträger Stirnwand Oben Links

Das Bauteil ≫Anschlussträger Stirnwand Oben Links« ist ein Karosseriebauteil der aktuellen Mercedes-Benz B-Klasse. Der Anschlussträger soll ganzheitlich vermessen und digitalisiert werden. Aus den erfassten Daten soll anschließend eine Qualitätsaussage über das komplette Bauteil gemacht werden. Durch die ganzheitliche Aufnahme soll auch ein Rückschluss auf die Ausdünnungen bzw. Aufdickungen des Materials durch den Ziehvorgang gezogen werden. In Abb. [4.8](#page-41-0) ist die Ausrichtung nach Bauteildatensatz angegeben. Bei diesem Bauteil ist die vorgeschriebene Ausrichtung ausreichend und es werden keine zusätzlichen Auflagepunkte bzw. Spannpunkte benötigt.

## <span id="page-40-2"></span>4.2.3 Bauteil: Sammelrohr Zylinder 5

Das Bauteil <sup>≫</sup>Sammelrohr Zylinder 5<sup>≪</sup> stellt eine besondere Anforderung an Ausrichtung und Messung. Durch die Bauteilgeometrie, die komplex in einer Freiformfläche beschrieben ist, ist es nur unter erschwerten Bedingungen möglich das Bauteil auszurichten. Abb. [4.9](#page-41-1) zeigt wo die Antastpunkte bzw. Ausrichtpunkte liegen und wie daraus der Mittelpunkt errechnet wird. Dies soll zwischen taktiler und optischer Messung unterschieden und verglichen werden.

<span id="page-41-0"></span>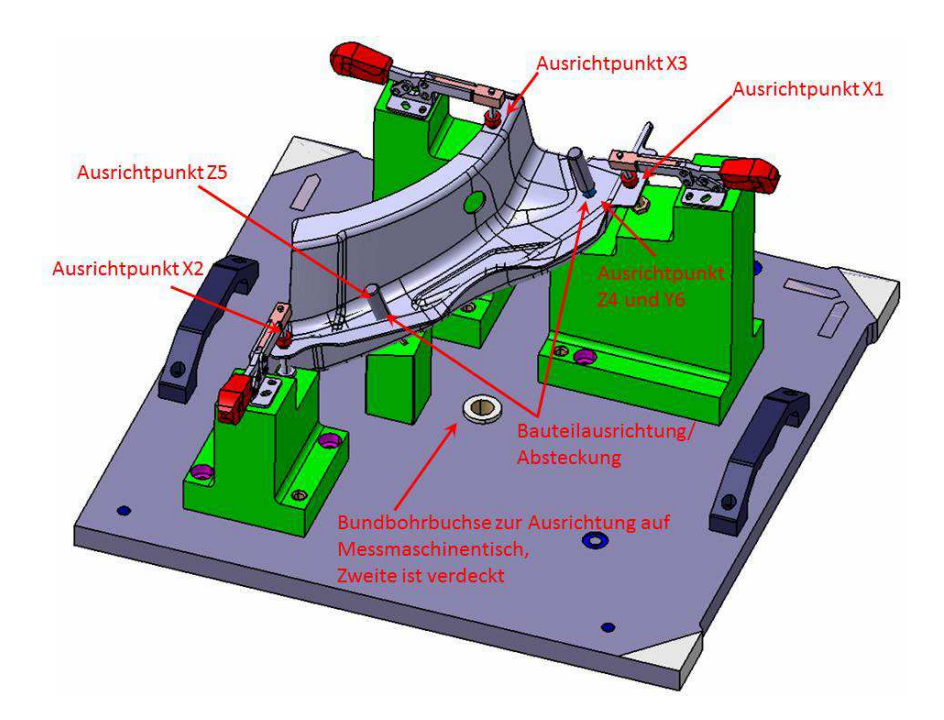

Abbildung 4.8: Anschlussträger Stirnwand Oben Links mit Messaufnahme und Ausrichtpunkten (Quelle: Daimler AG Bauteildatensatz)

<span id="page-41-1"></span>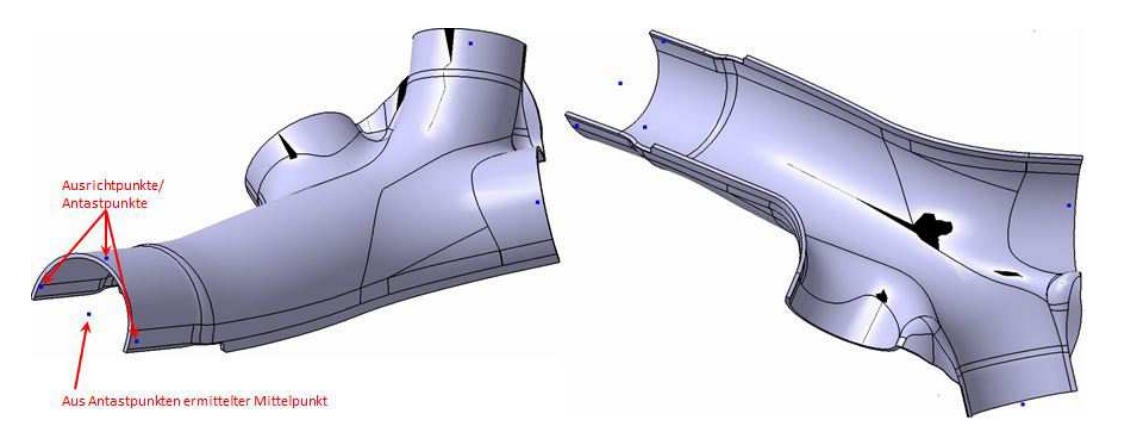

Abbildung 4.9: Sammelrohr Zylinder 5 mit Ausrichtpunkten (Quelle: Daimler AG Bauteildatensatz)

#### HAW Hamburg

<span id="page-42-0"></span>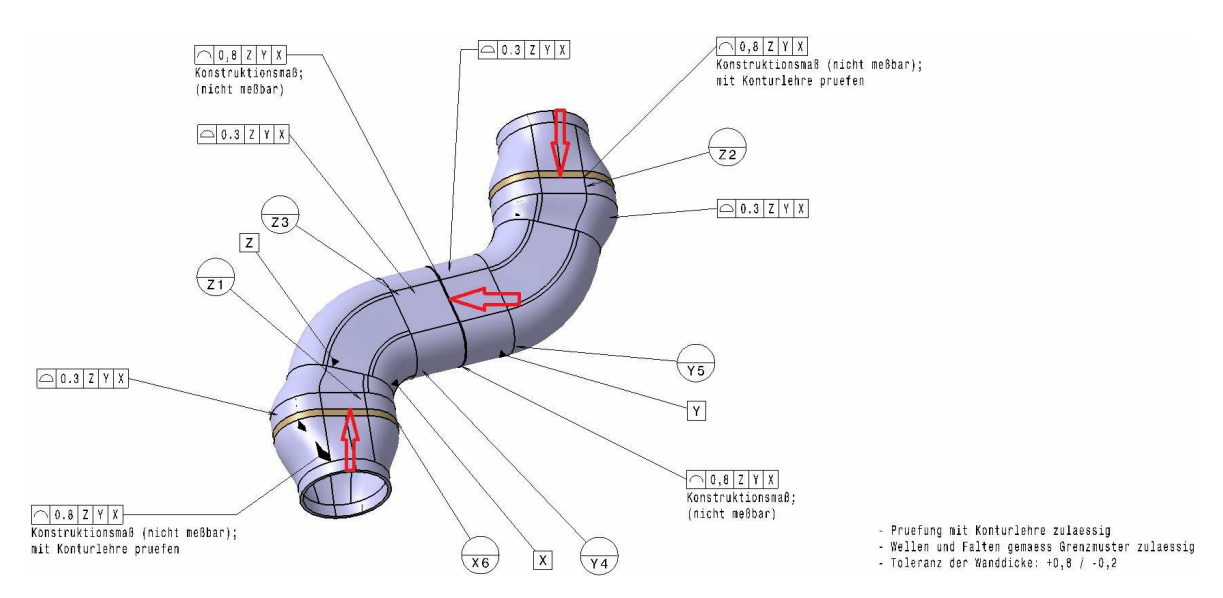

Abbildung 4.10: IHU-Bauteil mit Ausrichtpunkten (Quelle: Daimler AG Bauteildatensatz)

## <span id="page-42-1"></span>4.2.4 Bauteil: Rohrleitung Zylinder 1

Bei IHU-Bauteilen, wie in Abb. [4.10](#page-42-0) abgebildet, besteht ein ähnliches Problem wie bei dem Sammelrohr (s. Abb. [4.9\)](#page-41-1). Die Ausrichtung (Ausrichtpunkte anfahren) ist auf Grund der Bauteilgeometrien sehr aufwändig und die Bauteilaufnahme für ein solches Teil lässt sich ebenfalls nur schwierig realisieren. Signifikante Bereiche sind in der Abb. [4.10](#page-42-0) an Hand von Toleranzangaben aufgefuhrt. Als Endprodukt entstehen aus diesem ¨ Teil zwei Bauteile, da an den rot markierten Bereichen aufgetrennt wird.

## 4.3 Auswahl optischer Systeme

Um eine objektive Auswahl zu treffen und andere Messsysteme systematisch aus-zuschließen, muss eine Nutzwertanalyse durchgeführt werden [z. B. nach [Burghardt](#page-76-1) [\(2002\),](#page-76-1) S.51 f]. Auf Grund der Vorbetrachtung und der Erstellung eines Anforderungsprofils schließen sich jedoch die anderen Systeme aus..

Resultieren aus einer Internetrecherche zu Systemanbietern wurde festgestellt, dass es einige weitere optische Systeme auf dem Markt gibt, die jedoch für andere Bereiche spezialisiert sind (Bewegungsaufnahme, Microinspection, Punktuelle Messung, etc.). In der Industrie werden für die Vermessung, von Freiformflächen im Bereich der Umformtechnik, die drei aufgezählten Systeme angewendet. Diese drei Systeme werden im Folgenden verglichen.

Die Systeme wenden dabei teilweise die gleichen optischen Messverfahren (s. Kapitel [2.5\)](#page-21-0) an. Um einen kurzen Vergleich aufzufuhren bildet Tab. [4.1](#page-43-0) die Auswahl ab. ¨

Das System der GFM GmbH kommt aufgrund der fehlenden Photogrammetrieerweiterung nicht in Frage. Die Systeme von GOM und Steinbichler können beide optional

HAW Hamburg

<span id="page-43-0"></span>

| Unternehmen  | <b>System</b>        | Streifenprojektion | Triangulation | Photogrammetrie    |
|--------------|----------------------|--------------------|---------------|--------------------|
| GOM mbH      | ATOS III Triple Scan | Х                  | Х             | O                  |
| GFM GmbH     | TopoCAMportable      | X                  | Х             |                    |
| Steinbichler | COMET <sub>5</sub>   | Χ                  | Х             | $\left( \ \right)$ |
|              | Optional             |                    |               |                    |
|              | Nicht angewandt      |                    |               |                    |
| Х            | Angewandt            |                    |               |                    |

Tabelle 4.1: Auswahl von Anbietern für optische Messsysteme und deren angewandte Messverfahren (Quelle: Eigene Aufstellung)

auf diese Technik zurück greifen. Aufgrund der Photogrammetrieerweiterung haben sie den Vorteil, dass sie sich auch zum digitalisieren großer Messobjekte eignen. So können, gemäß Anforderung Presswerk, z. B. Stanz- und Umformwerkzeuge mit einer Grundflächengröße von  $2.5 \text{ m} \times 4.5 \text{ m}$  (Breite x Länge) ganzheitlich vermessen und digitalisiert werden. Um die verbleibenden Messgeräte von Steinbichler und GOM referenzieren zu können, müssen diese nach gleichen neusten Standards bewertet werden. Optische 3D Messsysteme werden nach VDI/VDE 2634 Blatt 2 und 3 abgenommen [\[Verein Deut](#page-78-0)[scher Ingenieure \(08.2012\)\]](#page-78-0).

Die Gesellschaft für Optisches Messen (GOM) nimmt ihre Systeme nach beiden Blättern ab. Bei Steinbichler wird diese ganzheitliche Abnahme erst bei dem neuen Gerät COMET 6 (demnächst erhältlich) durchgeführt und ist somit ein Ausschlusskriterium.[Quelle: Interview Steinbichler Vertreter] Aus diesem Grund bleibt ein System als Möglichkeit. Das »ATOS III Triple Scan«. Unterstützt wird diese Aussage durch die, bei der Daimler AG bereits eingesetzten ATOS III Messsysteme. Dieses System hat sich im Werkzeug- und Formenbau erfolgreich etabliert. Das bisher erarbeitete Know-How zu diesem System soll bei einer Einführung als Grundlage angesetzt werden. Zudem spielt die IT-Anbindung (Systemintegration) für die Onlinearbeit im Firmennetzwerk eine große Rolle und ist sehr Aufwändig. Um den Aufwand und somit die Kosten positiv zu beeinflussen, soll die Einführung eines Systems von GOM, geprüft werden.

## <span id="page-44-1"></span>4.4 Leistungsfähigkeit der ATOS Messsysteme des Unternehmens GOM

Das System ATOS III Triple Scan arbeitet mit modernen Kamerasensoren sowie innovativer Mess- und Projektionstechnologie. Diese neue Lösung liefert sehr genaue und vollständige Messergebnisse.

Seine stärken spielt das System bei Messungen von glänzenden Oberflächen, feinen Strukturen und Kantenabbildungen aus. Durch die <sup>≫</sup>Blue Light Technology≪, bei der das Streifenmuster in einem schmalbandigen blauen Licht auf das Bauteil projiziert wird, ist es möglich, auch spiegelnde Oberflächen, weitgehend unabhängig von den

Lichtverhältnissen der Umgebung, zu messen. Diese positive Eigenschaft wird durch die <sup>≫</sup>Triple Scan<sup>≪</sup> Technologie weiter untermauert. Das <sup>≫</sup>Triple Scan≪ steht dafür, dass das Messobjekt auf drei unterschiedlichen Wegen erfasst werden kann. So kann, jeweils die rechte oder linke Kamera das Triangulationsdreieck mit dem Streifenprojektor bilden oder Beide gleichzeitig (s. Abb. [4.12\)](#page-45-0). Durch die unterschiedlichen Betrachtungswinkel erfassen beide Kameras (falls vorhanden) andere Glanzlichter (in diesen Bereichen werden keine Messpunkte gebildet). Beim Ubereinanderlegen der Bilder (Matching) können so die Bereiche der Glanzlichter ausgeblendet werden.

<span id="page-44-0"></span>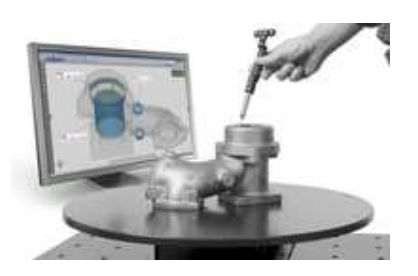

Abbildung 4.11: ATOS in Kombination mit GOM Taster (GOM mbH)

Durch die verschiedenen Ausfuhrungen des ATOS Systems (s. Tab [4.2\)](#page-45-1), lassen sich ¨ Bauteilspektren von klein bis groß, mit unterschiedlichsten Genauigkeiten messen (Das für das Presswerk in Frage kommende System ist grau hinterlegt). Das ATOS II schließt sich durch eine geringere Messgenauigkeit und eine geringere Punktedichte aus. Durch die geringere Punktedichte können feine Konturen nicht erfasst werden. ATOS 12M ist in der Genauigkeit dem ATOS III ebenbürtig, ist durch die erhöhte Punktedichte jedoch langsamer bei den Messvorgängen. Durch die hohe Punktedichte werden große Datenmengen erstellt, die sehr feine Konturen abbilden können, welche für ein Presswerk der Automobilbranche nicht erforderlich sind. Dieses System findet seine Anwendung im Turbinenbau. Ein weiteres Ausschlusskriterium ist der, um etwa 15 % höhere Preis.

Der ATOS III-Digitalisierer ist die effizienteste Lösung für industrielle Prozesse im Bezug auf Umformtechnik. Er kann im Bereich der Produktion, für die manuelle und automatisierte Qualitätskontrolle von kleinen bis großen Objekten und den schnelleren Anlauf zur Serienreife, unterstützen. Durch die ganzheitliche Erfassung von Bauteilen ist es möglich die Aufdickung bzw. Ausdünnung von Umformbauteilen zu messen. In Bereichen des Werkzeug- und Formenbau können z. B. Aktivelemente wie Ziehstempel und -Matrizen messtechnisch erfasst, digitalisiert und in die CAD-Datensätze zurückgeführt werden (Reverse Engineering). Das hat den Vorteil, dass eine manuell, von Hand nachgearbeitete Matrize im Datensatz auf dem aktuellsten Stand ist. Bei

HAW Hamburg

### 4.4. LEISTUNGSFÄHIGKEIT DER ATOS MESSSYSTEME DES UNTERNEHMENS GOM 36

<span id="page-45-1"></span>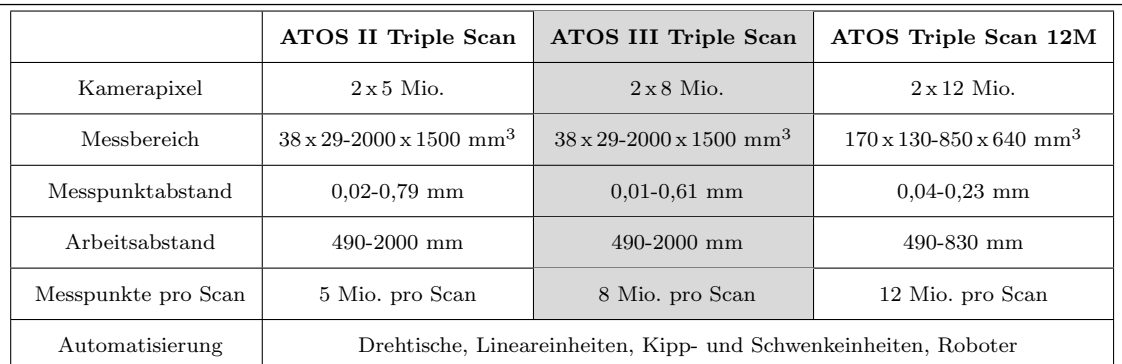

Tabelle 4.2: ATOS Systeme (Quelle: www.gom.com)

<span id="page-45-0"></span>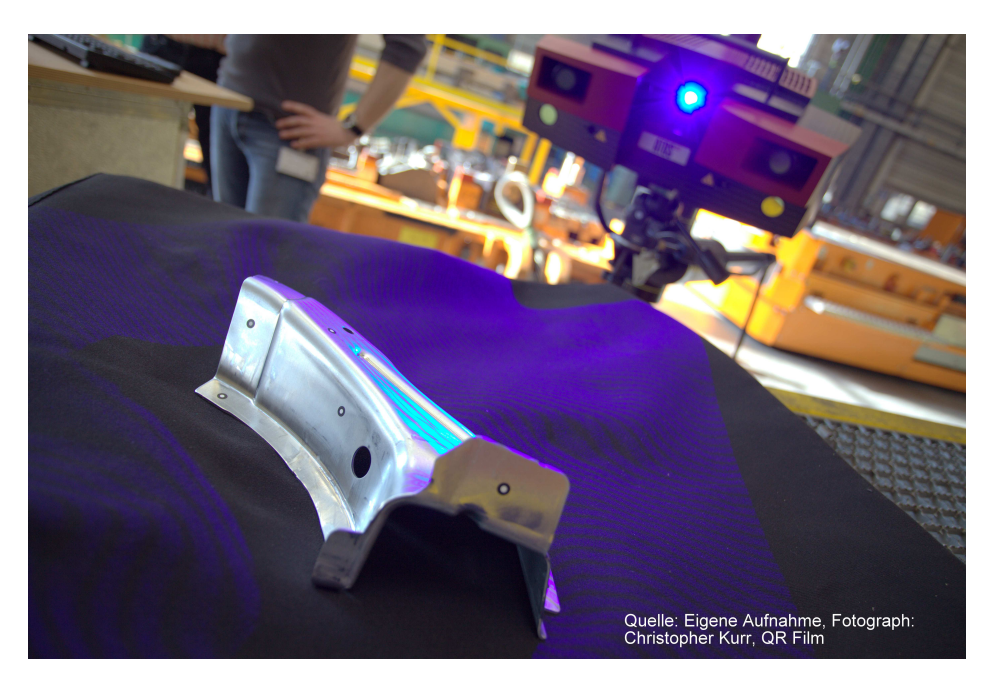

Abbildung 4.12: Messung eines Bauteils mit dem ATOS III Triple Scan System

einem Defekt im Produktionsablauf kann dann auf der Basis dieser Daten effektiv Ersatz gefertigt werden.

Durch die mögliche Kombination von optischer und taktiler Messung ist es möglich auch komplexe Bauteilgeometrien wie Hinterschnitte, Bohrungen und Taschen zu vermessen oder schnelle Einzellmessung an Antastpunkten zu tätigen. Ein manueller mit der Hand zu führender Taster dient dabei als Referenz, an der die Regelgeometrien liegen (s. Abb. [4.11\)](#page-44-0).

### Kalibrierung

Das System ist ein selbstkalibrierendes System. Es wird dem Kunden kalibriert ubergeben ¨ und gibt eine Warnmeldung in der Software aus wenn es nicht mehr kalibriert ist. Mit

#### 4.4. LEISTUNGSFAHIGKEIT DER ATOS MESSSYSTEME DES ¨ UNTERNEHMENS GOM 37

dem mitgelieferten Kalibrierobjekt kann das System dann erneut eingemessen werden. Das Kalibrierobjekt ist eine weiße Platte, die mit schwarzen Punkten, deren Abstände bekannt sind, besetzt ist. Die Größe des Kalibrierobjekts hängt von dem zugehörigen Messfeld ab.

#### Einflüsse von Licht und reflektierenden Messobjekten

Auch unter Verwendung der <sup>≫</sup>Blue Light Technology<sup>≪</sup> kann ein problem mit einfallendem Sonnenlicht entstehen. Normale Hallenbeleuchtung (Umgebungsbeleuchtung) hat keinen Einfluss auf die Messungen, erst bei direkter Sonneneinstrahlung auf die Streifenprojektion können die Kameras die Streifen nicht mehr erfassen. Das System lässt, bevor falsche Messdaten entstehen, die Bereiche die nicht eindeutig erfasst werden können aus. Diese Bereiche müssen dann mit weiteren Aufnahmen erfasst werden (andere Ausrichtung).[Quelle: Eigener Text, Erfahrung aus Probemessung im PW/F2]

#### Vibrationen

Vibrationen an Stativ oder Messobjekt werden von dem Messsensor aufgenommen und bei zu starkem Einfluss in der Software angezeigt. In Momenten in denen Vibrationen Einfluss nehmen können keine Messaufnahmen gemacht werden, dies wird von der Software verhindert. Dadurch wird vermieden, Messergebnisse mit zu großer Ungenauigkeit auszugeben.[Quelle: Eigener Text, Erfahrung aus Probemessung im PW/F2]

## 4.4.1 Systemkonfiguration

#### Messvolumen

<span id="page-46-0"></span>Das System ATOS III Triple Scan kommt für den Bereich Presswerk Fertigung 2 (PW/F2) mit folgenden Messvolumen (MV) in Frage (s. Tab. [4.3\)](#page-46-0). Die Messvolumen werden durch ein entsprechendes Objektiv am Messsensor realisiert. Beim Kauf eines Systems ist eines der Volumen zu wählen.

| MV. | Breite ${\rm [mm]}$   Tiefe ${\rm [mm]}$   Höhe ${\rm [mm]}$ |     |     |
|-----|--------------------------------------------------------------|-----|-----|
| 560 | 560                                                          | 420 | 420 |
| 700 | 700                                                          | 530 | 530 |

Tabelle 4.3: ATOS III Triple Scan Messvolumen (Quelle: Dr. Reich, GOM mbH)

#### Messgenauigkeiten

Die Messgenauigkeiten und Messunsicherheiten des Messsystems hängen von der Größe der Messvolumen ab. So hat ein kleines Messvolumen eine geringere Abweichung als

### 4.4. LEISTUNGSFÄHIGKEIT DER ATOS MESSSYSTEME DES UNTERNEHMENS GOM 38

ein großes. Der Grund dafür ist der Abstand der Pixel in dem Messvolumen, so liegen in einem kleinen Messvolumen genau so viele wie in einem großen, folglich sind diese kleiner. Tab. [4.4](#page-47-0) bildet die theoretischen Genauigkeiten bzw. Abweichungen der Messvolumen ab. Die Ermittlung der theoretischen Werte (Tab. [4.4\)](#page-47-0) wird nach VDI 2634

<span id="page-47-0"></span>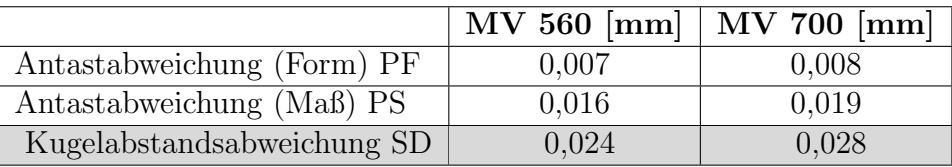

Tabelle 4.4: Theoretische Messabweichungen ermittelt nach VDI 2634 Blatt 2 und 3(Quelle: Dr. Reich GOM mbH)

Blatt 2 und 3 durch geführt und ist in Kapitel [2.8](#page-26-0) beschrieben. Für die Praxis ist die Kugelabstandabweichung (grau hinterlegt) das reale Maß, bei ihrer Angabe werden die Messungen nicht durch kleine Werte geschönt.

#### Sensor-Stativ

<span id="page-47-1"></span>Das Stativ, welches den Sensor des ATOS Systems tragen soll, ist mit den in Tabelle [4.5](#page-47-1) aufgelisteten Konfigurationen lieferbar. Wobei beide Auslegerlängen mitgeliefert werden.

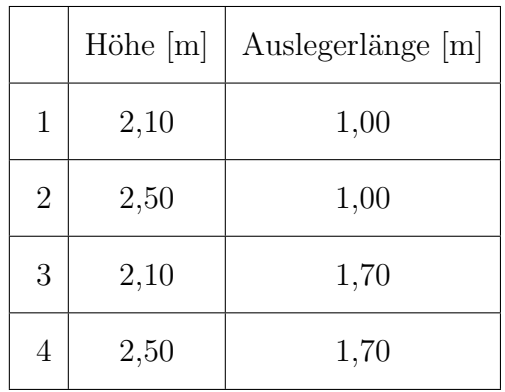

Tabelle 4.5: Stativkonfigurationen

#### IT-Hardware

### Bildverarbeitungsrechner 5600.L -Rackdesign

- 64 Bit Intel 2x 3.1 GHz OctaCore CPU
- 64 GB RAM
- NVIDIA Quadro OpenGL-Grafikkarte
- 24TFT-Monitor mit Transportkoffer
- 2x 2000 GB Festplatten (Raid-System)
- $DVD+/-RW$
- Bildverarbeitungskarte I/O: LAN, USB 2.0 / 3.0
- Maus mit Scrolling-Rad, Tastatur
- Betriebssystem: Windows 7 (64 Bit)
- Transportrack auf Rollen mit Arbeitsplatte, in zwei Höhen einsetzbar (Sitz- und Steharbeitsplatz)

### Notebook High-End (Bsp. Konfiguration)

- 64-Bit Intel QuadCore Prozessor, 2.53 GHz
- 16 GByte Hauptspeicher
- NVIDIA Quadro OpenGL-Grafikkarte
- 17"Display:1920 x 1200 Pixel
- 320 GB Festplatte
- DVD+/-RW / CD-RW Brenner
- Cardbus-Ethernet Karte
- Gigabit Ethernet Netzwerk
- Dualband-Wireless-LAN Antennen integriert
- Wheel Maus
- Betriebssystem: GOM-Linux (64-Bit), Windows (64 Bit)
- Gewicht:  $4.5 \text{ kg}$
- Tasche

(Konfigurationen aus Systemangebot der GOM mbH)

### HAW Hamburg

#### Optionale Photogrammetrie-Erweiterung

Die Systemkonfiguration lässt sich durch das TriTop-System mit einem Photogrammetrie-System erweitern. Dadurch wird ein Messfeld für Große Bauteile eröffnet. Die Erweiterung beinhaltet Signalisierungsmaterial (Referenzmarken, Maßstäbe, zugehörige Kalibrierscheine), dass für die Messung notwendig ist.

## <span id="page-49-0"></span>4.4.2 Grenzen des ATOS Systems

Im Folgenden werden die Grenzen des Messsystems ATOS III Triple Scan beschrieben.

- Die Messgenauigkeit eines optischen Messsystems ist größer als die eines KMG, dieser Punkt ist explizit zu betrachten, da die Genauigkeit des ATOS-Sensors von den Messvolumen abhängig sind  $(MV 560 0.024 mm)$ .
- Die Größe der Messobjekte sollte eine Größe von zwei mal der des Messfeldes nicht überschreiten, wenn dies doch der Fall ist sollte das TriTop System von GOM angewandt werden. Durch den Versatz des Messvolumens über dem Messobjekt werden Schleppfehler in die Genauigkeit eingebracht. Um dies zu umgehen sollte das Messobjekt, vor der Aufnahme durch das ATOS System, mit einem Photogrammetrie System (hier TriTop) eingemessen werden. Das ATOS III Triple Scan kann mit diesem System direkt aufgerustet werden (nur bei Automa- ¨ tisiertem Messprozess, ansonsten unhandlich). Dadurch erübrigt sich die manuelle Vermessung mit einer Spiegelreflexkamera.
- Bei transparenten Messobjekte kann die Streifenprojektion nicht mehr eindeutig erkannt werden bzw. ist nicht auf dem Objekt zu erkennen.
- Direkte Sonneneinstrahlung auf die Bereiche, in denen die Streifenprojektion liegt, hat eine Uberbelichtung zur Folge und die Projektion ist nicht mehr ¨ erkennbar (auch mit bloßem Auge nicht erkennbar).
- Stark spiegelnde Messobjekte können nicht erfasst werden, da die Kameras das Objekt nicht mehr erkennen und Referenzmarken in Spiegelungen fälschlicher Weise als korrekte Marke erkannt werden können.
- Tiefe Bohrungen und Taschen können nicht bis auf den Grund aufgenommen werden, da die Kamera und die Projektion nicht dorthin vordringt. Die erreichbare Tiefe hängt von der Öffnungsweite ab, da so der Einfallswinkel bestimmt wird. Der Zusammenhang liegt bei ca.  $1:5$  von Öffnungsweite zur zu messenden Tiefe (Bsp. 10 mm Öffnung = 50 mm Tiefenmessung).
- Messobjekten mit kleinen Flanken können, wenn die Flankenflächen so klein sind, dass keine oder zu wenig Messpunkte darauf liegen, nicht erfasst werden. Abhilfe kann ein kleineres Messvolumen leisten, da bei kleinerem Volumen mehr Pixel auf der Flankenfläche liegen. Eine kleine Fläche wäre z. B. eine Schnittkante von dünnem Blech. Diese kann nicht exakt abgebildet werden.

# <span id="page-50-1"></span>4.5 Einsatzmöglichkeiten im MB Werk Hamburg

Mit der Einführung des ATOS-Systems können Messaufgaben, die heute mit einem KMG bewältigt werden, optisch und somit ganzheitlich vermessen werden. Dadurch können tiefer gehende Analysen und Aussagen über die Qualität und das Verhalten der Prozesse getroffen und Fertigungsprozesse schneller bzw. zielführender optimiert werden.

Durch die Einführung eröffnen sich weitere ganz neue Möglichkeiten, die heute auf Grund der fehlenden Technik nicht durchgeführt werden können. Eine Ubersicht von Anwendungsm¨oglichkeiten im Presswerk Hamburg, mit Differenzierung von Messungen heute ohne ATOS und morgen mit ATOS, zeigt Tab. [4.6.](#page-50-0)

Im Folgenden werden die Anwendungsbereiche detailliert beschrieben. Ergänzend zu den Beschreibungen der Anwendungsfälle wird in Anhang 1-3 eine Fotoreihe aufgeführt, in der die Vermessung von Umformteilen und Werkzeugaktivelementen gezeigt wird.

<span id="page-50-0"></span>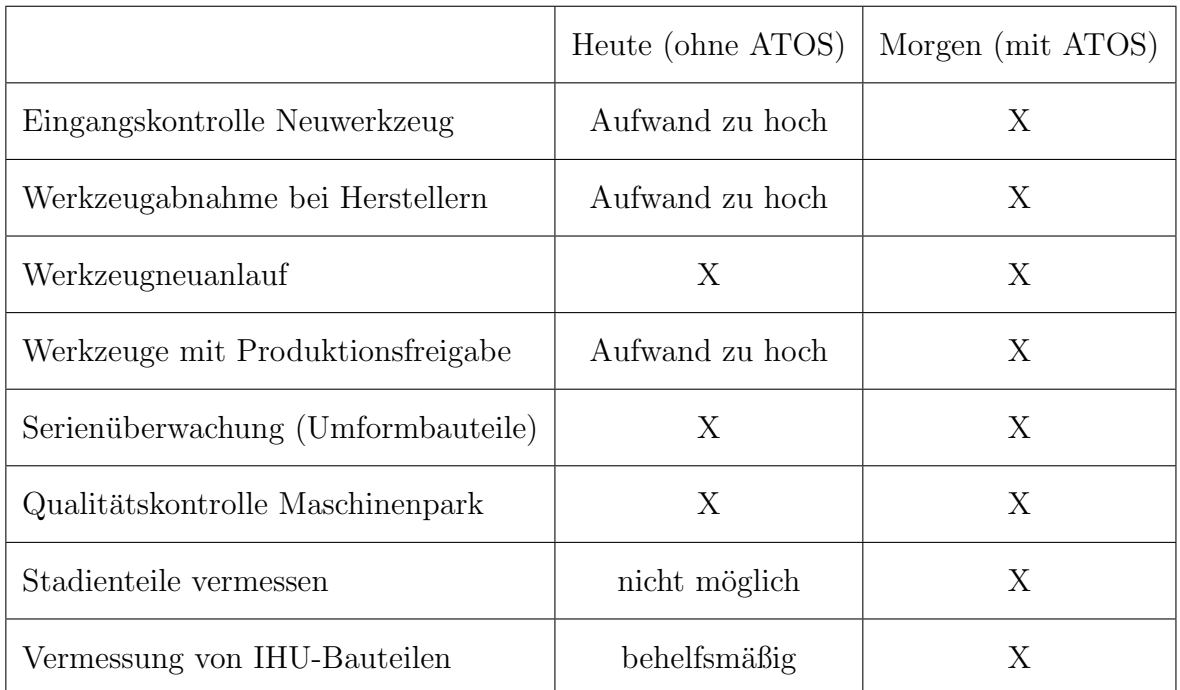

Tabelle 4.6: Ubersicht von Anwendungsgebieten im Presswerk Hamburg ¨ (Quelle:Eigene Darstellung)

### Analyse von Problemfeldern in der Werkzeugherstellung

Für das Presswerk im MB Werk Hamburg werden die Werkzeuge überwiegend bei mittelständischen und kleinen Werkzeugherstellern beauftragt. Bei diesen Herstellern sind optische Messgeräte wie das ATOS III, bis auf wenige Ausnahmen, sehr selten in der Anwendung. Um Fehler schon im Werkzeugentstehungsprozess aufzudecken, kann das Messsystem hier bereits eingesetzt werden um effiziente und zielfuhrende Hilfestellung ¨ bei der Fehlerbehebung bzw. -vermeidung zu leisten. Durch den Einsatz eines optischen Messsystems sollen Bauteile die außerhalb der Toleranz liegen ganzheitlich vermessen und analysiert werden. Aus dieser Analyse sollen die Fehler auf ihre Ursache im Werkzeug zurück geführt werden und nachhaltig behoben werden. [Inhalt aus Brainstorming mit Fachbereich PW/F2]

#### Werkzeugabnahme bei Herstellern

Bei der Werkzeugabnahme (von MB-Mitarbeitern durchgefuhrt),vor Ort bei dem Werk- ¨ zeughersteller, sollen frühzeitig Fehler aufgedeckt werden. So kann der Werkzeughersteller diese noch beheben bevor das Werkzeug an das Presswerk ausgeliefert wird. Um die Fehler zielgerichtet zu detektieren, wäre es von Vorteil das System dort anzuwenden. Es sollen z. B. Zieh- und Schneidspalte sowie Blech-Niederhalter gemessen werden. Praktisch ist dafür z. B. eine Ziehmatrize und im Anschluss der zugehörige Ziehstempel zu erfassen. Durch den virtuellen Zusammenbau kann der Ziehspalt gemessen (gleiches Verfahren bei Schneidsegmenten) und reproduzierbar in Messberichten festgehalten werden. Diese Berichte werden in einem Abnahmeprotokoll dokumentiert und können zum Zeitpunkt der Werkzeugeingangskontrolle (s. u.) verglichen werden. [Inhalt aus Brainstorming mit Fachbereich PW/F2]

#### Eingangskontrolle Neuwerkzeug

Bei der Anlieferung eines Werkzeugs wird heute darauf vertraut, dass der Werkzeughersteller die CAD-Datensätze auf den gleichen Stand gepflegt hat, wie das Werkzeug physisch vorhanden ist. Um mögliche Abweichungen auszuschließen soll stichprobenartig eine Eingangskontrolle an signifikanten Werkzeugelementen (z. B. Ziehmatrizen oder -stempel) oder ganzen Werkzeugen durchgefuhrt werden. So wird vermieden, dass ¨ Abweichungen erst im Reparaturfall aufgedeckt werden.

Außerdem soll das, bei der Werkzeugabnahme entstandene, Abnahmeprotokoll erneut abgearbeitet werden um zu prufen ob beanstandete Fehler korrigiert wurden (s. o.). ¨ [Inhalt aus Brainstorming mit Fachbereich PW/F2]

#### <span id="page-51-0"></span>Werkzeugneuanlauf

Bei Werkzeugneuanläufen werden sehr viele Messungen, von Umformbauteilen (i.F. Bauteil), bis zum serienreifen Prozess gemacht (s. Verfahrensablauf Kapitel [3.1\)](#page-30-0). Die Messberichte aus den Messungen werden mit den Bauteildatens¨atzen und der darin hinterlegten Toleranz verglichen, um daraus Ableitungen zu Werkzeugänderungen zu ziehen. Wenn bei einem Messbericht auffällt, dass Toleranzen nicht eingehalten wurden, dann wird das Werkzeug geändert oder einer der Pressenparameter angepasst. Der neue Messbericht von dem Bauteil, nach Anderung, wird wieder mit dem Datensatz ¨ verglichen. Bei diesem Vergleich wird geprüft ob eine bestimmte Anderung ein bestimmtes Ergebnis am Bauteil abgebildet hat. Wie zuvor in Kapitel [2.4.1](#page-18-0) beschrieben

können bei taktilen Messungen immer nur einzelne Punkte ausgegeben werden. Das Lesen und Schlussfolgern aus den Messberichten, die aus den Messungen eines KMG entstehen, erfordert ein hohes Maß an Erfahrung und Transferwissen. Auch mit diesem Wissen muss der Werkzeugplaner sich stark konzentrieren um z. B. nicht ausgeformte (nicht kalibrierte) Bauteile den Ursachen zuzuordnen. Mit den Messberichten, die aus der optischen Messung resultieren und die ganze Bauteilgeometrie erfassen, wird sich erhofft diese Zusammenhänge schneller, leichter und besser zu lokalisieren. [Inhalt aus Interview mit Werkzeugplaner Abteilung PW/F2 EW]

Mit der Auswertungssoftware lassen sich z. B. folgende Analysen durchfuhren: ¨

- Fehlfarbenverlauf auf der kompletten Bauteilgeometrie,
- Auffederung von Bauteilen,
- Durchgängige Radienverläufe über komplette Bauteilkrümmungen,
- Beschnittlängen,
- Materialstärke (Bauteile werden beidseitig vermessen),
- Lochpositionen,
- Bohrungsdurchmesser,
- Bauteilquerschnitt.

[\[GOM mbH \(2010\)\]](#page-77-1)

## Werkzeuge nach Serienfreigabe

Werkzeuge nach Serienfreigabe arbeiten in einem fähigen Prozess. Das heißt, die dadurch produzierten Umformbauteile sind freigegeben, maßhaltig, wiederholgenau und verbaubar (Rohkarosse). Das Werkzeug ist damit in einem idealen Zustand.

Bei der Werkzeugabnahme oder der Werkzeugeingangskontrolle (s. o.) kann der Fall auf treten, dass keine Mängel an dem Werkzeug vorliegen. In diesem Fall und wenn bei dem Erproben des WZs, auf der Serienpresse, keine Eingriffe (ohne Flächenrückführung) an den Aktivelementen vorgenommen wurden, dann kann auf diesen Anwendungsfall verzichtet werden. Ansonsten sollen kritische Werkzeugelemente (Aktivelemente), die evtl. dazu neigen Defekte zu erleiden, aufgenommen und digitalisiert werden. Falls die Datensätze nicht aktuell sind, kann auf zwei Wege vorgegangen werden:

- 1. Reverse Engineering, so kann mit den, durch die Messung erzeugten, .stl-Files Flächenrückführung bis zum funktionierenden CADpart-File (CATIA V5) betrieben werden (Aufwand siehe Kapitel [5.2.1\)](#page-57-0).
- 2. Die, durch die Messung, aufgedeckten Abweichungen können im CADpart-File des Aktivelements optimiert werden.

Durch diese Einarbeitung der Abweichungen ist gewährleistet, dass alle Daten auf aktuellem Stand sind. [Inhalt aus Brainstorming mit Fachbereich PW/F2]

#### Serien- bzw. Produktionsüberwachung

Bei konventionellen Umformbauteilen erfolgt die Serienüberwachung bei jeder Abpressung eines Bauteils. Hier werden jeweils das erste und letzte Bauteil einer Abpressung gemessen und mit dem Bauteildatensatz verglichen. Der Werker, der die Presse bedient nimmt dabei die Messungen vor. Er ist so eingewiesen worden, dass er die Messung mit dem einscannen eines Barcodes, der auf der zugehörigen Bauteilaufnahme angebracht ist, tätigen kann. Am Computer wird dann in der Software der Messbericht erstellt. Diese Uberwachung der konventionellen Umformbauteile wird heute effektiv und zielführend mit dem taktilen KMG durchgeführt. Eine Änderung der Überwachung, hin zur optischen Messung, ist daher nicht sinnvoll außer um Kapazitätsengpässe zu lösen.

Anders als bei den Blechbauteilen können IHU-Bauteile, durch ihre Geometrie, nur erschwert ausgerichtet werden. Bei dem Verformungsvorgang bzw. dem Materialeinzug an den Rohrenden, laufen diese Ungleichmäßig ein. Das bedeutet die Rohrenden jedes Bauteils sind unterschiedlich lang und können nicht als Bezugsfläche dienen. Folglich muss eine signifikante Bauteilgeometrie als Bezugspunkt dienen. Durch diese Schwankungen bzw. die Ausrichtung nach Geometrien, ist Bauteilausrichtung in der Systemsoftware über das Anfahren der Ausrichtpunkte (s. a. Kapitel  $4.2.4$ ) sehr aufwendig. Heute werden IHU-Bauteile, um sie zu vermessen, uber Prismen provisorisch aufge- ¨ nommen und geklebt. Die Serienproduktion wird durch Lehren überprüft.

Einige IHU-Bauteile werden im Nachgang z. B. durch einen Laser aufgetrennt. Um vor dem weiteren Prozessschritt (Auftrennen) eine Aussage über die Qualität der beschnittenen Teile, und somit dem Endprodukt aus dem Rohr (s. Abb. [4.10\)](#page-42-0), zu treffen, muss das verformte Rohr vermessen werden. Das Auftrennen wird mit einem Laser durchgeführt, durch den keine wesentlichen Bauteilverformungen zu erwarten sind.

Die optische Vermessung soll eine sichere Bauteilerkennung (ausgerichtet) gewährleisten und eine Qualitätsaussage über das IHU-Bauteil ermöglichen. [Inhalt aus Brainstorming mit Fachbereich PW/F2]

### Qualitätskontrolle von Werkzeugelementen (Aktivelemente)

Der Maschinenpark der dem Werkzeugbau angehörig ist, fertigt Werkzeugelemente wie IHU-Matrizen und formgebende und konturierende Elemente von konventionellen Umformwerkzeugen. Dabei hat ein Großteil der angefertigten Elemente Freiformflächen, welche nach vorgegebenen Toleranzen kontrolliert werden müssen. Diese Toleranzen befinden sich in den meisten Fällen in der Größenordnung, die mit einem optischen Messgerät problemlos erfasst werden können. Dadurch kann dieser Vorgang optisch erfolgen und somit das vorhandene KMG kapazitiv entlasten. In Bereichen in denen eine höhere Messgenauigkeit erforderlich ist und weniger die Flächengeometrie im Vordergrund steht, kann weiterhin effektiv mit dem KMG gemessen werden[Inhalt aus Brainstorming mit Fachbereich PW/F2]

#### Stadienteile vermessen

Heute können nur Umformbauteile, die alle Umformstufen durchlaufen haben, gemessen werden. Der Grund dafür ist, dass die Messaufnahmen und Messprogramme nur für das Endprodukt gemacht sind. Um Fehlerquellen auch in Anderen als der letzten Stufe effizient aufzudecken und zu beseitigen, ist die Möglichkeit, die Stadienteile (Bauteile die in einer Stufe des Werkzeugs liegen und noch nicht dem Endprodukt entsprechen) zu vermessen eine große Hilfe.[Inhalt aus Brainstorming mit Fachbereich PW/F2]

# 5 Beurteilung zur Einführung der optischen Messtechnik

Um eine Beurteilung zu der optischen Messtechnik durchzuführen, werden in diesem Kapitel die in den Auswahlgrundlagen beschriebenen Anforderungen bewertet, die Vergleichsmessungen mit den Anwendungsgebieten korreliert und die erforderlichen prozessualen Anpassungen an das optische Messen beschrieben. Im Zuge dessen sollen die Vorteile eines optischen Systems verdeutlicht werden. Selbige sind nicht zu verallgemeinern, da sie von der angewandten Technologie abhängig sind und somit systembezogen vorliegen. Da hier das ATOS III System durch seinen Stand der Technik im Vordergrund steht, beziehen sich die Vor- und Nachteile auf ebendieses. Die Nachteile resultieren aus den Grenzen des Systems (s. Kapitel [4.4.2\)](#page-49-0), die Vorteile bestehen im Wesentlichen aus den sich neu eröffnenden Anwendungsfällen (s. Tab [4.6\)](#page-50-0). Außerdem werden die Kosten aufgeführt und die erforderliche Arbeitskraft bewertet. Anschlie- $\beta$ end soll aus diesem Abschnitt die Entscheidung für oder gegen eine Einführung des Systems gegeben werden.

## 5.1 Bewertung des Messsystems über das Anforderungsprofil

Das in Kapitel [4.1](#page-34-0) beschriebene Anforderungsprofil wird vom <sup>≫</sup>ATOS III Triple Scan<sup>≪</sup> der GOM mbH erfüllt. Die Erfüllung ist im Folgenden kurz beschrieben.

- 1. Messgenauigkeit des Systems: Die allgemeinen Toleranzen, die fur Karos- ¨ serieteile bis 3 mm Blechdicke, in der MBN 36012 gefordert werden, hält das System ein (bei MV 560 Messgenauigkeit 0,024 mm).
- 2. Messunsicherheit: Nach der <sup>≫</sup>Goldenen Regel der Messtechnik<sup>≪</sup> hat die Messunsicherheit, ermittelt nach GUM, maximal ein Zehntel der Toleranz zu betragen. In diesem Fall bedeutet es, dass mit dem MV 560 bis zu einer Toleranz von 0,24 mm gemessen werden darf.
- 3. Ausrichtung: Digitalisierte Messobjekte können in der  $\geq$ GOM Inspect Professional≪ Software nach beliebig ausgewählten Punkten oder Ebenen Ausgerichtet werden. Dabei kann RPS-, 3-2-1- oder Best-Fit-Ausrichtstrategie verfolgt werden.

Die Referenzpunkte können dabei entweder manuell programmiert oder in dem Objekt-CAD-Datensatz hinterlegt sein.

- 4. Einflüsse von Licht und reflektierenden Messobjekte: Normale Umgebungsund Hallen Beleuchtung haben keinen Einfluss auf die Messung und das Ergebnis. Stark reflektierende Messobjekte müssen mit mehr Scannings aufgenommen werden oder mit Kalkpulverfarbe besprüht werden. An überbelichtete Stellen werden keine Messpunkte erstellt (Fehlmessung ausgeschlossen).
- 5. Anwendungsgebiet: Das ATOS System ist in Fertigungsbereichen anwendbar, es ist kein klimatisierter Messraum erforderlich.
- 6. Vibrationen: Dauerhafte Vibrationen sind zu vermeiden. Das System nimmt Schwingungen auf und lässt zum Zeitpunkt zu starker Vibrationen keine Messung zu (Fehlmessung ausgeschlossen).
- 7. Datenkompatiblität: Die »GOM Inspect Professional≪ Software ist CATIA V5 kompatibel, es können alle gängigen Formate eingelesen werden (.stl, .step, .iges, .CATpart). Bei der demnächst eingeführten CAD-Software »Siemens NX«, besteht für Version 8.0 bereits Kompatiblität, weitere werden folgen (Aussage GOM mbH).

# 5.2 Bewertung der Probemessungen in Zusammenhang mit den Anwendungsfällen

Um ein Urteil zu dem optischen Messsystem fällen zu können werden in diesem Ab-schnitt die, in Kapitel [4.5](#page-50-1) aufgeführten Anwendungsgebiete, mit den in Kapitel [4.2](#page-38-0) aufgeführten Bauteilen in Zusammenhang gebracht. Um optisch Messen zu können und die Messungen in die Standartabläufe zu integrieren, sind evtl. Anpassungen in den Abläufen durchzuführen. Diese werden hier mit beschrieben. Bei den Messungen werden alle Messobjekte gegen den zugehörigen CAD-Datensatz geprüft, eine Prüfung gegen ein anderes Objekt wäre bei der optischen Vermessung auch machbar.

### Aufstellung der Messsysteme

Die Aufstellung eines taktilen KMG erfolgt in den meisten Fällen einmalig und ist daher nicht direkt mit dem optischen System vergleichbar.

Das KMG ist durch seine Eigenschaften an den Gebrauch in einem klimatisierten Messraum gebunden. Dort erfolgt die Aufstellung durch den Lieferanten. Anschließend ist das System zu kalibrieren und ist ortsgebunden.

Das ATOS III ist nicht ortsgebunden und kann innerhalb einer halben Stunde, incl. 15 minutigem Warmlaufen, aufgebaut werden. Die Kalibrierung erfolgt über ein mitgeliefertes Kalibrierobjekt, somit ist das System selbstkalibrierend. Der 3D-Digitalisierer

5.2. BEWERTUNG DER PROBEMESSUNGEN IN ZUSAMMENHANG MIT DEN  $ANWENDUNGSF\AA LLEN$  as a 48

<span id="page-57-1"></span>

|                | Nr. Position                          | Zeit ${\min.}$ |
|----------------|---------------------------------------|----------------|
| $\mathbf{1}$   | Messung programmieren bzw. einrichten | $\overline{0}$ |
| $\overline{2}$ | Matrize vorbereiten                   | 10             |
| 3              | Messung                               | 20             |
| $\overline{4}$ | Auswertung und Out-Put des .stl Files | 20             |
| 5              | Konstruktionsaufwand                  | 960            |
|                | Summe                                 | 1010           |

Tabelle 5.1: Zeitlicher Aufwand fur die Herstellung einer Matrize durch Reverse Engineering ¨

kann in klimatisierten Räumen sowie im Produktionsbereich angewandt werden. Mit dem Säulenstativ und dem erforderlichen Equipment ist der Sensor in einem Auto (Größe: Kombi, Van, etc.) verstaubar und somit für einen Gebrauch bei Externen Standorten anwendbar.

## <span id="page-57-0"></span>5.2.1 Messung von Aktivteilen

Um den temporalen Aufwand für die Vermessung eines Werkzeugaktivelements aufzunehmen, wurde eine Ziehmatrize aus dem Umformwerkzeug des Bauteils <sup>≫</sup>Konsole Oben Rechts Hinten<sup>≪</sup> vermessen. In der Aufstellung Tab. [5.1](#page-57-1) wurde der Zeitaufwand für die Flächenrückführung von abweichenden Bereichen (s. Anhang 24 markierte Bereiche) berücksichtigt. Die Flächenrückführung (Reverse Engineering) wurde bis jetzt, in seinem ganzen Prozess, als sehr zeitaufwendige Prozedur beschrieben. Um diese nun zu konkretisieren wurde ein solcher Prozess simuliert. Es wurde eine Ziehmatrize (Matrize für Umformbauteil »Konsole Oben Rechts Hinten«) aus einem Umformwerkzeug ausgew¨ahlt und mit dem ATOS III Triple Scan vermessen. Mit den, aus der Messung entstandenen Daten (STL-File) wurde eine Expertenschätzung über den temporalen Arbeitsaufwand abgegeben. Die Expertensch¨atzung stammt von einem Konstrukteur der Firma Randstad Proffesionals GmbH & Co. KG (Konstruktionspartner für MB-Tech) und einem Konstrukteur der Firma MBTech Group GmbH & Co. KGaA (Konstruktionspartner für MB-Werk Bremen) und steht für eine erfolgreiche neue Herstellung der Matrize auf Basis der angepassten CADpart-Datei. Das Reverse Engineering eröffnet ein neues Anwendungsgebiet im PW/F2 und ist somit nicht vergleichbar mit einem anderen Vorgehen.

Der Aufwand für diese Messung steht ebenfalls stellvertretend für die Vermessung eines Aktivteils bei Folgenden Anwendungsfällen:

#### 5.2. BEWERTUNG DER PROBEMESSUNGEN IN ZUSAMMENHANG MIT DEN  $ANWENDUNGSF\AA LLEN$   $49$

Analyse von Problemfeldern im Werkzeugentstehungsprozess: Im Werkzeugentstehungsprozess wird der Grundstein fur ein qualitativ hochwertiges Werkzeug ge- ¨ legt. Wenn in diesem Stadium Fehler auftreten die der Werkzeughersteller nicht selber beheben kann, leisten die Werkzeugplaner des Presswerks Hilfestellung vor Ort und versuchen in Zusammenarbeit mit dem Hersteller die Fehler zu beheben und evtl. Folgefehler zu vermeiden. Diese Fehlerbehebung soll von einem Messtechniker und dem gezielten Einsatz des ATOS Messgerätes unterstützt werden. Mit der gezielten Vermessung von Bauteilen und den Problemzonen in dem Umformwerkzeug, können die Problemfelder analysiert und eine zielfuhrende, nachhaltige Fehlerbehebung durch- ¨ geführt werden. Als durch führbare Messungen sind die, in Kapitel Werkzeugabnahme bei Herstellern (s. u.) beschriebenen, Fälle denkbar. Dadurch wird sichergestellt, das Werkzeuge bereits im Entstehungsprozess fehlerfrei Hergestellt werden können und die nachfolgenden Prozesse (s. u.) in kürzerer Zeit durchführbar sind.

Werkzeugabnahme beim Werkzeug Hersteller: Bei der Werkzeugabnahme werden heute die Schneidspalte über Fühlerlehrenbleche geprüft. Ziehmatrizen werden mit Blei ausgelegt und das Blei nach einem Hub (Werkzeug bis auf die Distanzen schließen und öffnen) entnommen und in der Stärke gemessen. Durch diese Prüfung wird der Ziehspalt ermittelt.

Bei einer Werkzeugabnahme mit dem ATOS 3D-Digitalisierer, muss der Abnahmeprozess dahin gehend geändert werden, dass die Werkzeuge nicht mehr manuell geprüft werden, sondern durch einen geschulten und fachkundigen Messtechniker optisch vermessen werden. Dafur wird das Werkzeug bei geschlossenem Zustand (mindestens ¨ Aktivelemente) mit Punktmarken versehen und diese mit ATOS aufgenommen. Im Anschluss sind die Werkzeugelemente, bei denen die Punktmarken aufgenommen wurden, einzeln zu scannen (WZ auseinander gezogen, bei schwieriger Zugänglichkeit evtl. Bauteilauswerfer demontiert). Nach der Digitalisierung können die Ober- und Unterteile (z. B. Matrize und Stempel) virtuell in der Inspect-Professional-Software zusammengesteckt werden. Die im geschlossenen Zustand aufgenommenen Punktmarken dienen zur Orientierung in der Software. Nach der virtuellen Zusammenführung können die Abst¨ande der Ober- und Unterteile bestimmt werden. So ist je nach digitalisiertem Segment Schneidspalt oder Ziehspalt vermessen.

Durch diese Technik kann die manuelle und ungenaue Prüfung mit Fühlerlehren und Blei eingespart werden und es bestehen Fakten auf die zurück gegriffen werden kann. Ein weiterer Vorteil ist die Digitalisierung der Segmente. Mit den daraus entstandenen stl-Daten können direkte, absolute Vergleiche gegen CAD-Datensätze aufgeführt werden.

Durch die Uberprüfung des Datensatzes zum physischen Werkzeug fallen Abweichungen auf und die Datensätze können direkt gepflegt werden. So wird sichergestellt, dass nur aktuelle Datensätze an den Bereich PW/F2 übergeben werden. Durch die Vermessung von z. B. Schneid- und Ziehspalt können Abnahmeprotokolle ergänzt werden und Fehler systematisch behoben bzw. nachverfolgt werden. Ein bei manueller Messung entstehender, zufälliger Fehler (Einfluss des Messenden) wird vermieden.

#### 5.2. BEWERTUNG DER PROBEMESSUNGEN IN ZUSAMMENHANG MIT DEN  $ANWENDUNGSFALLEN$  50

Eine konkrete Zeiteinsparung ist ohne einen Prozessdurchlauf schwierig zu erfassen (müsste bei Prozessdurchlauf aufgenommen werden). Auf Grund einer Schätzung des Verfassers wird der temporale Aufwand von einer manuellen Werkzeugabnahme [vom Verfasser bereits selber durch gefuhrt (ausgebildeter Werkzeugmechaniker)] zu einer ¨ mit ATOS-Digitalisierer [Hochrechnung von Vermessung Matrize zu Vermessung Oberund Unterteil Werkzeug, s. Kapitel 5.2.1 ähnliche Höhe geschätzt. Die Digitalisierung kann darüber liegen, da ergänzend zu ATOS-, das TRITOP-System zum Einsatz kommen muss (Messgenauigkeit wird dadurch klein gehalten). Der dafür erforderliche Zeitaufwand ist vom Verfasser nicht einsch¨atzbar, da keine solche Messung erfolgt und dokumentiert ist.

Das Zeitersparnis ist nicht das primäre Ziel, sondern die qualitativ hochwertigere Abnahme. Die Verwendung von Blei zur mittelbaren Erfassung eines Ziehspalts ist eine, auf Grund der fehlenden Technik, behelfsmäßige Vermessung. Mit der digitalen Analyse wird ein qualitativ hochwertiges, nachvollziehbares und rückführbares Ergebnis erzielt.

Eingangskontrolle Neuwerkzeug: Die Eingangskontrolle von Neuwerkzeugen soll heute in Bereichen die beim WZ-Hersteller reklamiert wurden, durchgeführt werden (Abnahmeprotokoll). Der Idealfall beschreibt z. B., dass ein Schneidspalt der bei Abnahme eine zu große Abweichung aufweist nach Anlieferung erneut geprüft wird. Erfolgt dies nicht, soll die Eingangsprufung nach erster Werkzeugerprobung auf der Serienpres- ¨ se nachgeholt werden.

In diesem Sinne sind die Elemente, die bei der Werkzeugabnahme gemessen wurden erneut optisch zu vermessen. Dadurch kann der WZB (PW/F2) prüfen, ob die bei der Abnahme erkannten Mängel vom WZ-Hersteller behoben wurden.

Um die Prüfung durchzuführen muss das Umformwerkzeug nach Anlieferung zeitnah bereit gestellt werden. Anschließend sind die ausgew¨ahlten Segmente zu scannen und gegen den CAD-Datensatz oder die bei der Abnahme entstandenen Daten zu prüfen. Die Messungen sind nach Bereitstellung von einem Messtechniker durchzufuhren. ¨

Durch die heute durchgefuhrte Kontrolle (s. o. Kapitel Werkzeugabnahme beim Her- ¨ steller) bei Werkzeugabnahme und bei Werkzeugeingang entstehen zufällige Fehler. Hervorgerufen werden diese durch die h¨andische Messung die evtl. auch von unterschiedlichen Personen durchgeführt wird. So werden Fehler die vorher erkannt wurden unter Umständen nicht wieder erkannt. Der Grunde dafür ist der Messpunkt, der nicht eindeutig positioniert bzw. festgehalten ist. Zudem können Fehler die vorher nicht entdeckt wurden aufgedeckt werden. Dieser Zufall kann durch die optische Vermessung ausgeschlossen und alle unzulässigen Abweichungen können direkt aufgedeckt werden. Folglich ist durch diesen und die zwei vorgelagerten Prozesse eine langfristige und nachhaltige Verbesserung der Werkzeuge möglich.

Werkzeuge nach Serienfreigabe: Bei Werkzeugen die mit Serienfreigabe produzieren, werden keine weiteren messtechnischen Prüfungen gemacht bis im schlechten Fall ein Werkzeugbruch passiert oder Bauteiländerungen eingebracht werden. Im Falle

#### 5.2. BEWERTUNG DER PROBEMESSUNGEN IN ZUSAMMENHANG MIT DEN ANWENDUNGSFALLEN 51

des Werkzeugbruchs können bei Einhaltung der oben beschriebenen Prozesse effektiv neue Ersatzteile gefertigt werden und Werkzeugausfallzeiten reduziert werden. Bei anstehenden Werkzeuganpassungen auf Grund einer Bauteiländerung, sind im Nachhinein die WZ-Datensätze anzupassen (sofern nicht Vorher schon konstruiert). Bei der Einarbeitung der Anpassung sind die oben beschriebenen Prozesse zu durchlaufen.

Wenn bei der Werkzeugabnahme und der Eingangskontrolle korrekt gearbeitet und keine weiteren Anpassungen eingebracht wurden, dann sind keine neuen Messungen für die Datensatzaufbereitung nötig.

Eine Verschleißkontrolle nach einer bestimmten Fertigungsdauer ist möglich. Für diesen Prozess sind Messungen an den relevanten Bereichen erforderlich.

Qualitätskontrolle Aktivteile: Für eine zielführende optische Qualitätskontrolle von Aktivelementen (Art, Anzahl und Messprozess s. Kapitel [5.2.4\)](#page-67-0) im Maschinenpark, ist der Prozess wie folgt zu ändern.

Der Messtechniker hat das Objekt auf einem stabilen Tisch zu platzieren und von allen Seiten zu digitalisieren, bis das Objekt den Anforderungen des Messberichts entsprechend in der Systemsoftware erscheint. Anschließen sind die für die gewünschte Aktivelementanalyse erforderlichen Messberichte zu erstellen.

 $(für Fallbeschreibungen s. Kapitel 4.5)$  $(für Fallbeschreibungen s. Kapitel 4.5)$ 

Diese Anwendungsfälle bestehen bei jedem neuen Werkzeug, die Einführung von Neuwerkzeugen liegt bei ca.  $40^1$  $40^1$  Werkzeugen pro Jahr (s. Tab. [5.6\)](#page-68-0). Pro Monat bedeutet das, dass 3-4 Werkzeuge die beschriebenen Prozesse durchlaufen. Für diese Fälle kommt dann folgender Aufwand in Frage.

Dabei muss die Messung, die für das Reverse Engineering gemacht wurde speziell betrachtet werden. In diesem Fall ist der Konstruktionsaufwand außer Acht zu lassen und der Auswertungsaufwand für einen Messbericht zu bewerten. Die Matrize hat eine Grundfläche von ca.  $1200 \times 600$  mm<sup>2</sup> und wurde im demontierten Zustand vermessen. Die Messung würde im montierten Zustand länger dauern und der Auswertungsaufwand steigt da überflüssige Elemente wie Bauteilauswerfer in der Systemsoftware herauszuschneiden sind. Im montierten zustand wurde die Messung bis hin zum detaillier- ¨ ten Messbericht ca. 1 h in Anspruch nehmen (Aufnahme bei Probemessung). Daraus lässt sich ableiten, dass eine Messung des Schneidspaltes und des Ziehspaltes, wie schon beschrieben, jeweils ca. 2-3 h in Anspruch nehmen würde. Dabei ist einzukalkulieren, dass das Werkzeug zusammengesteckt, die Punktmarken von außen als Referenz im virtuellen Zusammenbau aufgenommen, die Matrize und der Stempel einzeln zu digitalisieren sind und die Auswertung in der Software erfolgen muss. Dieser Ablauf ist in den oben beschriebenen Fällen zu realisieren und führt in Verbindung mit detaillierten Auswertungen von Bauteil- und Aktivteilvermessung zu einer ganzheitlichen Bewertung der Werkzeugqualität. Diese Qualität kann mit der Analyse gesteigert werden.

<span id="page-60-0"></span><sup>&</sup>lt;sup>1</sup>Quelle: Die Anzahl an Neuwerkzeugeinführungen ist eine Mittlung von 1997 bis 2013 und basiert auf einer Zählung aus SAP

Um diesen chronometrischen Zeitablauf auf andere Aktivelemente bzw. Werkzeuge zu transportieren müssen deren Detailreichtum und Größe betrachtet werden. Im Anhang 1-2 wird in einer Fotostrecke die Digitalisierung der Ziehmatrize zur obigen Messung gezeigt. Anhang 24 führt beispielsweise einen Messbericht auf. Der Unterschied zwischen CAD- und Scann-Datensatz wird über den Fehlfarbenverlauf und die Fähnchen angezeigt.

## 5.2.2 Vergleichsmessungen Taktil zu Optisch im Bezug auf Messungen bei einem Werkzeugneuanlauf

Zur vergleichenden Beurteilung der taktilen zur optischen Messung wurde das Bauteil ≫Konsole Oben Rechts Hinten« (s.a. Kapitel [4.2.1\)](#page-39-1) sowie ≫Anschlussträger Stirnwand Oben Links« (s. a. Kapitel  $4.2.2$  ausgewählt und für den Vergleich gemessen. Diese Bauteile stehen repräsentativ für alle zu Messenden Bauteile. Der Aufwand für die Messungen ist mit dem zu vergleichen, wie er fur die Messung beim Neuanlauf (Erpro- ¨ bung) eines Werkzeugs gemacht wird. Im Folgenden sind die Positionen des Vergleichs beschrieben.

- 1. Jedes neue Bauteil ist fur KMGs neu zu programmieren, dieser Posten ist nur ¨ einmal zu tätigen und ist von der Bauteilgröße, dessen Komplexität und den darauf liegenden Antastpunkten abhängig.
- 2. Als Vorbereitung ist bei taktiler Messung das Bauteil auf der Bauteilaufnahme zu spannen, die Spannaufnahme auf der Messmaschine zu fixieren und im Computer die Software mit dem entsprechenden Messprogramm zu laden. Für die optische Messung wird das Bauteil mit uncodierten Referenzpunkten beklebt und bei stark reflektierenden Bauteilen mit Kalkpulverfarbe besprüht (geweißt).
- 3. Taktil wird das Bauteil über eine Ausrichtmessung aufgenommen um die Lage des Bauteils zu definieren. Diese Ausrichtung wird durch einen Antastzyklus, der iterativ abgefahren wird, bis das Bauteil bis auf 0,02 mm zur CAD-Datensatzlage ausgerichtet ist, realisiert. Anschließend wird das Bauteil, nach Programmierung, vermessen.

Im optischen Messbetrieb entfällt die Ausrichtmessung, da die Bauteillage nicht bestimmt sein muss. Es wird also nur gemessen, bis das Bauteil den Anforderungen (je nach gewünschter Aussage des Messbericht) nach digitalisiert ist.

4. Bei taktilen Messungen sind die Messpunkte und deren Lage für den Messbericht durch die Antastpunkte definiert. Im aufwendigsten Fall müssen daher die Messfähnchen leserlich auf dem Bericht verteilt werden. Bei optischer Messung ist der Bauteildatensatz in die Software zu laden und je nach Fall und Bedarf kann ein Fehlfarbenverlauf über das Bauteil ausgegeben oder an gewünschten Bauteilpunkten ein Messfähnchen (weitere Analysen

#### 5.2. BEWERTUNG DER PROBEMESSUNGEN IN ZUSAMMENHANG MIT DEN  $ANWENDUNGSF\AA LLEN$  53

möglich) angelegt werden. Die Kombination ist auch möglich. Im Anschluss an diese Arbeiten kann ein Messbericht ausgedruckt werden. Wird ein weiteres gleiches Bauteil vermessen, ist der Stammbaum des Vorherigen hinterlegt und die Messung muss nur aktualisiert werden (keine erneuten Einstellungen nötig). Der neue Bericht gibt die Werte des neuen Bauteils aus und die Auswertung reduziert sich auf ca. 2-3 min. Rechendauer.

<span id="page-62-0"></span>

| Nr.            | Position                       | KMG<br>$(tak-$<br>$\text{til})$ [min.] | ATOS III (op-<br>tisch)[min.] |
|----------------|--------------------------------|----------------------------------------|-------------------------------|
|                | Messung programmieren          | 210                                    | $\overline{0}$                |
| $\overline{2}$ | Bauteilvorbereitung            | 5                                      | 5                             |
| 3              | Ausrichtung und Messung        | 5                                      | 10                            |
| $\overline{4}$ | Auswertung für den Messbericht | 10                                     | 10                            |
|                | Summe                          | 230                                    | 25                            |

Tabelle 5.2: Vergleich der taktilen zur optischen Messung anhand des Bauteils Konsole Oben Rechts Hinten (s. Abb. [4.2.1\)](#page-39-1)

≫Konsole Oben Rechts Hinten« Dieses Bauteil wurde auf der zugehörigen Messaufnahme gespannt und vermessen. Die Aufspannung ist erforderlich, da es einen Zusatzspannpunkt gibt, der nach Anforderung gespannt vermessen werden muss. Andernfalls federt das Bauteil auf und die Messung ist nicht vergleichbar bzw. die Verbausituation ist nicht widergespiegelt. Das Einsprühen mit Kalkfarbe war nicht nötig. Wie oben schon beschrieben w¨are diese Messung vergleichbar mit der einer, zum Werkzeugneuanlauf nötigen Messung.

Die Gegenüberstellung der Zeitabläufe zeigt Tab. [5.2.](#page-62-0) Die daraus erstellten Messberichte sind in Anhang 4-5 (optisch) und 25-26 (taktil) einsehbar. Aus der Gegenüberstellung wird deutlich, dass bei einmaliger Messung eines Objekts, die optische Messung einen deutlichen Vorteil gegenüber der taktilen hat. Da bei Neuanläufen von Werkzeugen jedoch sehr viele Bauteile vermessen werden relativiert sich dieser Vorteil. Wie in den Positionen (s. o.) beschrieben ist die Programmierung des KMG nur einmal nötig und die Auswertung des Messberichts bei der optischen Messung verkurzt sich auf ein Mini- ¨ mum. Voraussetzung hierfür ist Beibehaltung der Messberichte, andernfalls fällt wieder ein Auswertungsaufwand an, diese Anderung würde sich aber auch auf die Programmierung des KMG niederschlagen.

#### 5.2. BEWERTUNG DER PROBEMESSUNGEN IN ZUSAMMENHANG MIT DEN  $ANWENDUNGSF\AA LLEN$  54

Bei Messung von mehreren Bauteilen sind die Zeiten folglich annähernd gleich, sofern die Programmierung des KMG vernachlässigt wird.

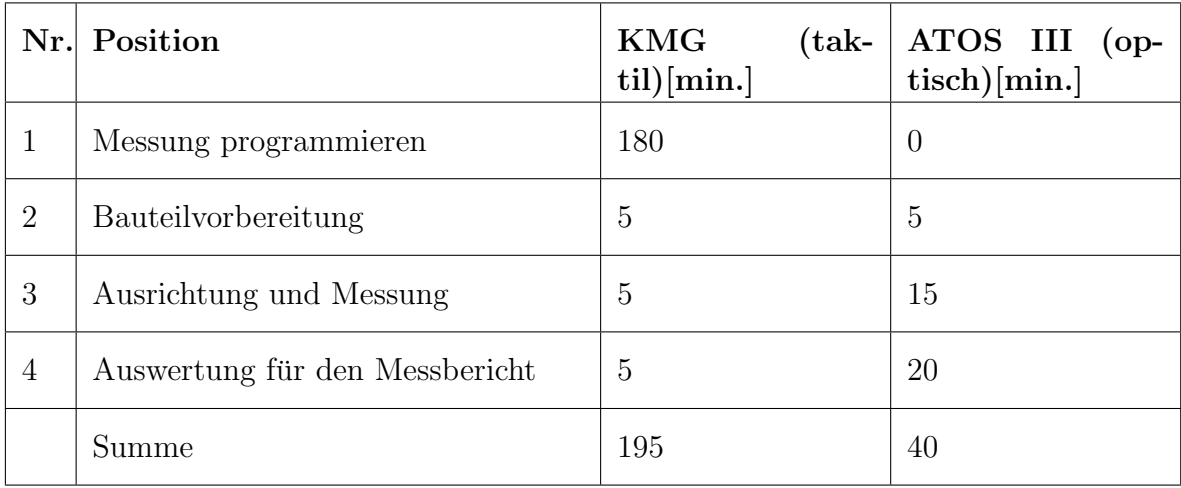

Tabelle 5.3: Vergleich der taktilen zur optischen Messung anhand des Bauteils Anschlussträger Stirnwand oben links (s. Abb. [4.2.2\)](#page-40-1) (11 Aufnahmen)

≫Anschlussträger Stirnwand Oben Links« Dieses Bauteil wurde für die taktile Messung in der zugehörigen Messaufnahme gespannt und vermessen. Für die optische Messung wurde das Bauteil auf einem Tisch liegend vermessen (keine Zusatzspannpunkte). Auf Grund der stark spiegelnden Oberfläche musste das Bauteil mit Kalkpulverfarbe besprüht werden. Wie auch die Messung des Bauteils »Konsole Oben Rechts Hinten≪ ist diese repräsentativ für die Messungen bei einer Werkzeugneueinführung.

Bei der Gegenüberstellung fällt Position eins wie bei dem ersten Bauteil mit der Programmierung direkt auf. Auch hier fällt diese nur einmal an und bei Messung von Folgeteilen fällt sie nicht mehr an. Bei Messung mehrerer Bauteile würden sich die Unterschiede annähern und die taktile Messung hätte eine etwas geringere Messdauer. Die Position Ausrichtung und Messung (optisch) hat an dieser Stelle mehr Zeit in Anspruch genommen, da das Bauteil mit insgesamt 11 Aufnahmen von beiden Seiten digitalisiert wurde. Auch die Auswertung fur den Messbericht nahm mehr Zeit in An- ¨ spruch, da die Ausrichtung (RPS-Ausrichtstrategie) durch den Messtechniker der Fa. GOM manuell in der Inspect-Software programmiert wurde.

Der wesentliche Vorteil der optischen Messung ist hier, dass das Bauteil komplett vermessen wurde und die Auswertung sehr detailliert erfolgen kann. So ist es möglich z. B. auf Materialstärke zu prüfen. Die detaillierte Auswertung schlägt sich in der Auswertungszeit der Messberichte nieder. Die Messberichte dazu sind in Anhang 6-14 (optisch) und 27-29 (taktil), für den Anschlussträger, aufgeführt.

Anpassung für optische Messung im Anlaufprozess Der Prozess (Messen) beim Werkzeuganlauf sieht vor, dass die Blechteile während und nach der Abpressung mit vielen Messpunkten gemessen werden (s. Kapitel [3.1](#page-30-0) und [4.5\)](#page-51-0).

Um diese Messungen optisch zu tätigen muss ein Platz (s. Kapitel [5.5\)](#page-72-0) im Messraum oder im Hallenbereich bereit stehen. Dort kann ein Messtechniker die Teile unkompliziert scannen, ohne das vorher eine Programmierung von Messpunkten nötig ist. Nach der Messung kann die Auswertung direkt erfolgen und nachfolgend vom Messtechniker oder Werkzeugplaner ergänzt und vervollständigt werden.

## <span id="page-64-0"></span>5.2.3 Serienüberwachung (»Problemteile«)

Im folgenden werden die optischen Vermessungen zweier Bauteile aufgeführt, deren Messung taktil nicht oder nur schwierig realisierbar ist. Mit der optischen Messtechnik kann auch bei Bauteilen dieser Art eine Serienüberwachung erfolgen. Darüber hinaus können die oben erwähnten Anwendungsfälle (s. Kapitel [5.2.1\)](#page-57-0) auch bei Werkzeugen durchgeführt werden, die Bauteile produzieren, deren Messung nicht oder nur schwierig möglich ist. So ist eine zielführende Einarbeitung eben dieser Werkzeuge möglich.

<sup>≫</sup>Sammelrohr Zylinder 5<sup>≪</sup> In Tab. [5.4](#page-65-0) wird die Messung des Bauteils <sup>≫</sup>Sammelrohr Zylinder 5≪ aufgezeigt. Ein Vergleich mit der taktilen Messung ist nicht möglich da dieses Teil auf Grund seiner Geometrie taktil nicht gemessen werden kann. Das KMG hat Probleme dieses Bauteil einzumessen, wodurch dessen Lage im Messraum nicht definiert wird. Bei der ATOS Messung wurde dieses Umformteil beidseitig aufgenommen, wodurch ein Rückschluss auf die Restmaterialstärke möglich ist und es keine Probleme bei der RPS-Ausrichtung der Bauteile gibt. Die Ausrichtung wurde nach technischer Zeichnung manuell in der GOM Inspect-Software programmiert. Die zu dieser Messung, in der Auswertungszeit, erstellten Messberichte sind in Anhang 15-17 aufgeführt.

Wenn die Möglichkeit besteht die Bauteile so zu vermessen, kann bei der Einführung des entsprechenden Werkzeugs zielgerichtet, auf Basis von Messungen, gearbeitet werden. Es muss nicht auf Stecklehren oder Verbauproben gewartet werden um das Bauteil zu bewerten. So kann der Anlaufprozess beschleunigt und eine Prozesssicherheit durch Messungen bestätigt werden.

#### 5.2. BEWERTUNG DER PROBEMESSUNGEN IN ZUSAMMENHANG MIT DEN  $ANWENDUNGSF\AA LLEN$  56

<span id="page-65-0"></span>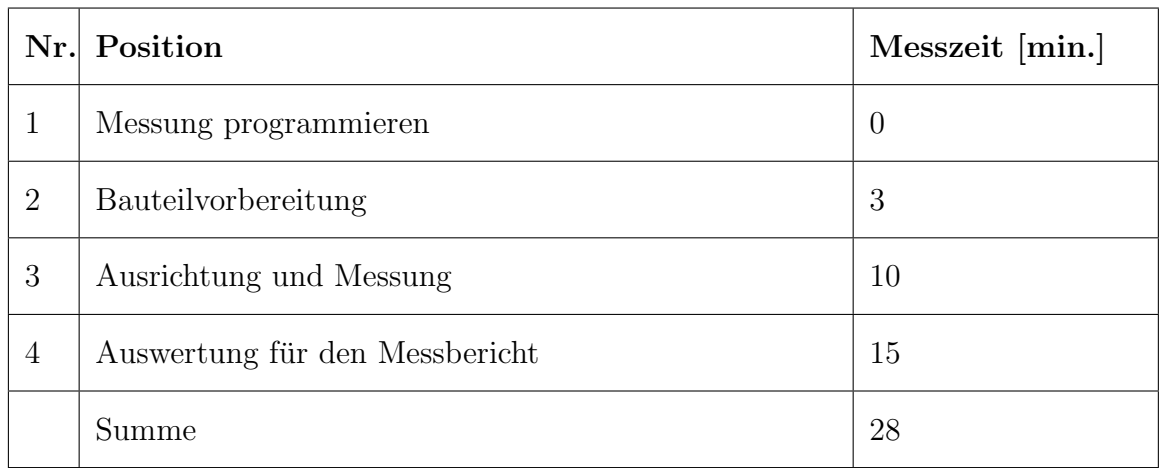

Tabelle 5.4: Optische Messung des Bauteils Sammelrohr Zylinder 5 (s. Kapitel [4.2.3\)](#page-40-2)

<sup>≫</sup>Rohrleitung Zylinder 1<sup>≪</sup> Die temporalen Abl¨aufe fur das Bauteil ¨ <sup>≫</sup>Rohrleitung Zylinder 1≪ werden in Tab. [5.5](#page-66-0) aufgeführt. In Anhang 18-23 sind die, mit dem Auswertungsaufwand möglichen, Messberichte einsehbar. Die taktilen Messungen durch ein KMG sind, durch die Geometrie, sehr aufwendig. Die IHU-Teile werden entweder mit Stecklehren auf maßhaltigkeit geprüft oder behelfsmäßig mit Prismen und Magneten auf dem KMG-Tisch aufgenommen und gemessen. Diese Messungen sind jedoch nicht zu 100  $\%$  reproduzierbar, da die Lage für jede Messung verschieden ist.

Für die optische Messung wurde das Bauteil auf einem Tisch platziert und aus verschiedenen Richtungen gescannt. Insgesamt waren acht Aufnahmen nötig um das Bauteil von allen Seiten zu digitalisieren. Die Platzierung auf dem Tisch kann durch Knetmasse unterstützt werden. Die Knetmasse verhindert das Wackeln der Bauteile und lässt schnellere Messungen zu (bei Vibration oder Wackeln kein Auslösen des Sensors). Durch diese neue Vermessung der Bauteile können Stecklehren eingespart werden und die Bauteile umfangreicher Analysiert werden.

#### 5.2. BEWERTUNG DER PROBEMESSUNGEN IN ZUSAMMENHANG MIT DEN  $ANWENDUNGSFÄLLEN$   $57$

<span id="page-66-0"></span>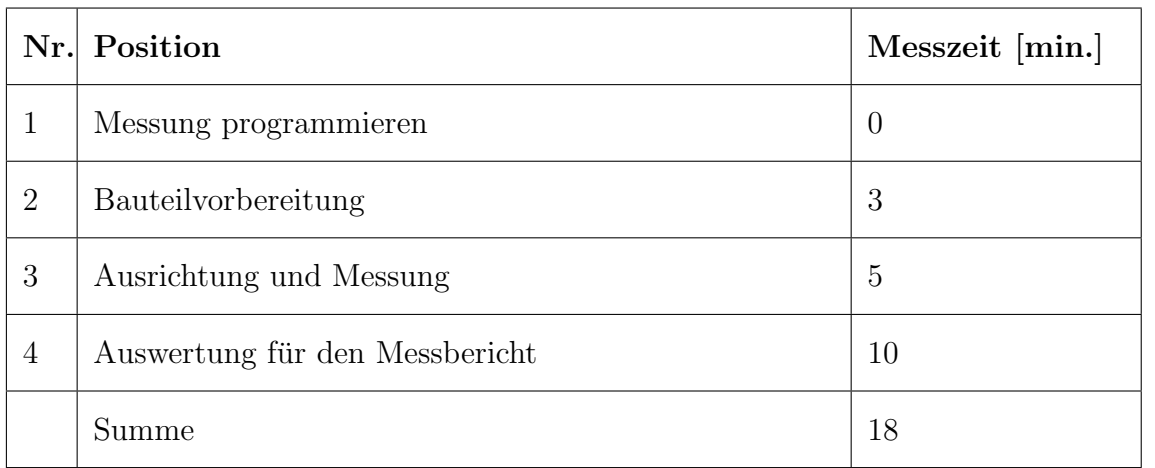

Tabelle 5.5: Optische Messung des Bauteils Rohrleitung Zylinder 1 (s. Kapitel [4.2.4\)](#page-42-1)(8 Aufnahmen)

Anpassungen für optische Messung in der Serien überwachung Die Serienüberwachung von konventionell hergestellten Blechteilen, die heute taktil durchgeführt wird, ist für eine Einführung des Systems nicht empfehlenswert. Da Bauteile wie IHU-Bauteile oder Bauteile wie das <sup>≫</sup>Sammelrohr Zylinder 5<sup>≪</sup> (s. a. Kapitel [4.2\)](#page-38-0) taktil nicht oder nur schwierig vermessen werden können, ist für diese Bauteile eine optische Vermessung und somit die Produktionsuberwachung empfehlenswert. Somit ¨ können im IHU-Bereich die heute verwendeten Stecklehren eingespart werden und ein höherwertiges Ergebnis erzielt werden (s. a. Kapitel [5.2.3\)](#page-64-0).

Die dabei laufende Qualitätssicherung soll von Werkern durchgeführt werden. Mit einer Kurzeinweisung der Werker ist es möglich einfache Bauteile auch ohne Automatisierung zu messen. Das System erkennt Fehler (zu starke Spiegelungen, Vibrationen, Dekalibrierung), zeigt diese an und erstellt keinen Messbericht solange der Fehler vor liegt. Dabei müssen die Werker das Bauteil lediglich in dem Messfeld des Sensors drehen bis das gewollte Ergebnis in der Messsoftware erscheint. Die Drehungen könnten mit einem Drehtisch, bauteilspezifisch programmiert werden. Das Ablegen für die Messung der Bauteile ist auf einer nicht vibrierenden Unterlage m¨oglich (Tisch eines KMG oder auch normaler Tisch). Um wackeln zu vermeiden sollten Bauteile mit Knetmasse unterfüttert werden.

#### Stadienteile vermessen

Heute gibt es keinen Prozess um Stadienteile zu vermessen. Um dies zu tun ist es nötig die Teile zu entnehmen und zu vermessen. Eine gesonderte Betrachtung ist nicht erforderlich diese Teile sind wie fertige Umformbauteile zu messen. Auf Grund des fehlenden CAD-Datensatzes zu den Stadienteilen ist ein Abgleich nicht möglich. Der Vorteil besteht darin, das abprüfbar ist ob eine Operationsstufe im Werkzeug das erwartete Ergebnis liefert.

## <span id="page-67-0"></span>5.2.4 Qualitätskontrolle von Werkzeugelementen (Aktivelemente)

Im Maschinenpark des Werkzeugbaus werden wie oben schon beschrieben Neu- und Ersatzteile für die Umformwerkzeuge angefertigt. Unter diesen Teilen gibt es einen Anteil bei dem die optische Messtechnik zum Einsatz kommen kann. Wie in Kapitel [4.5](#page-50-1) beschrieben, kann die optische Vermessung von Aktivelementen, zur Sicherung der Qualität, das KMG kapazitiv entlasten. In Tab. [5.6](#page-68-0)<sup>[2](#page-67-1)</sup> werden die Aktivelemente, bei denen die optische Messung möglich ist, aufgelistet. Dazu zählen im IHU-Bereich die IHU-Matrizen, bei den die Trennebenen und die Nester (in einem Nest liegt ein zu verformendes Rohr) auf ihre Form- und Maßhaltigkeit geprüft werden. Bei einer jährlichen Herstellung von 60 Matrizen können bei gleichmäßiger Fertigungsverteilung pro Monat 5 Matrizen vermessen werden. Der temporale Aufwand fur eine der kleinen ¨ Matrizen liegt bei 20 min. und kann bei Matrizen gleichen Typs in Folgemessungen um ca. 5 min. reduziert werden da der Auswertungsaufwand entfällt (Abgeleitet von Probemessungen). Die größeren Matrizen liegen bei ca. 30 min. Vermessungszeit da bei größeren Objekten mehr Fotos nötig sind (Abgeleitet von Probemessungen).

Im konventionellen Werkzeugbereich sind es formgebende und konturierende Aktivelemente mit Freiformflächen. Die Fertigungszahl beläuft sich auf 270 Aktivelemente, was einem monatlichen Messaufwand von 22-23 Objekten verursacht. Der temporale Aufwand kann hier nicht erfasst werden, da die Bauteilgrößen stark schwanken und darüber keine Angaben gemacht wurden. Der Aufwand hängt wie auch bei den anderen Messobjekten von ihrer Komplexität ab und lässt sich von der Vermessenen Matrize  $(s.$  Tab  $5.1)$  oder den IHU-Matrize abschätzen.

Für eine Digitalisierung dieser Elemente ist folgender Prozess zu durchlaufen.

Um die Messunsicherheit gering zu halten ist das Photogrammetriesystem hinzuzuziehen. Zudem ist es möglich, mit dem System, gezielt Bezugspunkte und -ebenen an von oben nicht sichtbaren Flächen zu setzen. Dafür werden magnetische Referenzmarken an der Unterseite so angebracht, dass sie an der Seite der Matrize hervorragen. Die Marken sind codiert und das System erkennt über die definierten Längen der Marken die genaue Lage der Bezugsfläche. In der Software werden die Photogrammetrieaufnahmen mit den Streifenprojektionsscanns der Oberfläche übereinander gelegt, sodass es möglich ist die Matrize ganzheitlich zu überprüfen und einen entsprechenden Messbericht zu erstellen.

Prozesstechnisch muss der Ablauf so verändert werden, dass genügend Raum (Platz) für das System und das Messobjekt besteht. Die Anwendung des optischen Systems ist an dieser Stelle nicht schneller, kann das KMG aber kapazitiv entlasten und so für eine bessere Auslastung von zerspanenden Werkzeugmaschinen die auf messtechnische Uberwachung angewiesen sind sorgen.

<span id="page-67-1"></span><sup>&</sup>lt;sup>2</sup>Quelle: Angaben aus dem Bereich Arbeitsvorbereitung. Die Anzahl an Neuwerkzeugeinführungen ist eine Mittlung von 1997 bis 2013 und basiert auf einer Zählung aus SAP

<span id="page-68-0"></span>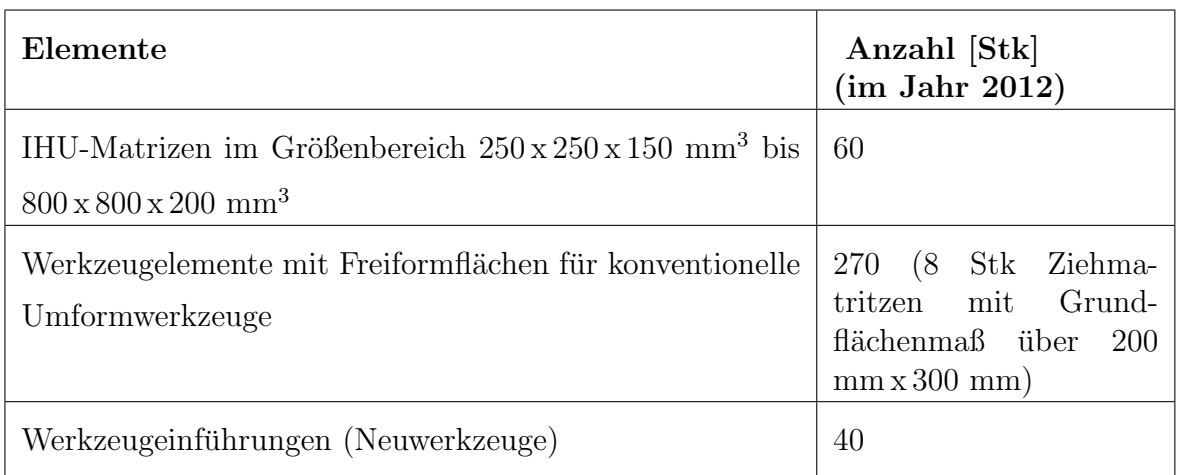

Tabelle 5.6: Werkzeugelemente für eine mögliche optische Qualitätsprüfung im Jahr 2012

## 5.3 Kostenbewertung

Bei Einführung des Systems ATOS III Triple Scan würden in Tab. [5.7](#page-69-0) aufgezählte, dem System direkt zuzuordnende, Kosten anfallen. Die gewählte Konfiguration ist eine Empfehlung von Daniel Benthack (Verfasser). Die Empfehlung ist auf der Basis des, im Presswerk anfallenden Umformbauteilspektrum (Größe), der Größe der Umformwerkzeuge und der geforderten Genauigkeiten um z. B. Schneidspaltbreite und Ziehspaltbreite zu vermessen, entstanden. Mit dem in der Auflistung angegebenen Messvolumen können 100% der Umformbauteile aufgenommen werden, davon passen ca. 80 % komplett ins das MV, die Ubrigen 20% können mit der Aneinanderreihung des Messvolumens digitalisiert werden. Durch das kleinere Messvolumen wird sich zudem eine höhere Messgenauigkeit erkauft (s. Tab. [4.4\)](#page-47-0).

#### <sup>≫</sup>Angstkosten<sup>≪</sup>

Da heute aus Kostengründen zunehmend kleinere Lagerbestände gehalten werden und die Produktion auf Just in Time eingestellt ist, kann bei längerem Schaden bzw. Ausfall an einem Umformwerkzeug im Presswerk schnell eine Produktionslinie an anderen Orten zum Stillstand gebracht werden. Um Stillstände an Fertigungsstraßen zu vermeiden werden hohe Kosten (≫Angstkosten≪) fur die Bereitstellung von kritischen ¨ Ersatzteilen (für Umformwerkzeuge) in kauf genommen. Ein Anfang diese Kosten zu senken, ist die Anweisung an Werkzeughersteller, die CAD-Datensätze der Werkzeuge immer auf den aktuellsten Stand zu pflegen und bei Werkzeugauslieferung mit zu übergeben. Der zweite Ansatz wäre wie oben schon beschrieben, das optische Vermessen von z. B. Ziehmatrizen, Ziehstempeln, Faltenhalter und Konturbeschnitt bevor ein Defekt (Werkzeugbruch) passiert. Die Messung soll dann gegen den CAD-Datensatz geprüft werden und bei Abweichungen kann entsprechend reagiert werden. Als Reaktionsmöglichkeit bietet sich die Rückführung über das Reverse Engineering oder wenn

<span id="page-69-0"></span>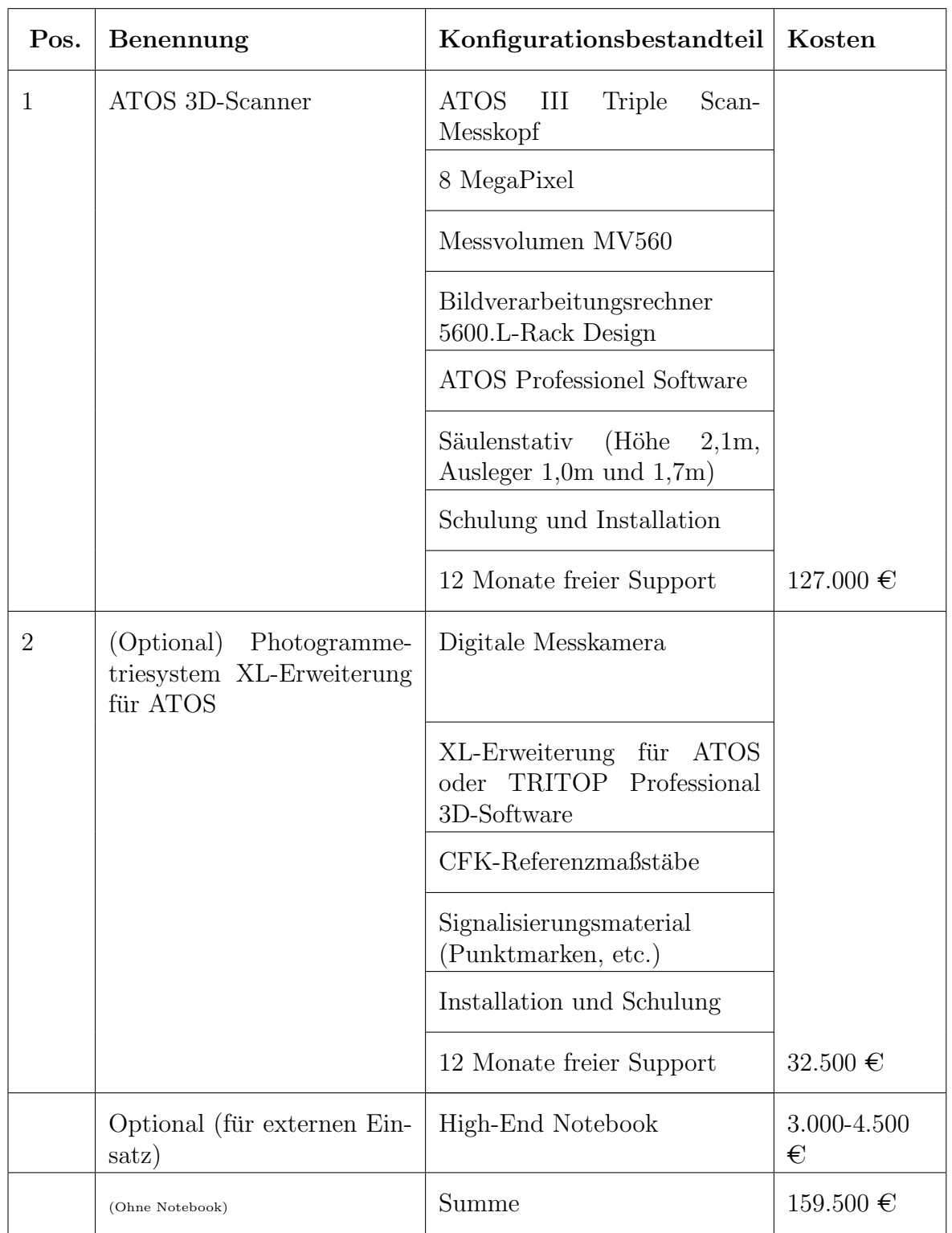

Tabelle 5.7: Anschaffungskosten des ATOS-3D Messsystems (genaue Aufschlüsselung ist dem Angebot der Fa. GOM mbH zu entnehmen)

der Aufwand auf diesem Weg zu groß ist, die manuelle Programmierung, in der Konstruktionssoftware, am Datensatz.

Durch die so entstandene Sicherheit, dass bei Bedarf schnell und effektiv korrekte Ersatzteile gefertigt werden können, kann die Lagerhaltung im Bereich der Ersatzteile reduziert werden.

#### Ressourceneinsparung

Die monetäre Ressourceneinsparung ließe sich nur durch eine detaillierte Analyse in den speziellen Einsatzarten bewerten. So müsste für eine objektive Bewertung ein Zeitraum von mindestens einem Jahr betrachtet werden.

## 5.4 Arbeitskraftbewertung

Wenn die oben beschriebenen Anwendungsfälle [\(4.5\)](#page-50-1) bedient werden sollen, muss eine ausreichende Systembetreuung gew¨ahrleistet werden. Der Aufwand bzw. Schwierigkeitsgrad für Bedienung und Betreuung ist dem eines KMG sehr ähnlich. Bei richtiger Anwendung ist, im späteren Serienbetrieb ein Entfall eines KMG denkbar.

#### Messtechniker

Um bei Bedarf zeitnah messen zu können, sind zwei Messtechniker erforderlich, die mit Schulungen ausreichend auf das System und die Software ausgebildet wurden. Die Messtechniker müssen Aufnahmesituation und Messobjekt bewerten können, um eine verwertbare Messung zu erarbeiten. So müssen sie Einflüsse von Licht, Vibration und Spiegelungen an Messobjekten erkennen und bei Bedarf Abhilfe schaffen (s. dafur Ka- ¨ pitel [4.4\)](#page-44-1).

Um auch außer Haus Messungen machen zu können, sollte einer der Messtechniker flexibel einsetzbar sein, um entweder selber mit zu Werkzeugabnahmen zu fahren oder den anderen Messtechniker vertreten zu können.

Als Ausbildung bietet sich die, im Angebot von der GOM mbH, enthaltene Schulung für drei Personen (jede Weitere 800  $\epsilon$ ) an. Die Schulung wird mit zwei Tagen Grundlagenvermittlung in Braunschweig bei der GOM mbH und einem Tag im Hause des Abnehmers (hier MB Werk Hamburg), an dem die Applikationen vermittelt werden und das System eingerichtet werden kann. Nach dieser Schulungseinheit können bereits eigenständig Messungen durch die Techniker durchgeführt werden (Aussage Dr. Reich, GOM mbH). Das erlernte Wissen reicht aus um Messberichte mit Fehlfarbverlauf und Messfähnchen zu erstellen. Die virtuelle Ausrichtung des Bauteils kann ebenfalls mit diesem Wissen programmiert werden.

Weiteres Know-How wird bei den Messungen erlangt bzw. kann in den ersten 12 Monaten bei den zwei, frei zur Verfugung stehenden, Consulting-Tagen oder per Telefon ¨ und Mail Support übermittelt werden. Dann kann je nach Geschick, die komplette <sup>≫</sup>GOM Inspect Professional<sup>≪</sup> Software genutzt werden. So sind z. B. Radienverl¨aufe,

#### HAW Hamburg

Bauteilauffederungen und Beschnittlängen aufzeigbar. Zu dem steht das Know-How des Betriebsmittelbau MB Werk Bremen zur Verfugung.[Quelle: Eigener Text, Basiert ¨ auf Interviewgesprächen mit Betriebsmittelbau MB Werk Bremen

### Betriebsingenieur

Da die Messung von Werkzeug-Aktivelementen und Umformbauteilen prozessbegleitend[3](#page-71-0) geschehen soll, ist es sinnvoll einen Betriebsingenieur in das Thema optisches Messen mit einzubeziehen. So ist die Prozessübergreifende Zusammenarbeit gewährleistet und die Bauteilqualität und Anlageneffizienz bzw. Produktivität kann erhöht werden. Stillstandszeiten für Reparaturen und Instandhaltung können reduziert bzw. vorbeugend abgearbeitet werden.

### CAx-Schnittstelle / Konstrukteur

Da die Flächenrückführung von .stl-Files zu funktionsfähigen Solids sehr aufwändig ist und ein starkes Know-How auf Seiten des Konstrukteurs erfordert, ist für eine effiziente Nutzung des Reverse Engineering ein Konstrukteur erforderlich. Durch diese Rückführung können dann über die CAM-Schnittstelle Fräsprogramme geschrieben werden.

### Vorschlag für MB Werk Hamburg

Um den personellen Aufwand gering zu halten, müssen die vorhandenen Messtechniker aus dem Werkzeugbau und der FU-Q auf das Messsystem geschult werden. Als Voraussetzung für den effektiven und richtigen Einsatz des ATOS-Messsystems ist es erforderlich, dass sich die Messtechniker auf das neue System einlassen und sich engagieren um das Risiko, dass das Potential des Messsystems nicht voll ausgeschöpft wird, zu minimieren.

Da die Schulung für drei Personen im Angebot enthalten ist, kann optional ein Betriebsingenieur oder technischer Planer geschult werden, um das Hintergrundwissen über die Abläufe zu erlangen. Dadurch kann er alle erforderlichen Aufwände sicher abwägen und einordnen.

Wenn konstruktiver Aufwand nötig ist, ist aus Kapazitäts- und Know-How-Gründen auf einen Dienstleister zurückzugreiffen. Ein geeigneter Dienstleister ist die Fa. MBtech Group GmbH & Co. KGaA, dort werden Konstruktionsaufgaben für den Betriebsmittelbau des MB Werk Bremen abgearbeitet.

Ergänzend zu der »Professional« Software gibt es eine Kostenlose Inspektsoftware. Mit dieser Software ist es Werkzeugplanern und -konstrukteuren möglich Messberichte nach Bedarf nachzubearbeiten und spezielle Bereiche an Bauteilen (Umforbauteil oder Werkzeugaktivelement) zu untersuchen. Einmal gemessene Objekte und deren

<span id="page-71-0"></span> $3P_{\text{rozessbegleiten}}$ : Hier ist der Prozess der Werkzeugeinführungen, Werkzeugabnahme, des Werkzeugneuanlaufs, bzw. der Werkzeuginstandsetzung gemeint.
Messprojekt, können immer wieder geöffnet und editiert werden. Das Wissen zu dieser Software kann eigens angeeignet werden und wird durch <sup>≫</sup>youtube[4](#page-72-0)<sup>≪</sup> Tutorials unterstützt. Mit dieser Möglichkeit werden die Messtechniker stark entlastet, da für ergänzende Messergebnisse (Beurteilung anderer Bauteilbereiche, andere Ausrichtung) keine weitere Messung nötig ist und der WZ-Planer oder Konstrukteur selbstständige, bedarfsgerechte Auswertungen anstellen kann. [Quelle: Eigener Text, Abgestimmt mit Vertreter Fa. GOM mbH]

## 5.5 Platzbedarf

Um Werkzeuge in montiertem Zustand vermessen zu können ist ein, der Werkzeuggrundfläche entsprechend großer Platz zu schaffen. Um das Werkzeug herum sollte dann Umlaufend ca. 1 m Platz sein, um die Zugänglichkeit zu gewährleisten. Der Platz sollte vor direkter Sonneneinstrahlung abgeschirmt sein. Vibrationen sind gering gehalten werden, da ansonsten keine Messaufnahmen gemacht werden. Die Gefahr falsche Werte zu bekommen besteht nicht.

In der Fertigung Umformtechnik  $(PW/F2)$  eignet sich, für alle in Betrieb befindlichen Werkzeuge, der Platz vor der Greifersimulation in der Sudwestecke der Halle. Dort ¨ können alle Werkzeuge (Ober- oder Unterteil) abgelegt und vermessen werden. Das decken hohe Fenster ist zum Schutz vor direkter Sonneneinstrahlung abzuhängen. Ein Einfluss des Pressenbetriebs ist nicht zu erkennen, bei zu starken Vibrationen gibt das Messsystem eine Meldung aus.

Um Bauteile zu vermessen, könnte das System mit dem Stativ im Messraum der FU-Q angewendet werden.

<span id="page-72-0"></span><sup>4</sup>GOM Tutorials auf YouTube: http://www.youtube.com/playlist?list=PLuGIgkKQklom 008- WirGxm7YTW7cxfzs

# 6 Empfehlung

Aus der Erfüllung des Profils und der Bewertung des Verfassers resultiert die Empfehlung zur Anschaffung des <sup>≫</sup>ATOS III Triple Scan<sup>≪</sup> mit der Erweiterung Photogrammetriesystem <sup>≫</sup>TRITOP≪. Die Erweiterung ist erforderlich, um große Objekte  $(>2 \times MV)$  und schnelle Qualitätsprüfung von Aktivelementen durchzuführen. Der Anschaffungspreis von 159.500  $\in$  rechtfertigt sich durch die Vorteile des Systems. Um eine Wirtschaftlichkeitsanalyse durchzuführen müssten die einzelnen Anwendungsfälle betrachtet werden und uber einen Zeitraum von mindestens einem Jahr dokumentiert ¨ werden.

Der für die Vermessungen mit dem neuen System nötige Arbeitsaufwand könnte von den vorhandenen Arbeitskräften aufgebracht werden. Der nötige Platzbedarf für die anzustellenden Messungen entspricht den Messaufgaben und ist nicht direkt festgelegt. So könnten Werkzeuge im Hallenbereich und Bauteile im Messraum vermessen werden.

Auf Grund der zunächst durchgeführten Recherche nach infrage kommenden Systemen, fiel die Auswahl aus einer größeren Anzahl an Systemen auf drei für ein Umformwerk, passende Optionen. Von den drei, zur Auswahl stehenden Messsystemen, ist das <sup>≫</sup>ATOS III Triple Scan<sup>≪</sup> der GOM mbH mit seiner Technologie, der Erweiterungsoption Photogrammetrie und der Systemabnahme nach neuesten Standards am besten für die Anwendung im Presswerk des Mercedes-Benz Werks Hamburg geeignet. Mit den in dieser Thesis herausgestellten Messgenauigkeiten und Eigenschaften könnten im Presswerk alle geforderten Anwendungsgebiete auch im Hallenbereich bedient werden.

Durch die Einführung würden die beschriebenen, Anwendungsgebiete wesentlich optimiert werden. Dabei würden die Werkzeuge schon in der Entstehung, bei der der Grundstein für qualitativ hochwertige Werkzeuge gelegt wird, prozessbegleitend analysiert und optimiert. Bei der Abnahme und Eingangsprüfung könnte die Qualität der Werkzeuge ganzheitlich, effektiv, zielführend und rückführbar bewertet werden. Dadurch wird im Werkzeugneuanlauf mit einem qualitativ hochwertigen Werkzeug gestartet. Bei dem Neuanlauf (Erprobung) auf der Serienpresse könnten letzte Fehler am Bauteil, durch die ganzheitliche Bauteilanalyse schnell lokalisiert, bewertet und auf ihre Ursache zurückgeführt werden. Die Ursachen könnten dann nachhaltig abgestellt und der Fertigungsprozess bis zu Serienreife optimiert werden.

Nach der Serieneinführung wäre das System weiterhin optimierend einsetzbar. So könnten bei anfallenden Werkzeugänderungen Eingriffe geplant, durchgeführt und mit dem ATOS-Digitalisierer effektiver und ganzheitlich uberwacht werden. Bei der Ersatzteil- ¨ fertigung im Werkzeugbau könnten Aktivteile mit Freiformflächen ganzheitlich und schnell auf Maßhaltigkeit geprüft werden. Somit ist eine kapazitive Entlastung des KMG möglich und die zerspanende Fertigung kann Standzeiten verringern.

In der Serienproduktion könnten Bauteile die heute, auf Grund ihrer Geometrie, taktil nicht oder nur schwierig gemessen werden, sicher vermessen werden. Hier würde das System neue Sicherheiten bei Werkzeugeinfuhrung, Einarbeitung und Prozesssicherheit ¨ (Fertigungsprozess) schaffen.

# 7 Fazit

Die Auswahl des Systems fiel, auf Grund der Auswertung, auf das System <sup>≫</sup>ATOS III Triple Scan<sup>≪</sup> mit Photogrammetriesystem <sup>≫</sup>TRITOP<sup>≪</sup> des Unternehmens GOM mbH. Dieser Anbieter ist Marktführer auf dem Gebiet der Streifenprojektion und bietet mit dem oben genannten System eine Komplettlösung für Fertigung und Betriebsmittelbau (Werkzeugbau) des Presswerks des Mercedes-Benz Werks Hamburg. Es eignet sich durch seine Technik bzw. Ausstattung sehr gut für die Digitalisierung von Umformbauteilen und Werkzeugaktivelementen mit Freiformflächen. Zeitgewinn ist nicht bei allen Messungen der Fall, jedoch können mit diesem System Messaufgaben bearbeitet werden, die mit der taktilen Messung durch ein KMG nicht möglich sind. Es werden Bereiche eröffnet die vorher, auf Grund der fehlenden Technik nicht oder nur punktuell betrachtet wurden. Durch die Einfuhrung werden Prozesse von der Werkzeuganfer- ¨ tigung bis hin zur Serienproduktion deutlich verbessert. Die Fertigung im Presswerk kann durch die Vermessung von Werkzeugaktivelementen abgesichert, Standzeiten von Pressen und Instandsetzungszeiten von Umformwerkzeugen effektiv reduziert werden.

Aus den erarbeiteten Anwendungsgebieten und den vorteilhaften Möglichkeiten, die sich durch die Einführung des »ATOS III Triple Scan≪ ergeben, Empfiehlt sich die Anschaffung aus Sicht des Verfassers. Wie oben und in der Empfehlung schon erwähnt können werkzeug- und bauteilbezogene Prozesse wesentlich verbessert und die Qualität von Werkzeugen und somit den Produkten des Presswerks gesteigert und sichergestellt werden. Die Empfehlung beinhaltet eine Bewertung von Kosten, Arbeitskraft und Platzbedarf sowie eine Anpassung der Prozesse um das System effektiv zu nutzen. Nach Aussagen verschiedener Anwender wird die Zahl der Anwendungsgebiete nach Systemeinführung, durch neue Vermessungsmöglichkeiten, schnell an.

# Literaturverzeichnis

- Behring, D.: Optische Messung technischer Oberflächen in der Praxis: Bestimmung von Geometrie und Topographie ; Tagung Hannover, 9. und 10. Oktober 2007. Band 1996, VDI-Berichte. Als Ms. gedr. Auflage. Düsseldorf: VDI-Verl, 2007, ISBN 9783180919966
- Benthack, Daniel: Interview: Experten/ Fachpersonal; Anwendung der KMG im Werkzeugbau. Mercedes-Benz Werk Hamburg, 02.2013a
- Benthack, Daniel: Interview: Experten/ Fachpersonal; Anwendung von KMG im Presswerk. Mercedes-Benz Werk Hamburg, 02.2013b
- Burghardt, Manfred: Einführung in Projektmanagement: Definition, Planung, Kontrolle, Abschluss. 4. Auflage. Erlangen: Publicis Corp. Publ, 2002, ISBN 3895781983
- Daimler AG: Leitfaden 5: Eignungsnachweis von Prüfprozessen. 01/2007
- Daimler AG: Daimler AG; Unternehmen. 2013a (URL: [http://www.daimler.com/](http://www.daimler.com/unternehmen) [unternehmen](http://www.daimler.com/unternehmen) $\langle -Z \rangle$  – Zugriff am 25.02.2013
- Daimler AG: Mercedes-Benz Werk Hamburg. 2013b (URL: [http://www.daimler.](http://www.daimler.com/dccom/0-5-1085686-49-1332057-1-0-0-0-0-0-9506-0-0-0-0-0-0-0-0.html) [com/dccom/0-5-1085686-49-1332057-1-0-0-0-0-0-9506-0-0-0-0-0-0-0-0.](http://www.daimler.com/dccom/0-5-1085686-49-1332057-1-0-0-0-0-0-9506-0-0-0-0-0-0-0-0.html) [html](http://www.daimler.com/dccom/0-5-1085686-49-1332057-1-0-0-0-0-0-9506-0-0-0-0-0-0-0-0.html) $\rangle$  – Zugriff am 25.02.2013
- Deutsches Institut für Normung e. V.: Leitfaden zur Angabe von Unsicherheiten beim Messen-Beiblatt 1: Fortpflanzung von Verteilungen unter Verwendung einer Monte-Carlo-Methode. Berlin, 02.2012
- Dr. Simon, Jens:  $10.10.2012$  (URL: [http://www.ptb.de/cms/presseaktuelles/](http://www.ptb.de/cms/presseaktuelles/si-basiseinheiten/das-si0.html) [si-basiseinheiten/das-si0.html](http://www.ptb.de/cms/presseaktuelles/si-basiseinheiten/das-si0.html) $\rangle$  – Zugriff am 25.02.2013
- Gerken, René: Thema der Bachelorarbeit: E-Mail. 12.12.2012
- GOM mbH: Streifenprojektion auf einem Messobjekt. (URL: [http://www.gom.](http://www.gom.com/de/messsysteme/systemuebersicht/atos-triple-scan.html)  $com/de/messsysteme/systemuebersicht/atos-triple-scan.html$  –  $Zugriff$ am 18.03.2013
- $GOM$  mbH: Anwendungsbeispiel: Qualitätskontrolle an Blechteilen. 2010 (URL: [http://www.gom.com/fileadmin/user\\_upload/industries/sheet\\_metal\\_](http://www.gom.com/fileadmin/user_upload/industries/sheet_metal_inspection_DE.pdf) [inspection\\_DE.pdf](http://www.gom.com/fileadmin/user_upload/industries/sheet_metal_inspection_DE.pdf) $\rangle$  – Zugriff am 21.04.2013
- Keferstein, Claus P./Dutschke, Wolfgang: Fertigungsmesstechnik: Praxisorientierte Grundlagen moderne Messverfahren. 6. Auflage. Wiesbaden: Teubner, 2008 (URL: [http://deposit.d-nb.de/cgi-bin/dokserv?id=2980271\&prov=](http://deposit.d-nb.de/cgi-bin/dokserv?id=2980271\&prov=M\&dok_var=1\&dok_ext=htm)  $M\&dok_var=1\&dok_ext=htm$ , ISBN 9783835101500
- Langheinrich, Lars: Terrestrisches Laserscanning und Streifenprojektionsmethode am Beispiel des Romanischen Schottenportals Regensburg. 1. Auflage. s.l: GRIN Verlag, 2005 (URL: [http://ebooks.ciando.com/book/index.cfm/bok\\_](http://ebooks.ciando.com/book/index.cfm/bok_id/478341) [id/478341](http://ebooks.ciando.com/book/index.cfm/bok_id/478341)), ISBN 9783640151394
- Mercedes-Benz: Mercedes-Benz Werknorm 36012 : Pressteile aus Metall bis 3 mm Blechdicke, Allgemeintoleranzen. 02.2013
- Mercedes-Benz: Allgemeine Spezifikation Karosserieteile. Stuttgart and Sindelfingen, 09.2011
- Nobach, Holger: Optische Messtechnik. Borsdorf: Ed. Winterwork, 2012, ISBN 3864682061
- Pfeifer, Tilo/Schmitt, Robert: Fertigungsmesstechnik. 3. Auflage. München: Oldenbourg, 2010, ISBN 3486592025
- Prof. Dr.-Ing. Günther Gravel: Vorlesung: Messtechnik in der Produktion.  $\langle \text{URL: http://www.mp.haw-hamburg.de/fachberg/prod/vorlesungen}$ [ptm/MTP/Skript\\_Messtechnik.pdf](http://www.mp.haw-hamburg.de/fachberg/prod/vorlesungen_ptm/MTP/Skript_Messtechnik.pdf) $\rangle$  – Zugriff am 28.02.2013
- QZ-Online.de: Prinzip der Koordinatenmessung mit Streifenprojektion; Greycodesequenzen.  $\langle \text{URL: } \text{http://www.google.de/images?um=1\&hl=de}\rangle$ [&biw=1366\&bih=653\&tbm=isch\&tbnid=VWC\\_Dhu5ulZKgM:\&imgrefurl=](http://www.google.de/imgres?um=1\&hl=de\&biw=1366\&bih=653\&tbm=isch\&tbnid=VWC_Dhu5ulZKgM:\&imgrefurl=http://www.qz-online.de/qualitaets-management/qm-basics/artikel/streifenprojektion-154033.html\&docid=icQZIBd6-rx8IM\&imgurl=http://www.qz-online.de/_storage/asset/154048/storage/chv-content-center/file/251683/184117.jpg\&w=350\&h=287\&ei=yG9HUcCuMcXnOZTIgIAD\&zoom=1\&sa=X\&ved=0CIYBEK0DMBM\&iact=rc\&dur=293\&page=1\&tbnh=138\&tbnw=169\&start=0\&ndsp=27\&tx=81\&ty=63) [http://www.qz-online.de/qualitaets-management/qm-basics/](http://www.google.de/imgres?um=1\&hl=de\&biw=1366\&bih=653\&tbm=isch\&tbnid=VWC_Dhu5ulZKgM:\&imgrefurl=http://www.qz-online.de/qualitaets-management/qm-basics/artikel/streifenprojektion-154033.html\&docid=icQZIBd6-rx8IM\&imgurl=http://www.qz-online.de/_storage/asset/154048/storage/chv-content-center/file/251683/184117.jpg\&w=350\&h=287\&ei=yG9HUcCuMcXnOZTIgIAD\&zoom=1\&sa=X\&ved=0CIYBEK0DMBM\&iact=rc\&dur=293\&page=1\&tbnh=138\&tbnw=169\&start=0\&ndsp=27\&tx=81\&ty=63) [artikel/streifenprojektion-154033.html\&docid=icQZIBd6-rx8IM\](http://www.google.de/imgres?um=1\&hl=de\&biw=1366\&bih=653\&tbm=isch\&tbnid=VWC_Dhu5ulZKgM:\&imgrefurl=http://www.qz-online.de/qualitaets-management/qm-basics/artikel/streifenprojektion-154033.html\&docid=icQZIBd6-rx8IM\&imgurl=http://www.qz-online.de/_storage/asset/154048/storage/chv-content-center/file/251683/184117.jpg\&w=350\&h=287\&ei=yG9HUcCuMcXnOZTIgIAD\&zoom=1\&sa=X\&ved=0CIYBEK0DMBM\&iact=rc\&dur=293\&page=1\&tbnh=138\&tbnw=169\&start=0\&ndsp=27\&tx=81\&ty=63) [&imgurl=http://www.qz-online.de/\\_storage/asset/154048/storage/](http://www.google.de/imgres?um=1\&hl=de\&biw=1366\&bih=653\&tbm=isch\&tbnid=VWC_Dhu5ulZKgM:\&imgrefurl=http://www.qz-online.de/qualitaets-management/qm-basics/artikel/streifenprojektion-154033.html\&docid=icQZIBd6-rx8IM\&imgurl=http://www.qz-online.de/_storage/asset/154048/storage/chv-content-center/file/251683/184117.jpg\&w=350\&h=287\&ei=yG9HUcCuMcXnOZTIgIAD\&zoom=1\&sa=X\&ved=0CIYBEK0DMBM\&iact=rc\&dur=293\&page=1\&tbnh=138\&tbnw=169\&start=0\&ndsp=27\&tx=81\&ty=63) [chv-content-center/file/251683/184117.jpg\&w=350\&h=287\&ei=](http://www.google.de/imgres?um=1\&hl=de\&biw=1366\&bih=653\&tbm=isch\&tbnid=VWC_Dhu5ulZKgM:\&imgrefurl=http://www.qz-online.de/qualitaets-management/qm-basics/artikel/streifenprojektion-154033.html\&docid=icQZIBd6-rx8IM\&imgurl=http://www.qz-online.de/_storage/asset/154048/storage/chv-content-center/file/251683/184117.jpg\&w=350\&h=287\&ei=yG9HUcCuMcXnOZTIgIAD\&zoom=1\&sa=X\&ved=0CIYBEK0DMBM\&iact=rc\&dur=293\&page=1\&tbnh=138\&tbnw=169\&start=0\&ndsp=27\&tx=81\&ty=63) [yG9HUcCuMcXnOZTIgIAD\&zoom=1\&sa=X\&ved=0CIYBEK0DMBM\&iact=rc\](http://www.google.de/imgres?um=1\&hl=de\&biw=1366\&bih=653\&tbm=isch\&tbnid=VWC_Dhu5ulZKgM:\&imgrefurl=http://www.qz-online.de/qualitaets-management/qm-basics/artikel/streifenprojektion-154033.html\&docid=icQZIBd6-rx8IM\&imgurl=http://www.qz-online.de/_storage/asset/154048/storage/chv-content-center/file/251683/184117.jpg\&w=350\&h=287\&ei=yG9HUcCuMcXnOZTIgIAD\&zoom=1\&sa=X\&ved=0CIYBEK0DMBM\&iact=rc\&dur=293\&page=1\&tbnh=138\&tbnw=169\&start=0\&ndsp=27\&tx=81\&ty=63) [&dur=293\&page=1\&tbnh=138\&tbnw=169\&start=0\&ndsp=27\&tx=81\&ty=](http://www.google.de/imgres?um=1\&hl=de\&biw=1366\&bih=653\&tbm=isch\&tbnid=VWC_Dhu5ulZKgM:\&imgrefurl=http://www.qz-online.de/qualitaets-management/qm-basics/artikel/streifenprojektion-154033.html\&docid=icQZIBd6-rx8IM\&imgurl=http://www.qz-online.de/_storage/asset/154048/storage/chv-content-center/file/251683/184117.jpg\&w=350\&h=287\&ei=yG9HUcCuMcXnOZTIgIAD\&zoom=1\&sa=X\&ved=0CIYBEK0DMBM\&iact=rc\&dur=293\&page=1\&tbnh=138\&tbnw=169\&start=0\&ndsp=27\&tx=81\&ty=63) [63](http://www.google.de/imgres?um=1\&hl=de\&biw=1366\&bih=653\&tbm=isch\&tbnid=VWC_Dhu5ulZKgM:\&imgrefurl=http://www.qz-online.de/qualitaets-management/qm-basics/artikel/streifenprojektion-154033.html\&docid=icQZIBd6-rx8IM\&imgurl=http://www.qz-online.de/_storage/asset/154048/storage/chv-content-center/file/251683/184117.jpg\&w=350\&h=287\&ei=yG9HUcCuMcXnOZTIgIAD\&zoom=1\&sa=X\&ved=0CIYBEK0DMBM\&iact=rc\&dur=293\&page=1\&tbnh=138\&tbnw=169\&start=0\&ndsp=27\&tx=81\&ty=63) $\rangle$  – Zugriff am 18.03.2013
- Reinhart, Gunther/Zäh, Michael F.: Marktchance Individualisierung. Berlin: Springer, 2003, ISBN 3540005943

Schierenbeck, Jens: Daimler Werk Hamburg Kennzahlen Presswerk. 25.02.2013

- Verein Deutscher Ingenieure: VDI 2634: Optische 3-D-Messysteme, Bildgebende Systeme mit flächenhafter Antastung. Berlin, 08.2012
- Verein Deutscher Ingenieure: VDI 2634: Optische 3-D-Messysteme, Bildgebende Systeme mit flächenhafter Antastung in mehrere Ansichten. Berlin, 12.2008
- Verein Deutscher Ingenieure: VDI 3404: Generative Fertigungverfahren, Rapid-Technologien, Grundlagen, Begriffe, Qualitätskenngrößen, Liefervereinbarungen. Berlin, 12.2009
- Weckenmann, Albert/Gawande, Bernd: Koordinatenmeßtechnik: Flexible Meßstrategien für Maß, Form und Lage. München: Hanser, 1999, ISBN 3446179917
- Wiora, Georg: Optische 3D-Messtechnik: Präzise Gestaltvermessung mit einem erweiterten Streifenprojektionsverfahren: Univ., Diss–Heidelberg, 2001. [Elektronische Ressource] Auflage. Universität Heidelberg, 2001 (URL: [http://archiv.](http://archiv.ub.uni-heidelberg.de/volltextserver/volltexte/2001/1808/pdf/03\protect \unhbox \voidb@x \bgroup \U@D 1ex{\setbox \z@ \hbox {\char 127}\dimen@ -.45ex\advance \dimen@ \ht \z@ }\accent 127\fontdimen 5\font \U@D o\egroup Diss\protect \unhbox \voidb@x \bgroup \U@D 1ex{\setbox \z@ \hbox {\char 127}\dimen@ -.45ex\advance \dimen@ \ht \z@ }\accent 127\fontdimen 5\font \U@D o\egroup Wiora\protect \unhbox \voidb@x \bgroup \U@D 1ex{\setbox \z@ \hbox {\char 127}\dimen@ -.45ex\advance \dimen@ \ht \z@ }\accent 127\fontdimen 5\font \U@D o\egroup Online\protect \unhbox \voidb@x \bgroup \U@D 1ex{\setbox \z@ \hbox {\char 127}\dimen@ -.45ex\advance \dimen@ \ht \z@ }\accent 127\fontdimen 5\font \U@D o\egroup Version.pdf) [ub.uni-heidelberg.de/volltextserver/volltexte/2001/1808/pdf/03\](http://archiv.ub.uni-heidelberg.de/volltextserver/volltexte/2001/1808/pdf/03\protect \unhbox \voidb@x \bgroup \U@D 1ex{\setbox \z@ \hbox {\char 127}\dimen@ -.45ex\advance \dimen@ \ht \z@ }\accent 127\fontdimen 5\font \U@D o\egroup Diss\protect \unhbox \voidb@x \bgroup \U@D 1ex{\setbox \z@ \hbox {\char 127}\dimen@ -.45ex\advance \dimen@ \ht \z@ }\accent 127\fontdimen 5\font \U@D o\egroup Wiora\protect \unhbox \voidb@x \bgroup \U@D 1ex{\setbox \z@ \hbox {\char 127}\dimen@ -.45ex\advance \dimen@ \ht \z@ }\accent 127\fontdimen 5\font \U@D o\egroup Online\protect \unhbox \voidb@x \bgroup \U@D 1ex{\setbox \z@ \hbox {\char 127}\dimen@ -.45ex\advance \dimen@ \ht \z@ }\accent 127\fontdimen 5\font \U@D o\egroup Version.pdf) [protect\unhbox\voidb@x\bgroup\U@D1ex{\setbox\z@\hbox{\char127}\](http://archiv.ub.uni-heidelberg.de/volltextserver/volltexte/2001/1808/pdf/03\protect \unhbox \voidb@x \bgroup \U@D 1ex{\setbox \z@ \hbox {\char 127}\dimen@ -.45ex\advance \dimen@ \ht \z@ }\accent 127\fontdimen 5\font \U@D o\egroup Diss\protect \unhbox \voidb@x \bgroup \U@D 1ex{\setbox \z@ \hbox {\char 127}\dimen@ -.45ex\advance \dimen@ \ht \z@ }\accent 127\fontdimen 5\font \U@D o\egroup Wiora\protect \unhbox \voidb@x \bgroup \U@D 1ex{\setbox \z@ \hbox {\char 127}\dimen@ -.45ex\advance \dimen@ \ht \z@ }\accent 127\fontdimen 5\font \U@D o\egroup Online\protect \unhbox \voidb@x \bgroup \U@D 1ex{\setbox \z@ \hbox {\char 127}\dimen@ -.45ex\advance \dimen@ \ht \z@ }\accent 127\fontdimen 5\font \U@D o\egroup Version.pdf) [dimen@-.45ex\advance\dimen@\ht\z@}\accent127\fontdimen5\font\](http://archiv.ub.uni-heidelberg.de/volltextserver/volltexte/2001/1808/pdf/03\protect \unhbox \voidb@x \bgroup \U@D 1ex{\setbox \z@ \hbox {\char 127}\dimen@ -.45ex\advance \dimen@ \ht \z@ }\accent 127\fontdimen 5\font \U@D o\egroup Diss\protect \unhbox \voidb@x \bgroup \U@D 1ex{\setbox \z@ \hbox {\char 127}\dimen@ -.45ex\advance \dimen@ \ht \z@ }\accent 127\fontdimen 5\font \U@D o\egroup Wiora\protect \unhbox \voidb@x \bgroup \U@D 1ex{\setbox \z@ \hbox {\char 127}\dimen@ -.45ex\advance \dimen@ \ht \z@ }\accent 127\fontdimen 5\font \U@D o\egroup Online\protect \unhbox \voidb@x \bgroup \U@D 1ex{\setbox \z@ \hbox {\char 127}\dimen@ -.45ex\advance \dimen@ \ht \z@ }\accent 127\fontdimen 5\font \U@D o\egroup Version.pdf) [U@Do\egroupDiss\protect\unhbox\voidb@x\bgroup\U@D1ex{\setbox\z@](http://archiv.ub.uni-heidelberg.de/volltextserver/volltexte/2001/1808/pdf/03\protect \unhbox \voidb@x \bgroup \U@D 1ex{\setbox \z@ \hbox {\char 127}\dimen@ -.45ex\advance \dimen@ \ht \z@ }\accent 127\fontdimen 5\font \U@D o\egroup Diss\protect \unhbox \voidb@x \bgroup \U@D 1ex{\setbox \z@ \hbox {\char 127}\dimen@ -.45ex\advance \dimen@ \ht \z@ }\accent 127\fontdimen 5\font \U@D o\egroup Wiora\protect \unhbox \voidb@x \bgroup \U@D 1ex{\setbox \z@ \hbox {\char 127}\dimen@ -.45ex\advance \dimen@ \ht \z@ }\accent 127\fontdimen 5\font \U@D o\egroup Online\protect \unhbox \voidb@x \bgroup \U@D 1ex{\setbox \z@ \hbox {\char 127}\dimen@ -.45ex\advance \dimen@ \ht \z@ }\accent 127\fontdimen 5\font \U@D o\egroup Version.pdf) [\hbox{\char127}\dimen@-.45ex\advance\dimen@\ht\z@}\accent127\](http://archiv.ub.uni-heidelberg.de/volltextserver/volltexte/2001/1808/pdf/03\protect \unhbox \voidb@x \bgroup \U@D 1ex{\setbox \z@ \hbox {\char 127}\dimen@ -.45ex\advance \dimen@ \ht \z@ }\accent 127\fontdimen 5\font \U@D o\egroup Diss\protect \unhbox \voidb@x \bgroup \U@D 1ex{\setbox \z@ \hbox {\char 127}\dimen@ -.45ex\advance \dimen@ \ht \z@ }\accent 127\fontdimen 5\font \U@D o\egroup Wiora\protect \unhbox \voidb@x \bgroup \U@D 1ex{\setbox \z@ \hbox {\char 127}\dimen@ -.45ex\advance \dimen@ \ht \z@ }\accent 127\fontdimen 5\font \U@D o\egroup Online\protect \unhbox \voidb@x \bgroup \U@D 1ex{\setbox \z@ \hbox {\char 127}\dimen@ -.45ex\advance \dimen@ \ht \z@ }\accent 127\fontdimen 5\font \U@D o\egroup Version.pdf) [fontdimen5\font\U@Do\egroupWiora\protect\unhbox\voidb@x\bgroup\U@](http://archiv.ub.uni-heidelberg.de/volltextserver/volltexte/2001/1808/pdf/03\protect \unhbox \voidb@x \bgroup \U@D 1ex{\setbox \z@ \hbox {\char 127}\dimen@ -.45ex\advance \dimen@ \ht \z@ }\accent 127\fontdimen 5\font \U@D o\egroup Diss\protect \unhbox \voidb@x \bgroup \U@D 1ex{\setbox \z@ \hbox {\char 127}\dimen@ -.45ex\advance \dimen@ \ht \z@ }\accent 127\fontdimen 5\font \U@D o\egroup Wiora\protect \unhbox \voidb@x \bgroup \U@D 1ex{\setbox \z@ \hbox {\char 127}\dimen@ -.45ex\advance \dimen@ \ht \z@ }\accent 127\fontdimen 5\font \U@D o\egroup Online\protect \unhbox \voidb@x \bgroup \U@D 1ex{\setbox \z@ \hbox {\char 127}\dimen@ -.45ex\advance \dimen@ \ht \z@ }\accent 127\fontdimen 5\font \U@D o\egroup Version.pdf) [D1ex{\setbox\z@\hbox{\char127}\dimen@-.45ex\advance\dimen@\ht\z@}\](http://archiv.ub.uni-heidelberg.de/volltextserver/volltexte/2001/1808/pdf/03\protect \unhbox \voidb@x \bgroup \U@D 1ex{\setbox \z@ \hbox {\char 127}\dimen@ -.45ex\advance \dimen@ \ht \z@ }\accent 127\fontdimen 5\font \U@D o\egroup Diss\protect \unhbox \voidb@x \bgroup \U@D 1ex{\setbox \z@ \hbox {\char 127}\dimen@ -.45ex\advance \dimen@ \ht \z@ }\accent 127\fontdimen 5\font \U@D o\egroup Wiora\protect \unhbox \voidb@x \bgroup \U@D 1ex{\setbox \z@ \hbox {\char 127}\dimen@ -.45ex\advance \dimen@ \ht \z@ }\accent 127\fontdimen 5\font \U@D o\egroup Online\protect \unhbox \voidb@x \bgroup \U@D 1ex{\setbox \z@ \hbox {\char 127}\dimen@ -.45ex\advance \dimen@ \ht \z@ }\accent 127\fontdimen 5\font \U@D o\egroup Version.pdf) [accent127\fontdimen5\font\U@Do\egroupOnline\protect\unhbox\voidb@](http://archiv.ub.uni-heidelberg.de/volltextserver/volltexte/2001/1808/pdf/03\protect \unhbox \voidb@x \bgroup \U@D 1ex{\setbox \z@ \hbox {\char 127}\dimen@ -.45ex\advance \dimen@ \ht \z@ }\accent 127\fontdimen 5\font \U@D o\egroup Diss\protect \unhbox \voidb@x \bgroup \U@D 1ex{\setbox \z@ \hbox {\char 127}\dimen@ -.45ex\advance \dimen@ \ht \z@ }\accent 127\fontdimen 5\font \U@D o\egroup Wiora\protect \unhbox \voidb@x \bgroup \U@D 1ex{\setbox \z@ \hbox {\char 127}\dimen@ -.45ex\advance \dimen@ \ht \z@ }\accent 127\fontdimen 5\font \U@D o\egroup Online\protect \unhbox \voidb@x \bgroup \U@D 1ex{\setbox \z@ \hbox {\char 127}\dimen@ -.45ex\advance \dimen@ \ht \z@ }\accent 127\fontdimen 5\font \U@D o\egroup Version.pdf) [x\bgroup\U@D1ex{\setbox\z@\hbox{\char127}\dimen@-.45ex\advance\](http://archiv.ub.uni-heidelberg.de/volltextserver/volltexte/2001/1808/pdf/03\protect \unhbox \voidb@x \bgroup \U@D 1ex{\setbox \z@ \hbox {\char 127}\dimen@ -.45ex\advance \dimen@ \ht \z@ }\accent 127\fontdimen 5\font \U@D o\egroup Diss\protect \unhbox \voidb@x \bgroup \U@D 1ex{\setbox \z@ \hbox {\char 127}\dimen@ -.45ex\advance \dimen@ \ht \z@ }\accent 127\fontdimen 5\font \U@D o\egroup Wiora\protect \unhbox \voidb@x \bgroup \U@D 1ex{\setbox \z@ \hbox {\char 127}\dimen@ -.45ex\advance \dimen@ \ht \z@ }\accent 127\fontdimen 5\font \U@D o\egroup Online\protect \unhbox \voidb@x \bgroup \U@D 1ex{\setbox \z@ \hbox {\char 127}\dimen@ -.45ex\advance \dimen@ \ht \z@ }\accent 127\fontdimen 5\font \U@D o\egroup Version.pdf) [dimen@\ht\z@}\accent127\fontdimen5\font\U@Do\egroupVersion.pdf](http://archiv.ub.uni-heidelberg.de/volltextserver/volltexte/2001/1808/pdf/03\protect \unhbox \voidb@x \bgroup \U@D 1ex{\setbox \z@ \hbox {\char 127}\dimen@ -.45ex\advance \dimen@ \ht \z@ }\accent 127\fontdimen 5\font \U@D o\egroup Diss\protect \unhbox \voidb@x \bgroup \U@D 1ex{\setbox \z@ \hbox {\char 127}\dimen@ -.45ex\advance \dimen@ \ht \z@ }\accent 127\fontdimen 5\font \U@D o\egroup Wiora\protect \unhbox \voidb@x \bgroup \U@D 1ex{\setbox \z@ \hbox {\char 127}\dimen@ -.45ex\advance \dimen@ \ht \z@ }\accent 127\fontdimen 5\font \U@D o\egroup Online\protect \unhbox \voidb@x \bgroup \U@D 1ex{\setbox \z@ \hbox {\char 127}\dimen@ -.45ex\advance \dimen@ \ht \z@ }\accent 127\fontdimen 5\font \U@D o\egroup Version.pdf) $\rangle$

# Anhang

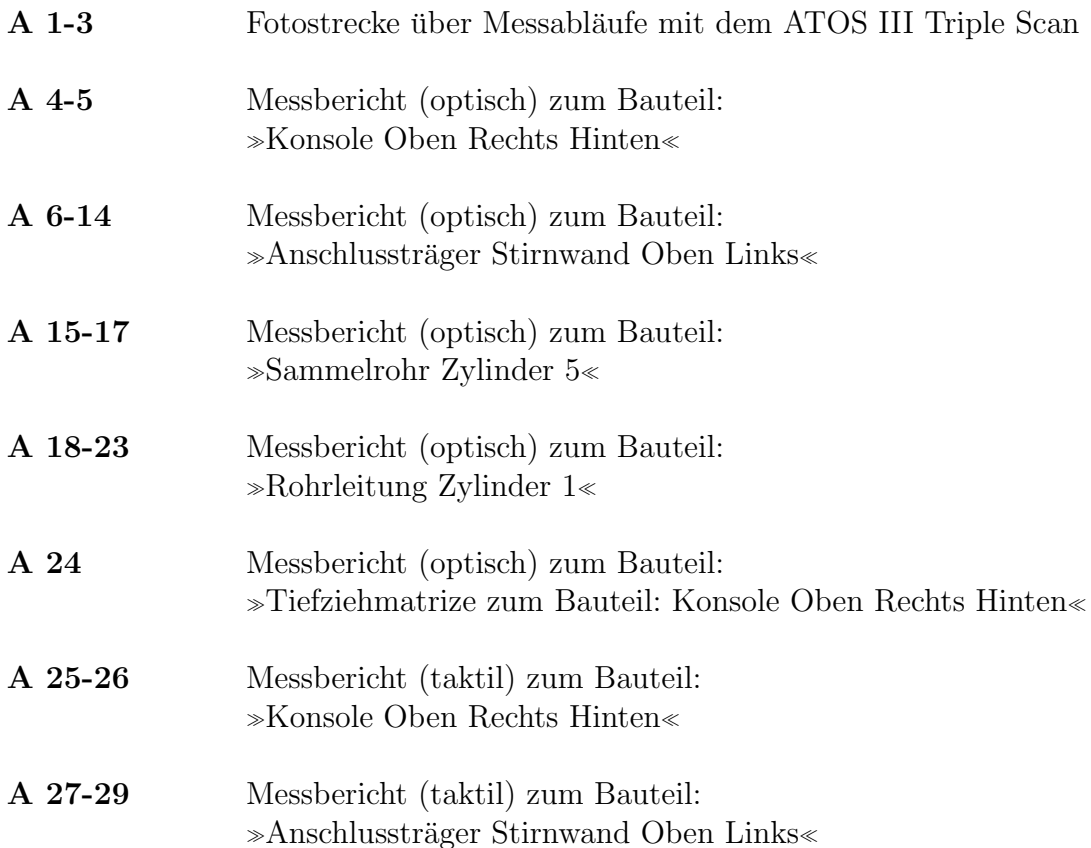

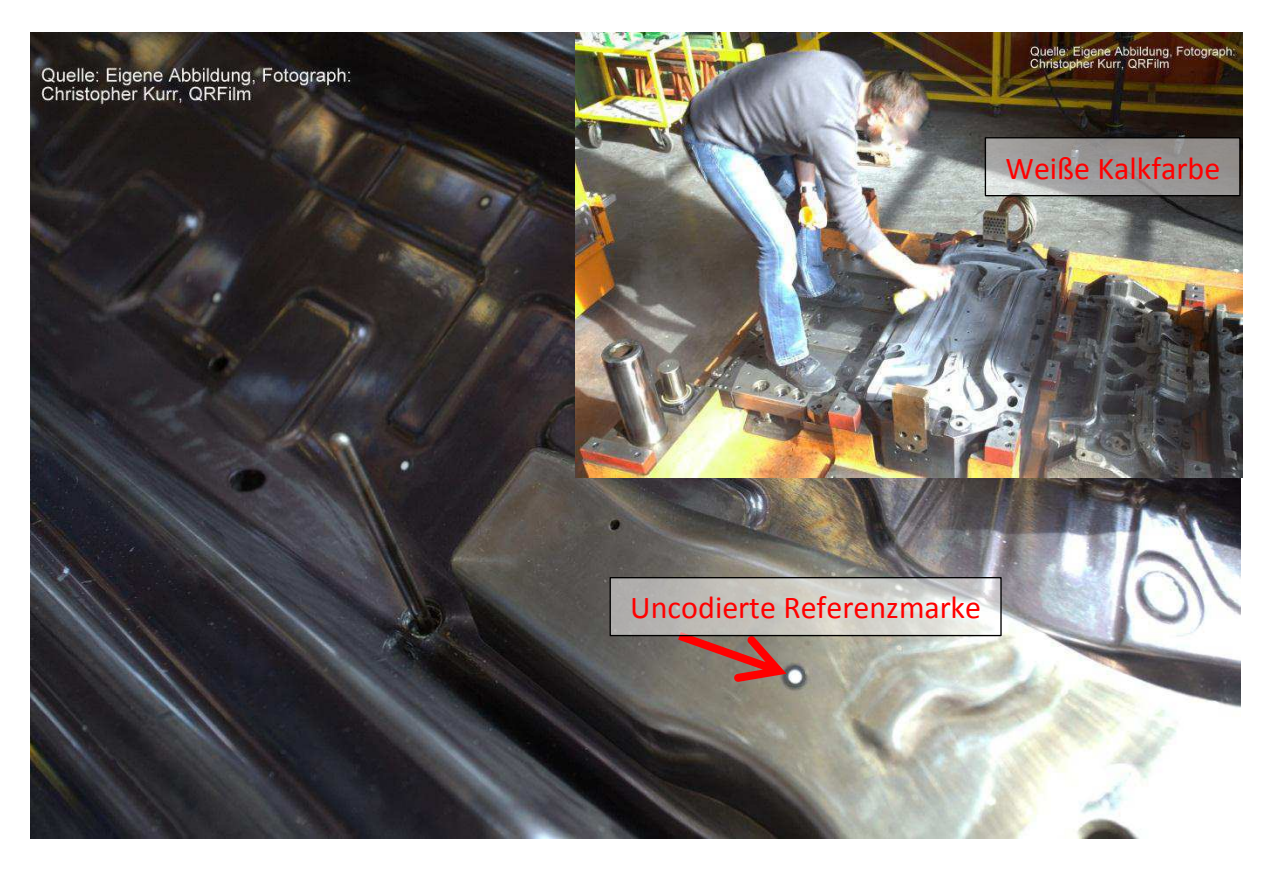

- 1) Vorbereitend werden Messobjekte mit Punktmarken beklebt, dies dient zur Orientierung, um einzelne Scannings übereinander zu legen.
- 2) Objekt wird mit weißer Kalkfarbe besprüht um Spieglungen und Reflektion zu vermeiden.
- 3) Digitalisierung der Matrize mit dem ATOS III Triple Scan. Anzahl der Aufnahmen hängt von der Komplexität der Bauteile ab.

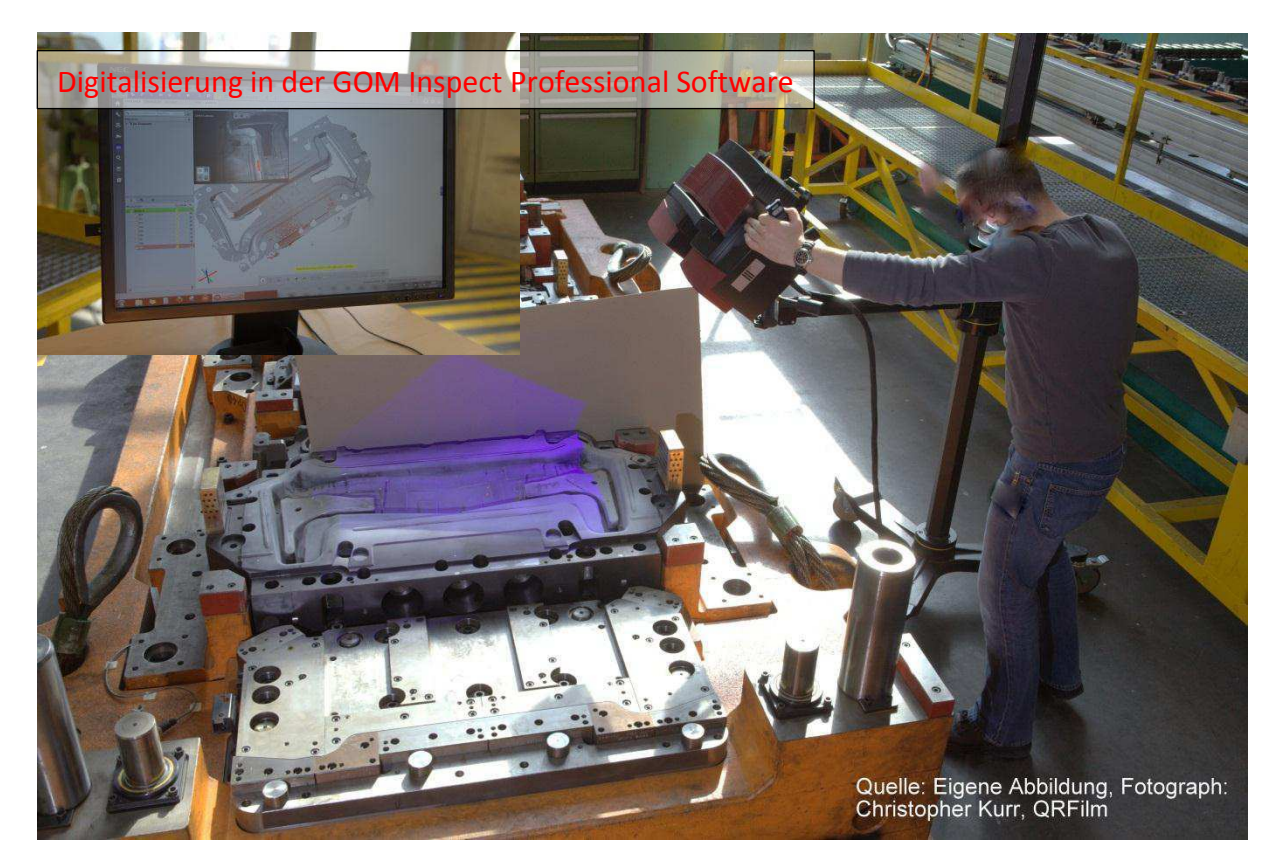

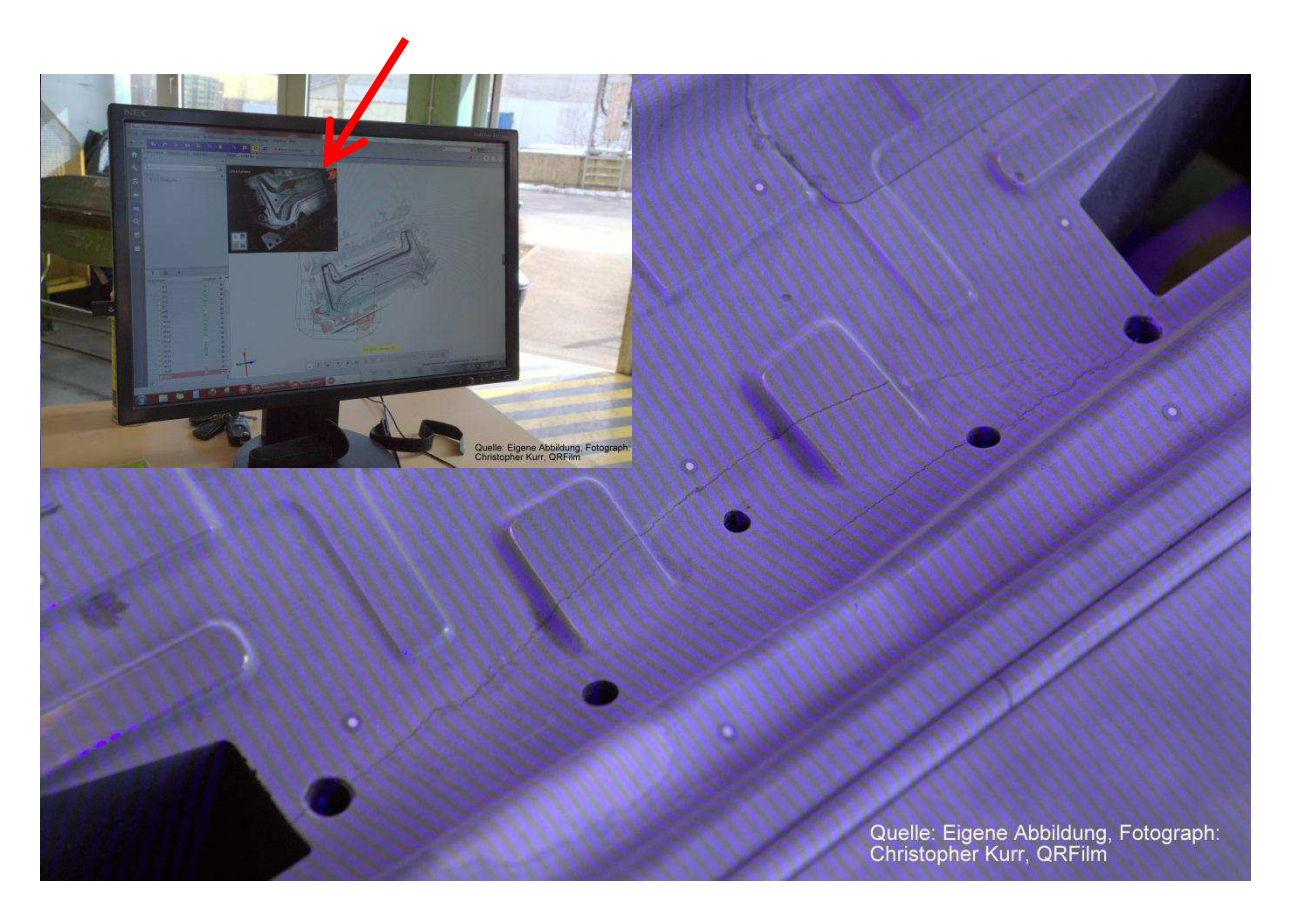

#### Oben:

Im großen Bild wird die Streifenprojektion auf der Matrize gezeigt. Diese wird in mehreren Sequenzen aufprojiziert und von den Sensoren erfasst.

Im kleinen Bild ist dargestellt wie sich die Punktewolke in der Inspectionssoftware mit jedem Bild vervollständigt. Der Pfeil zeigt wie der ATOS Sensor mit seiner linken Kamera sieht, dabei werden Bereiche mit Spiegelungen rot dargestellt, diese werden in der Punktewolke ausgelassen.

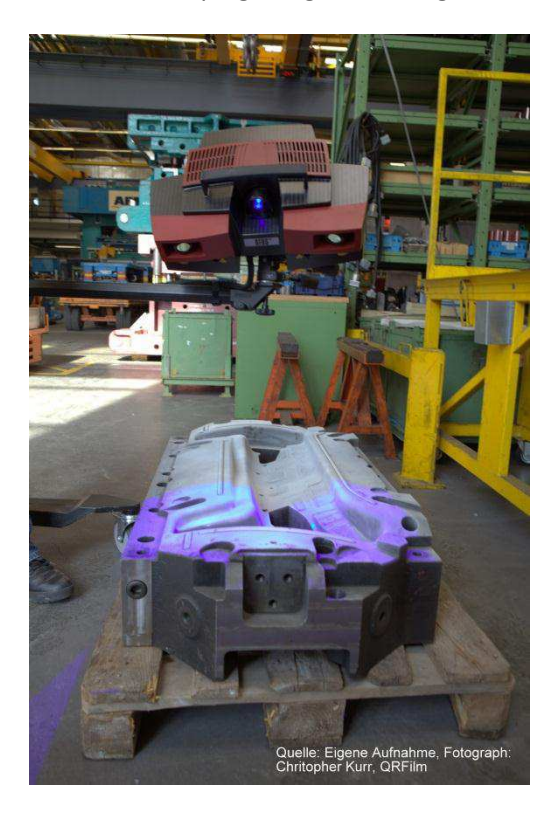

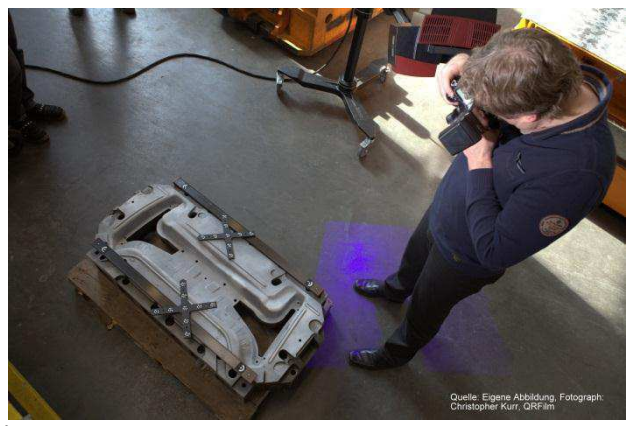

Unten:

Das linke Bild zeigt den ATOS Sensor bei dem Scanning der Matrize.

Im rechten Bild wird abgebildet wie die Vermessung mit dem Photogrammmetrie System TRITOP abläuft. Als Sensor dient eine Spiegelreflexkamera. Die Kreuze und Maßstäbe dienen als Referenzpunkte, deren Abstände bekannt sind.

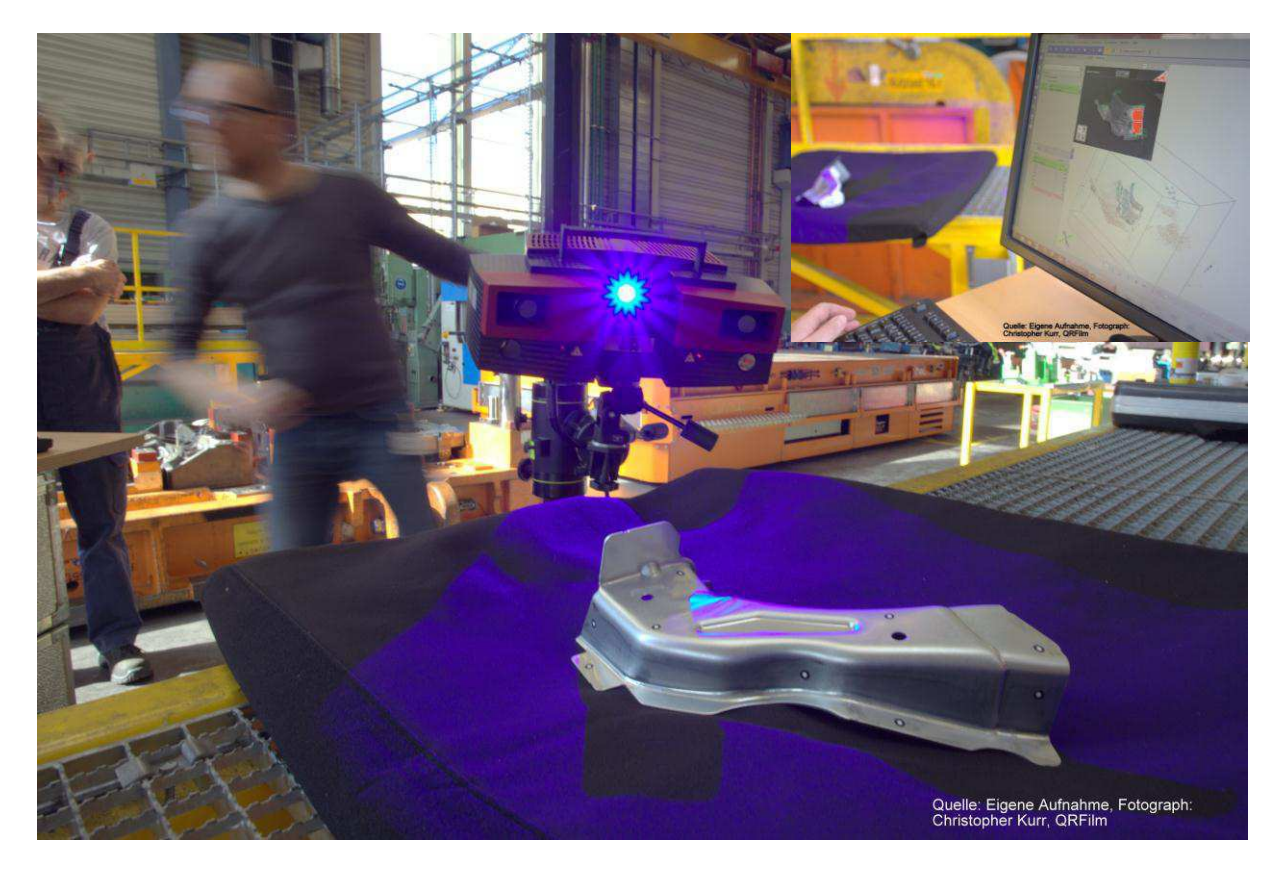

#### Oben:

Ein Umformbauteil wird mit dem ATOS Sensor ohne Bauteilaufnahme gescannt. Um das ganze Bauteil zu digitalisieren muss es hier manuell im Messvolumen gedreht werden. Oben rechts ist zu sehen wie die Punktewolke in der Software aufgebaut wird.

#### Unten:

Ein Umformbauteil wird mit Bauteilaufnahme vermessen. So wird die Verbausituation im Rohbau simuliert. (Gleiche Aufspannung wie bei taktiler Messung)

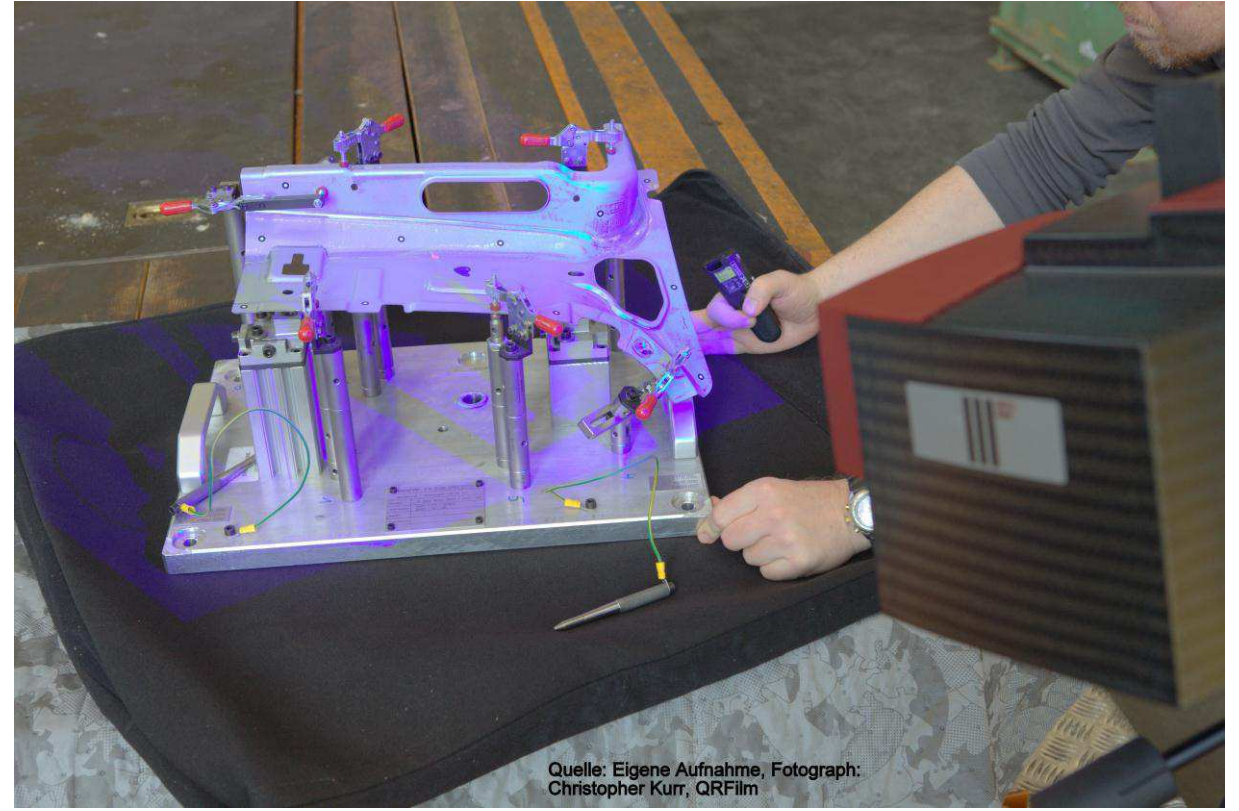

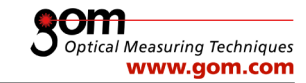

#### RPS-Ausrichtung

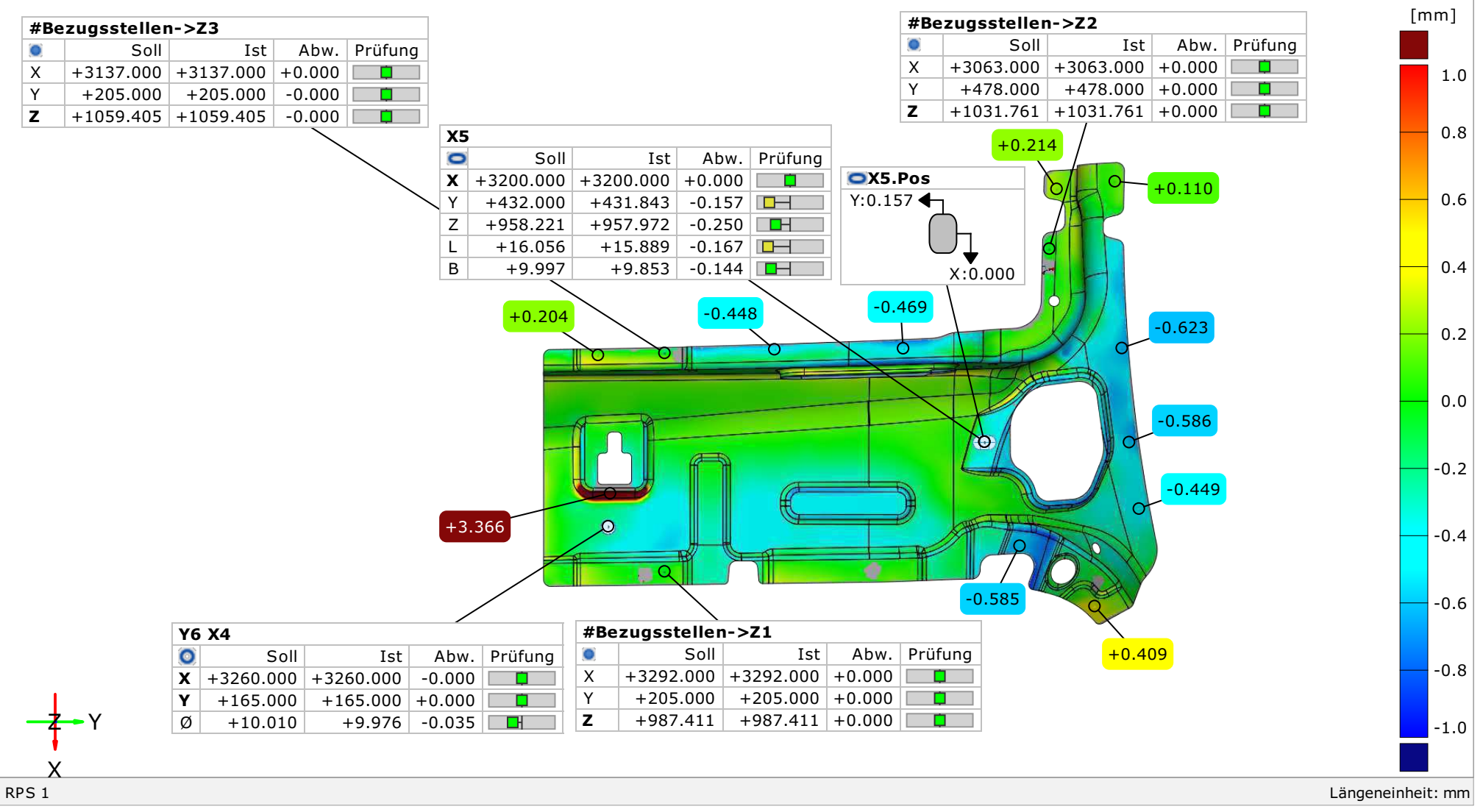

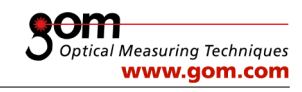

#### Beschnitt

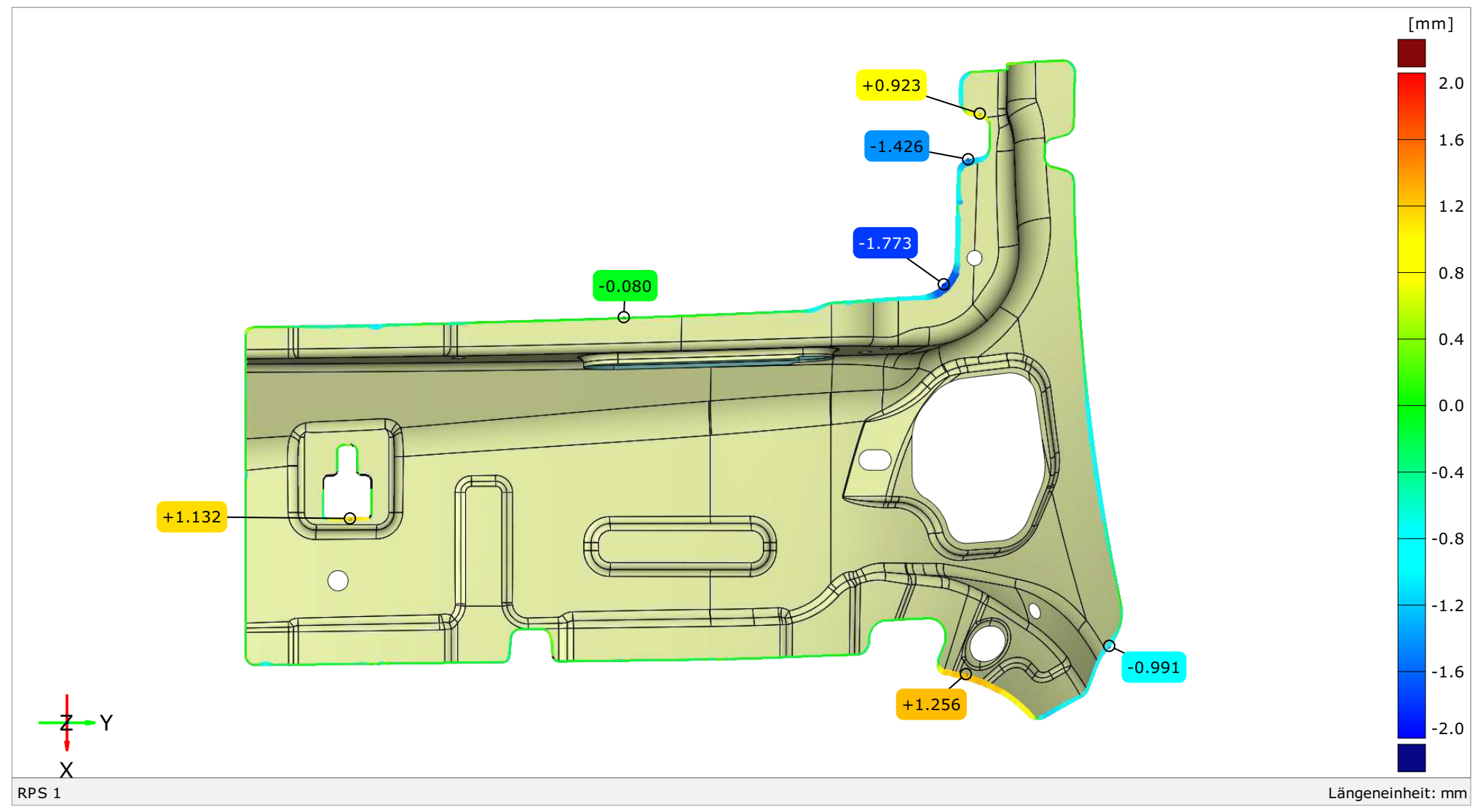

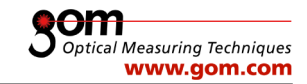

#### RPS-Ausrichtung

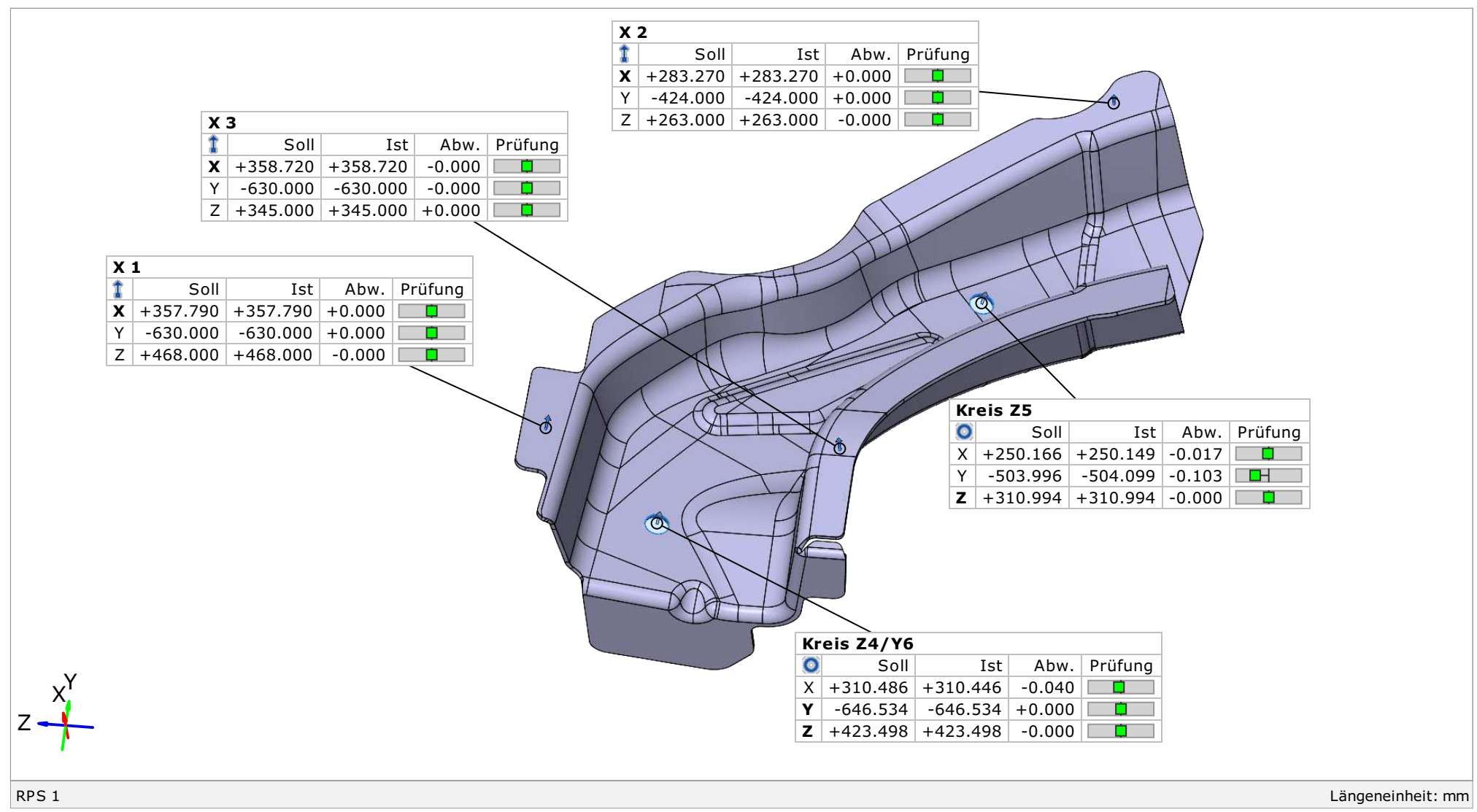

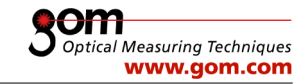

#### Flächenvergleich innen

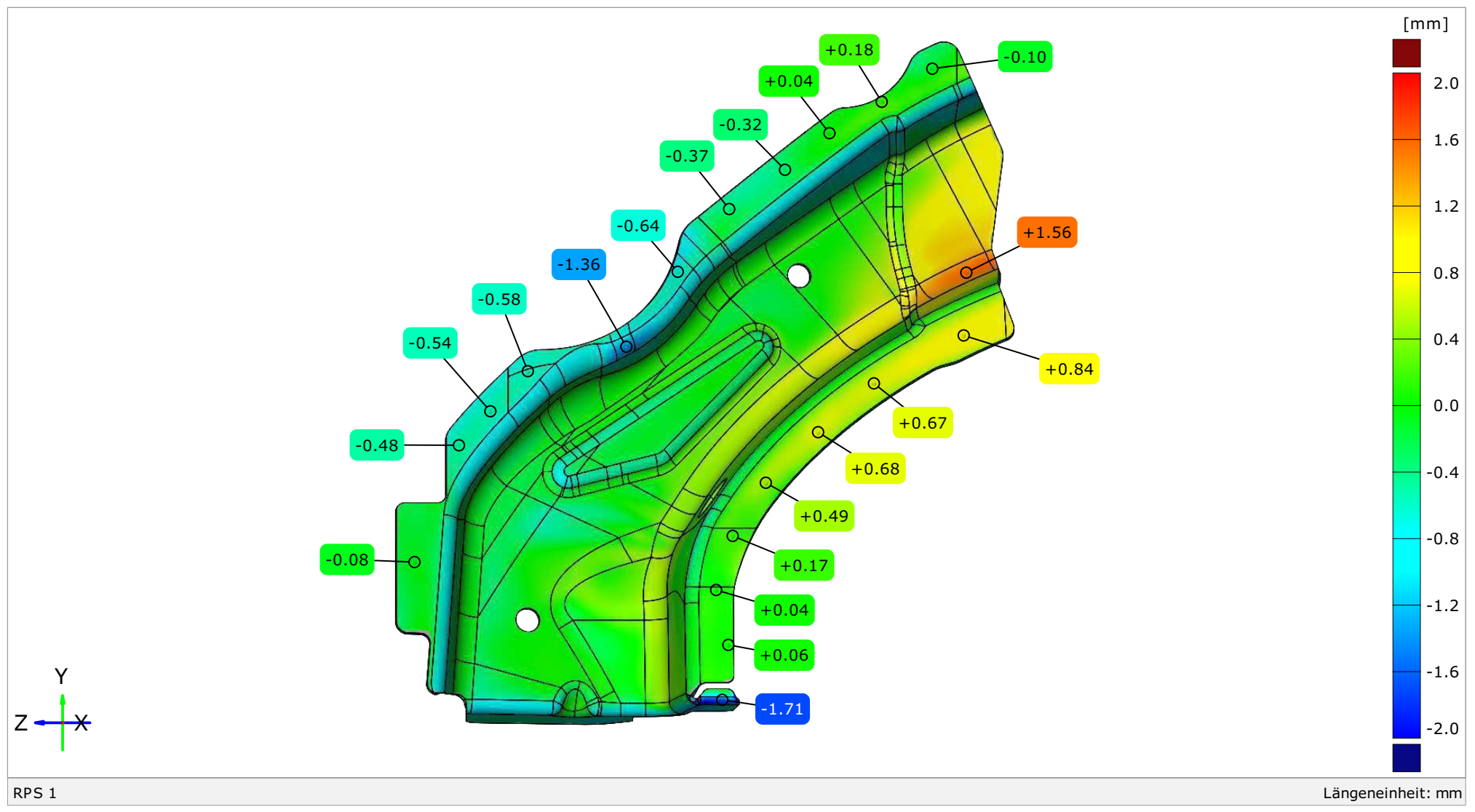

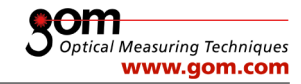

#### Flächenvergleich außen

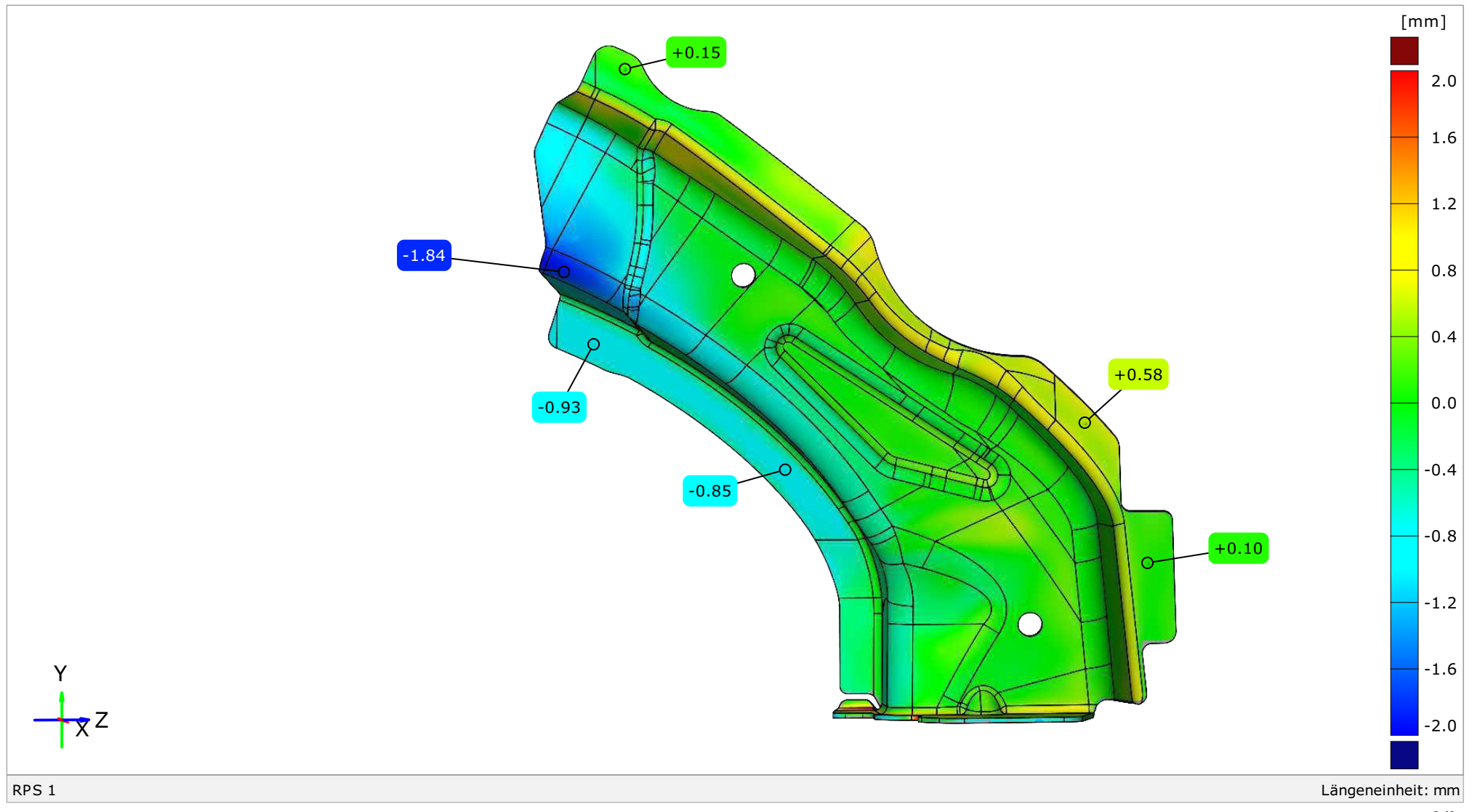

3/9

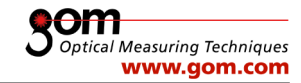

#### Flächenvergleich vorne

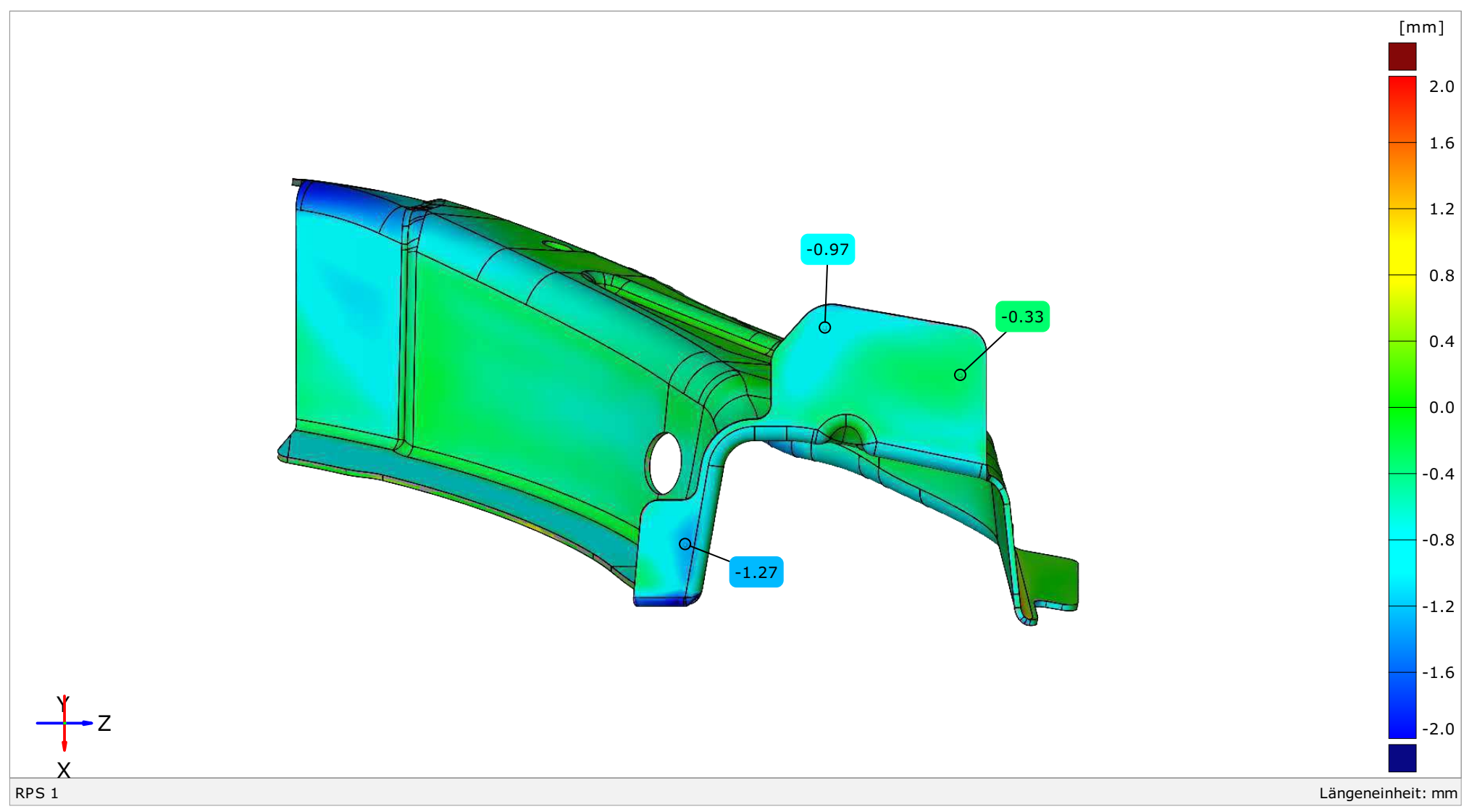

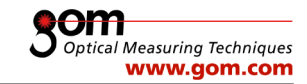

#### Bestfit-Ausrichtung

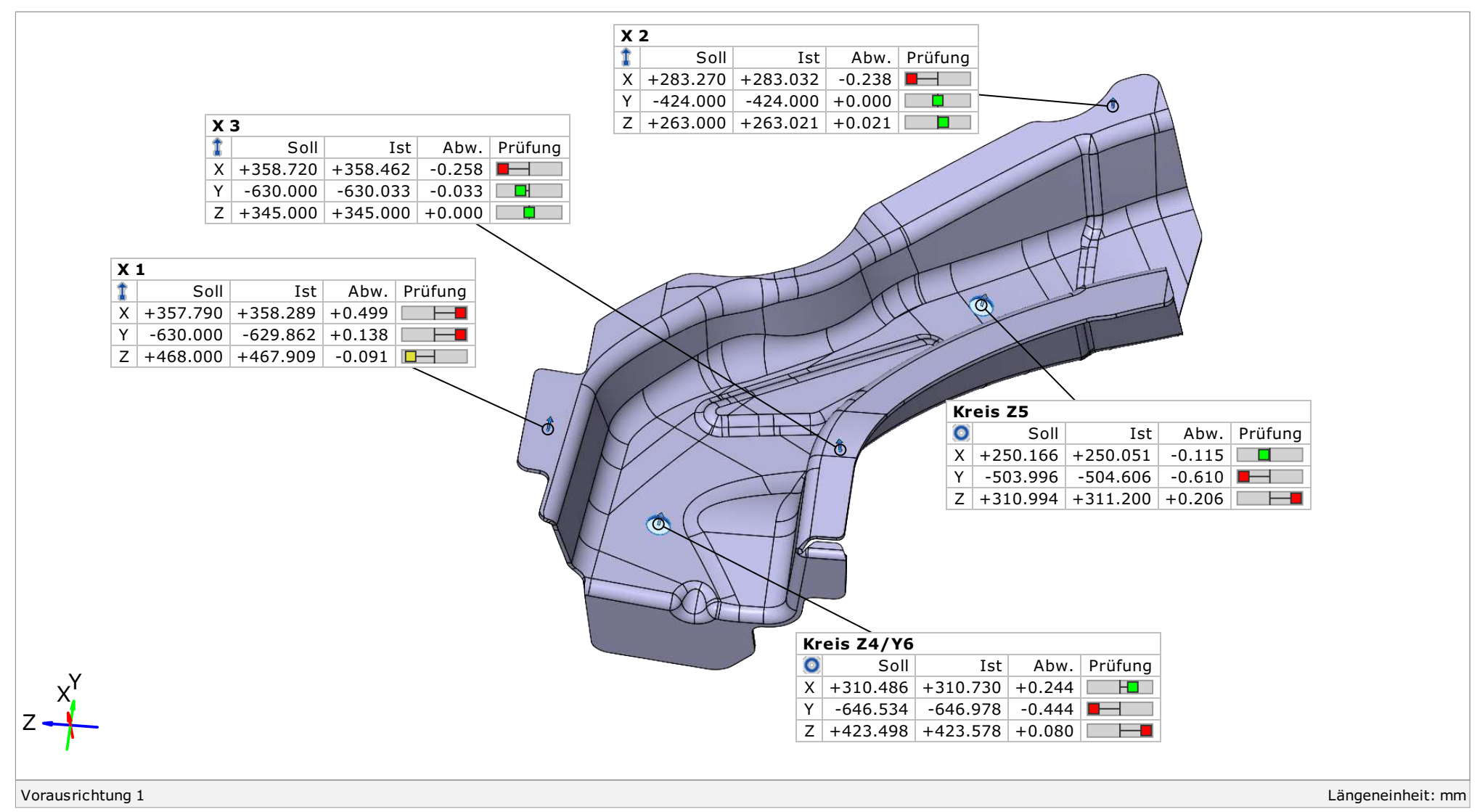

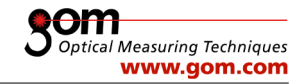

#### Flächenvergleich innen (Best-Fit)

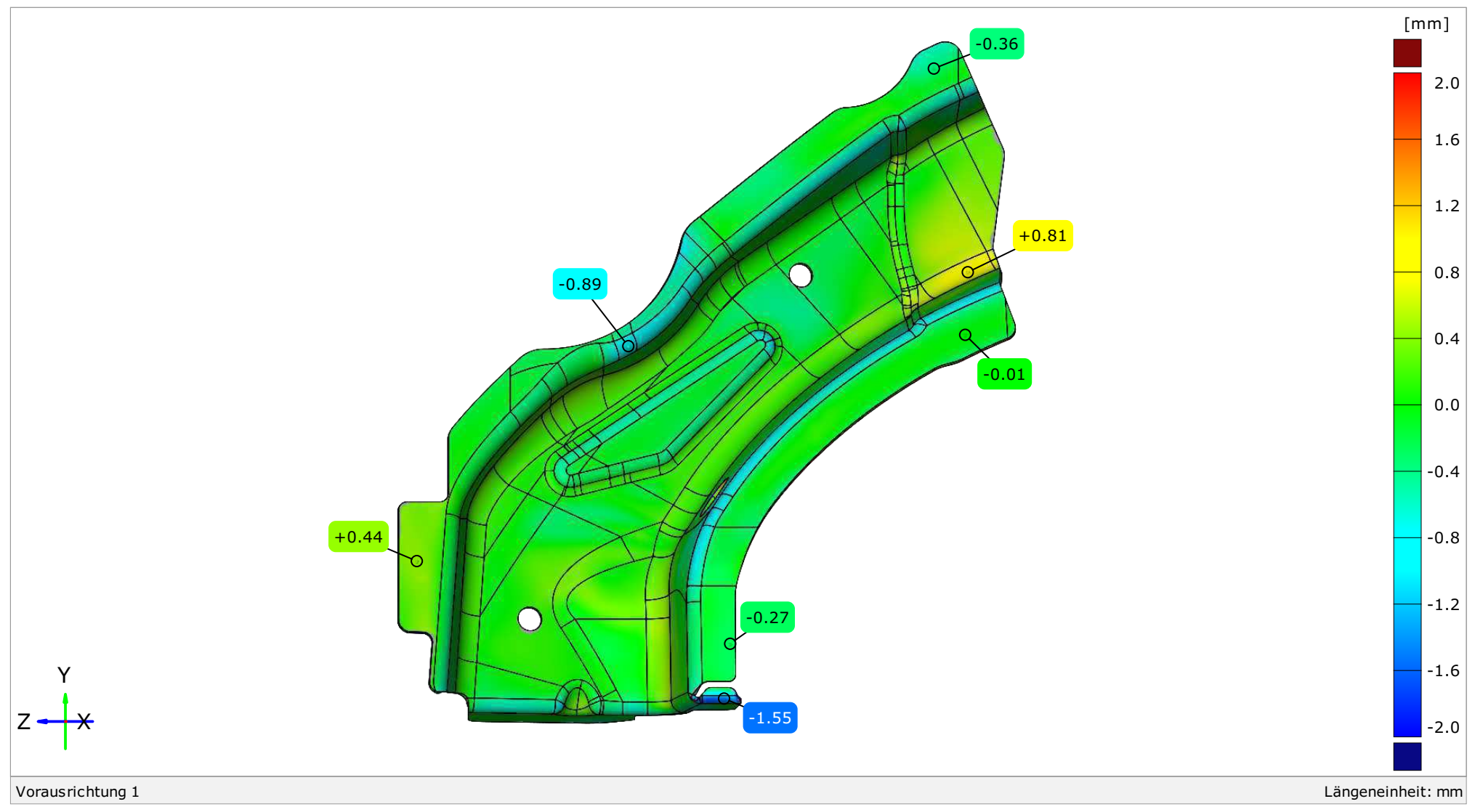

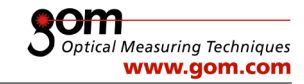

#### Flächenvergleich außen (Best-Fit)

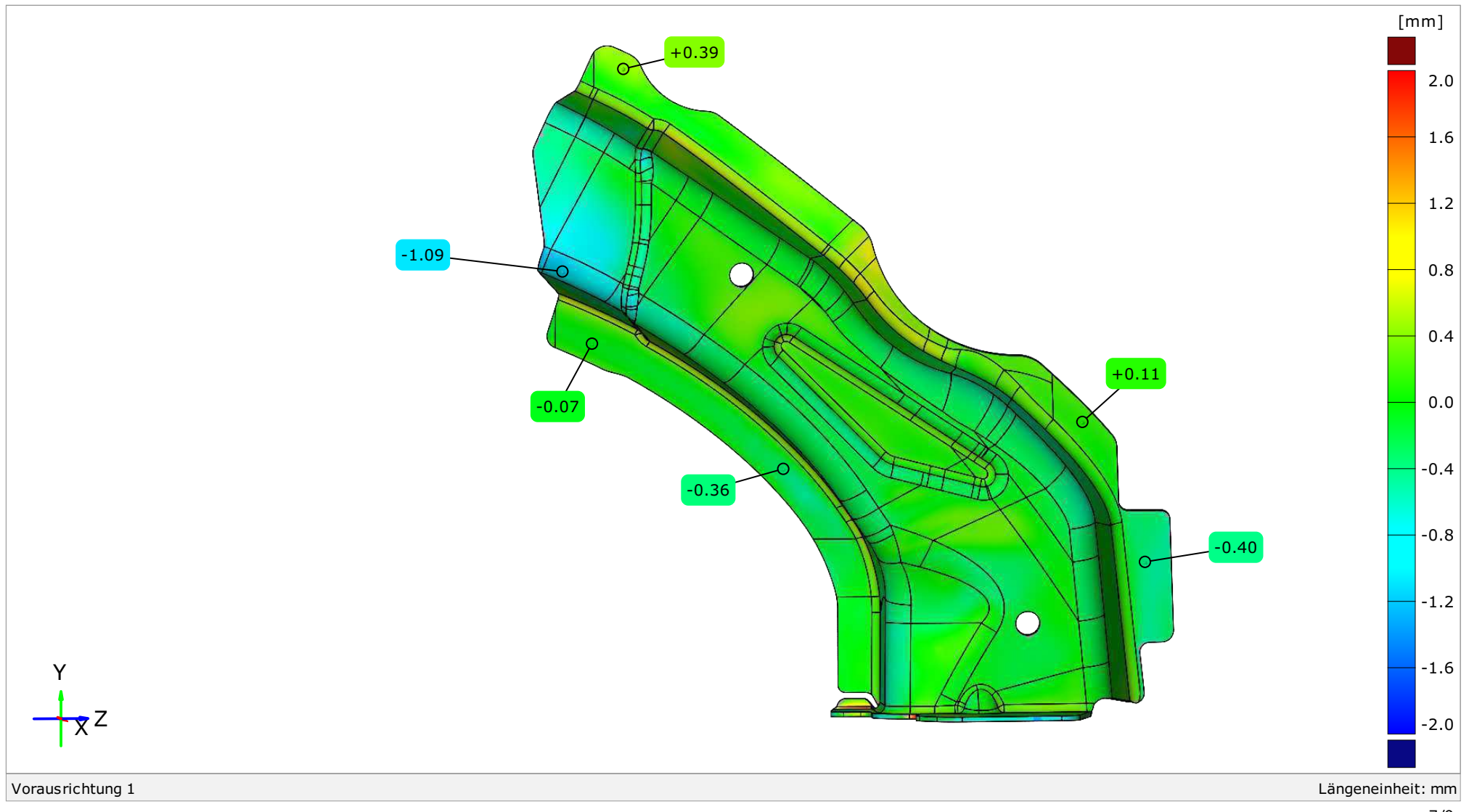

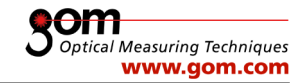

#### Flächenvergleich vorne (Best-Fit)

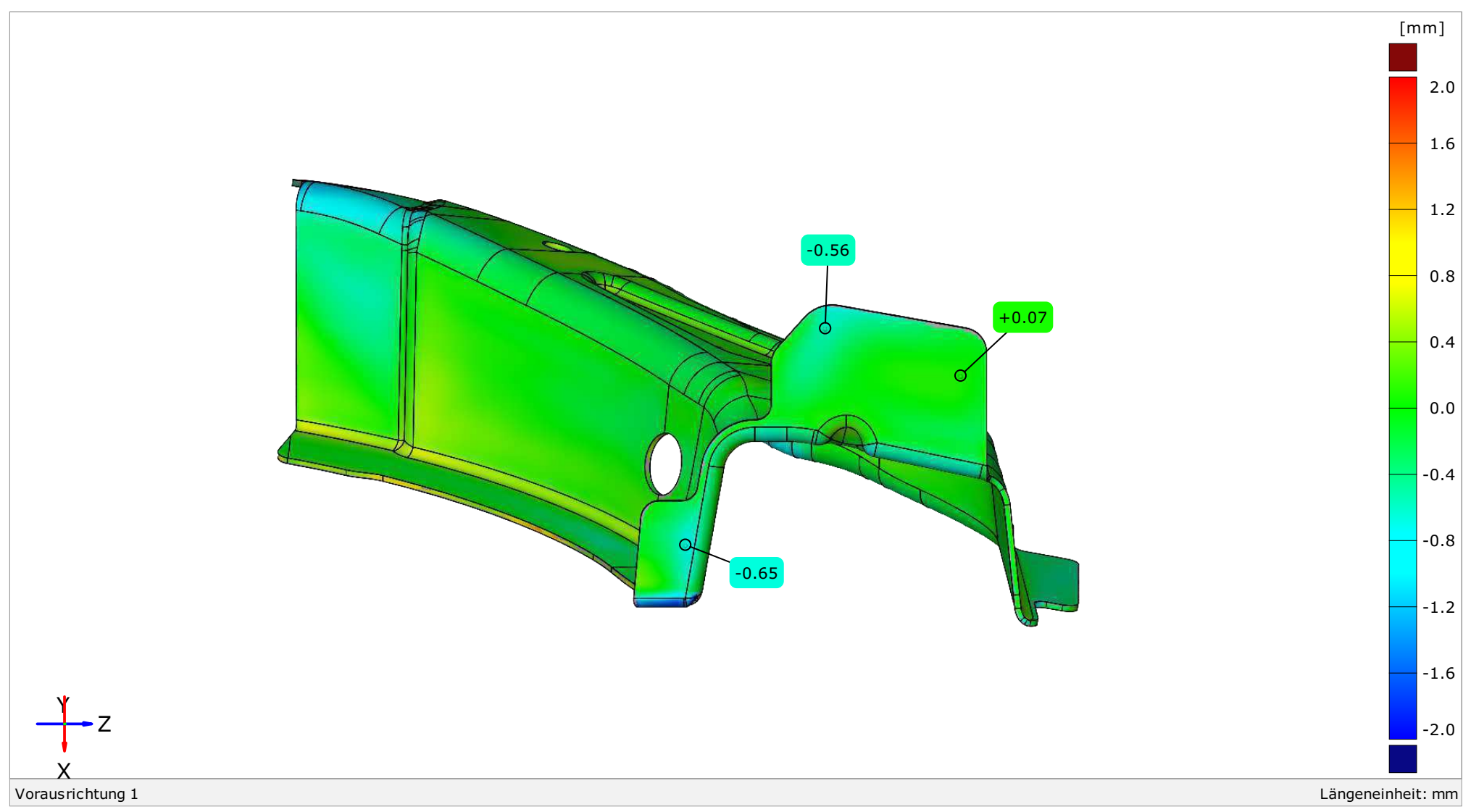

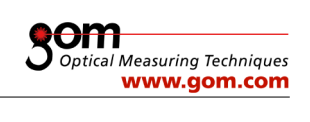

#### Materialstärke

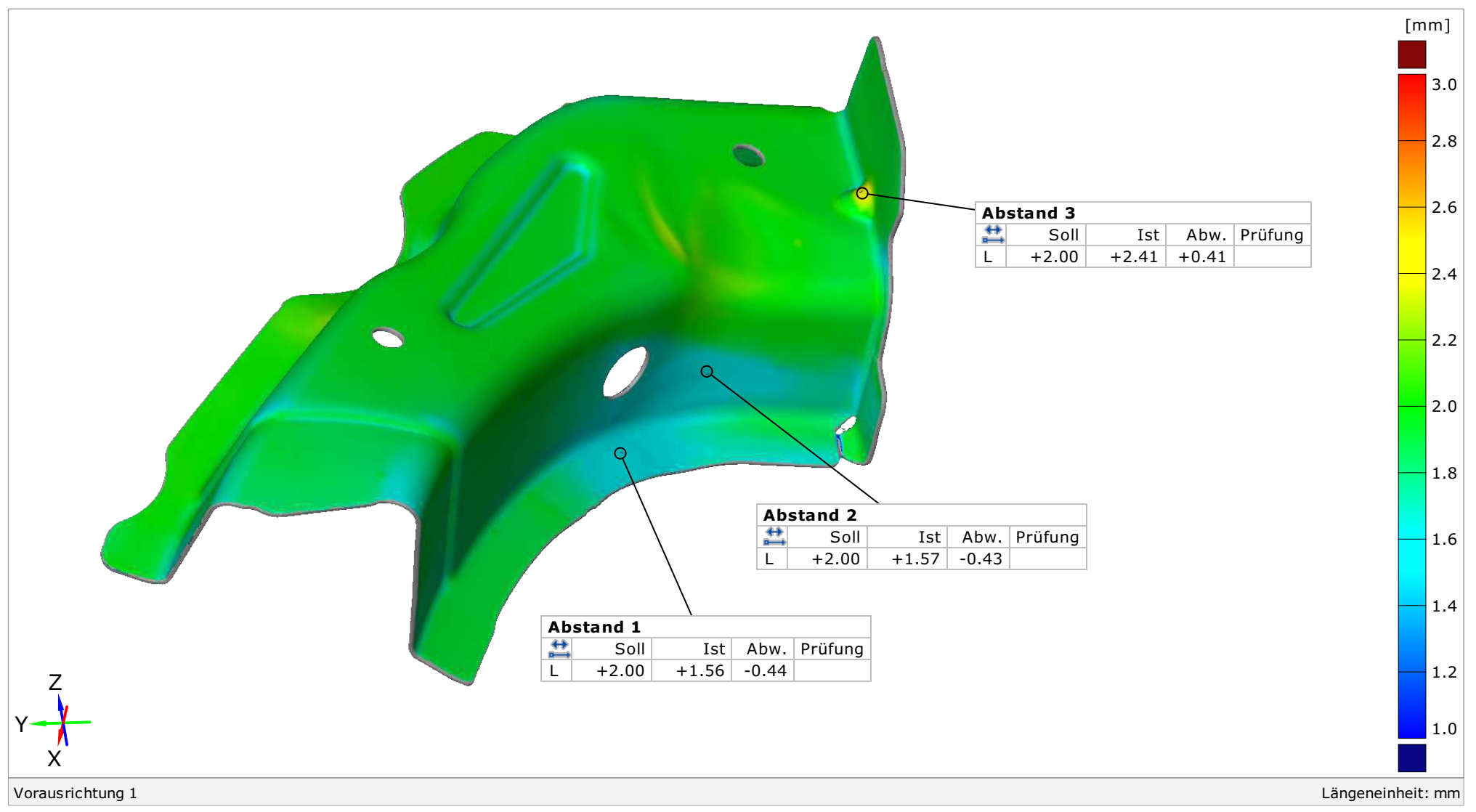

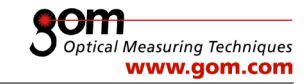

#### RPS-Ausrichtung

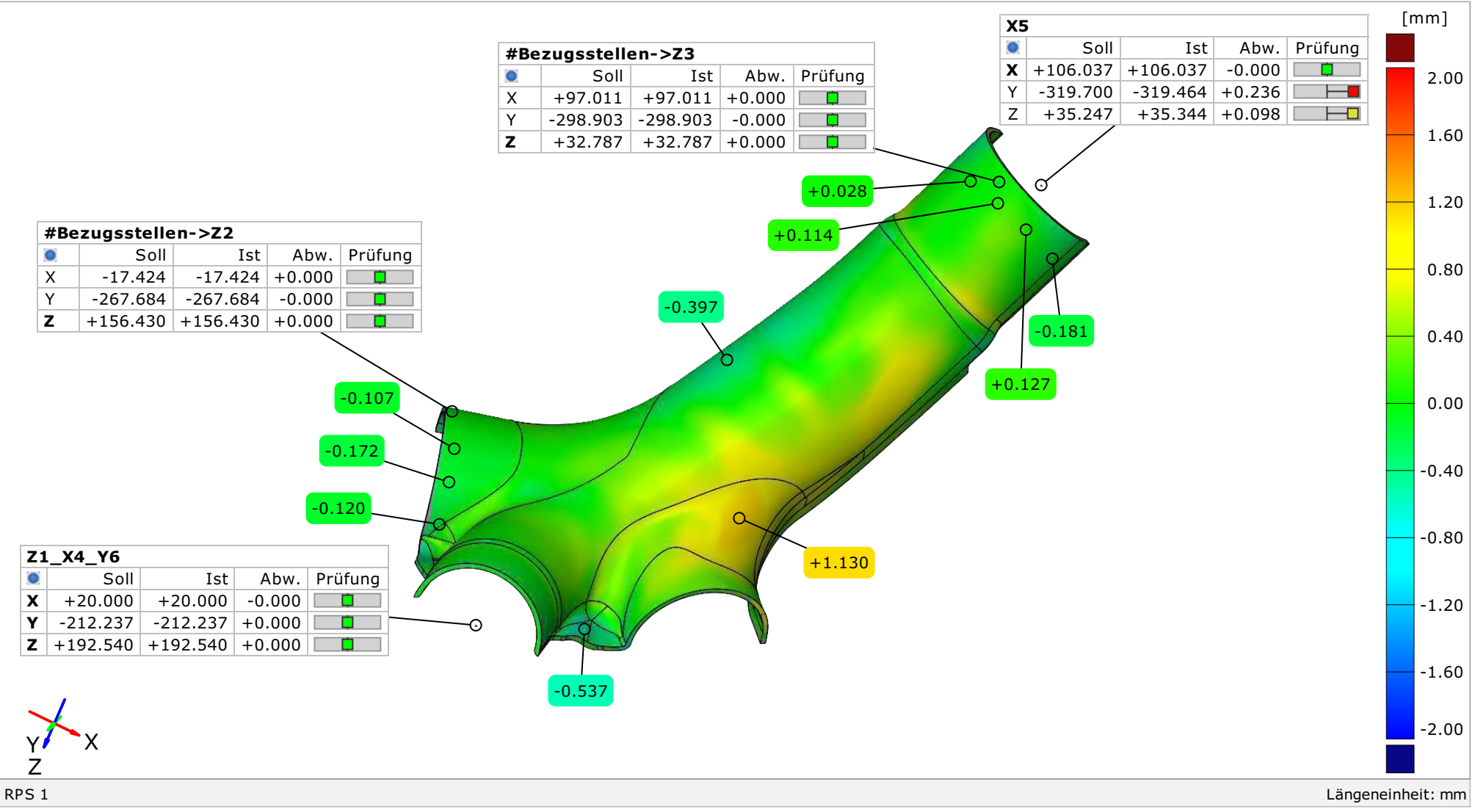

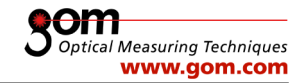

#### Beschnitt

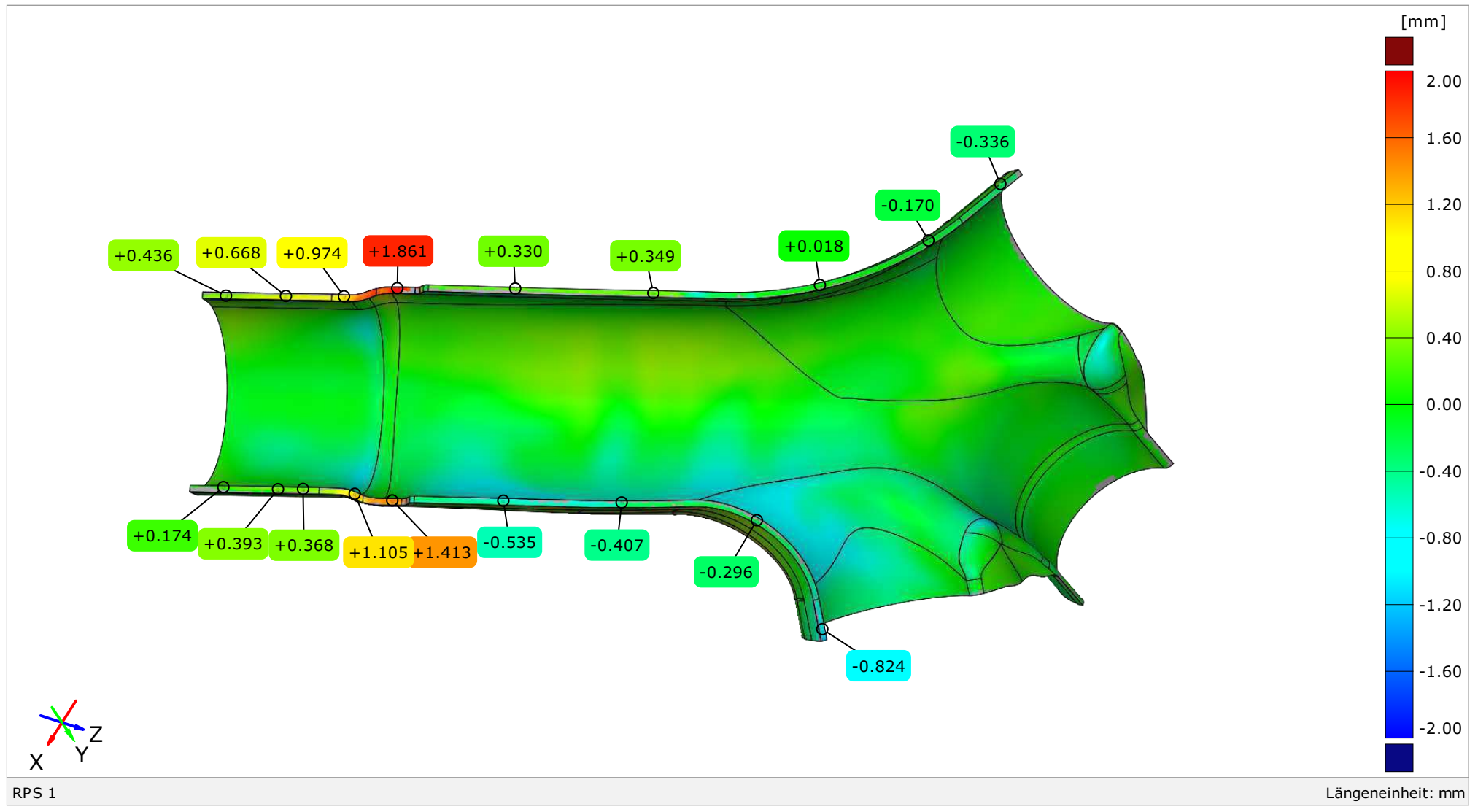

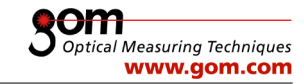

#### Materialstärke

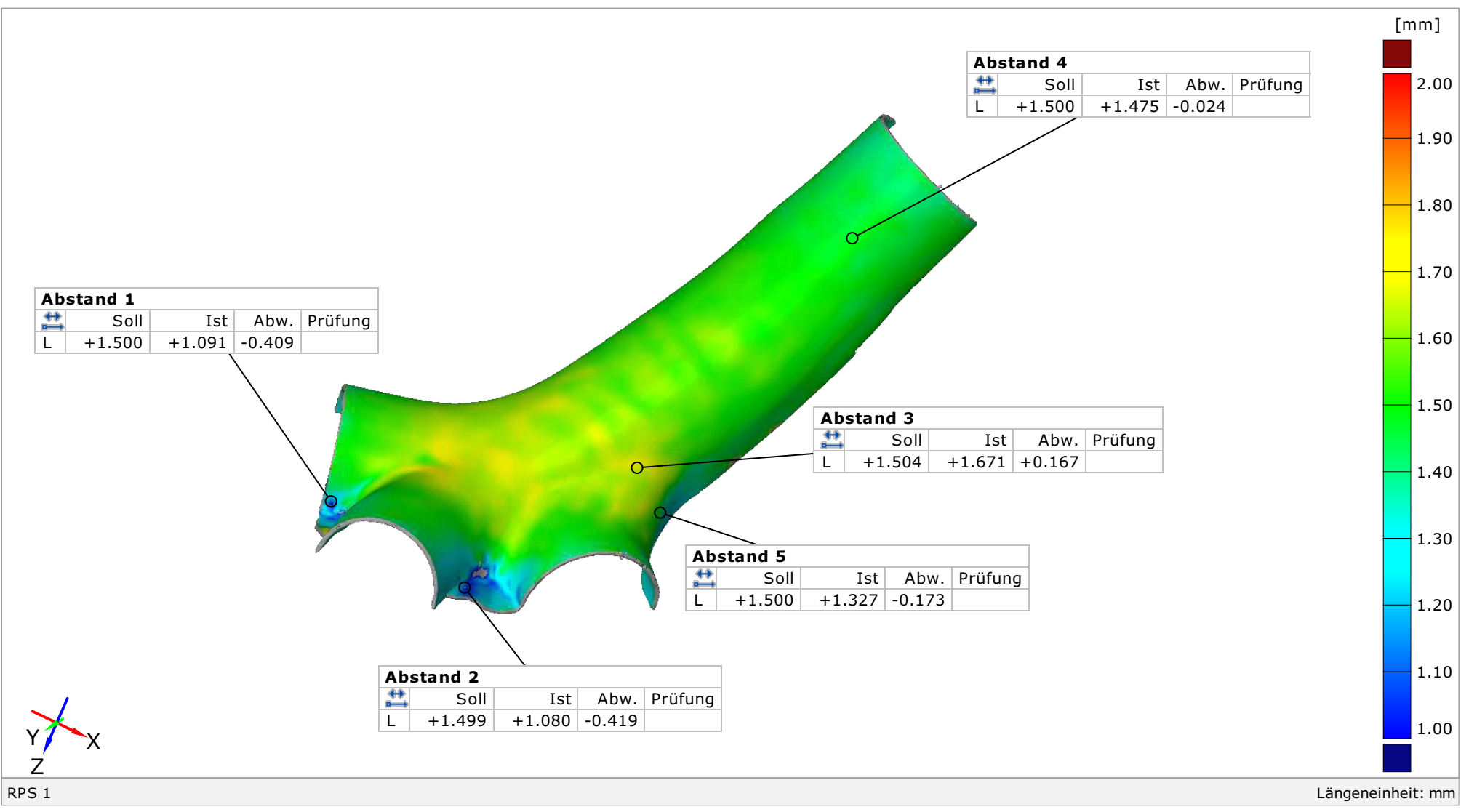

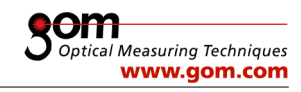

#### Scandaten

-160

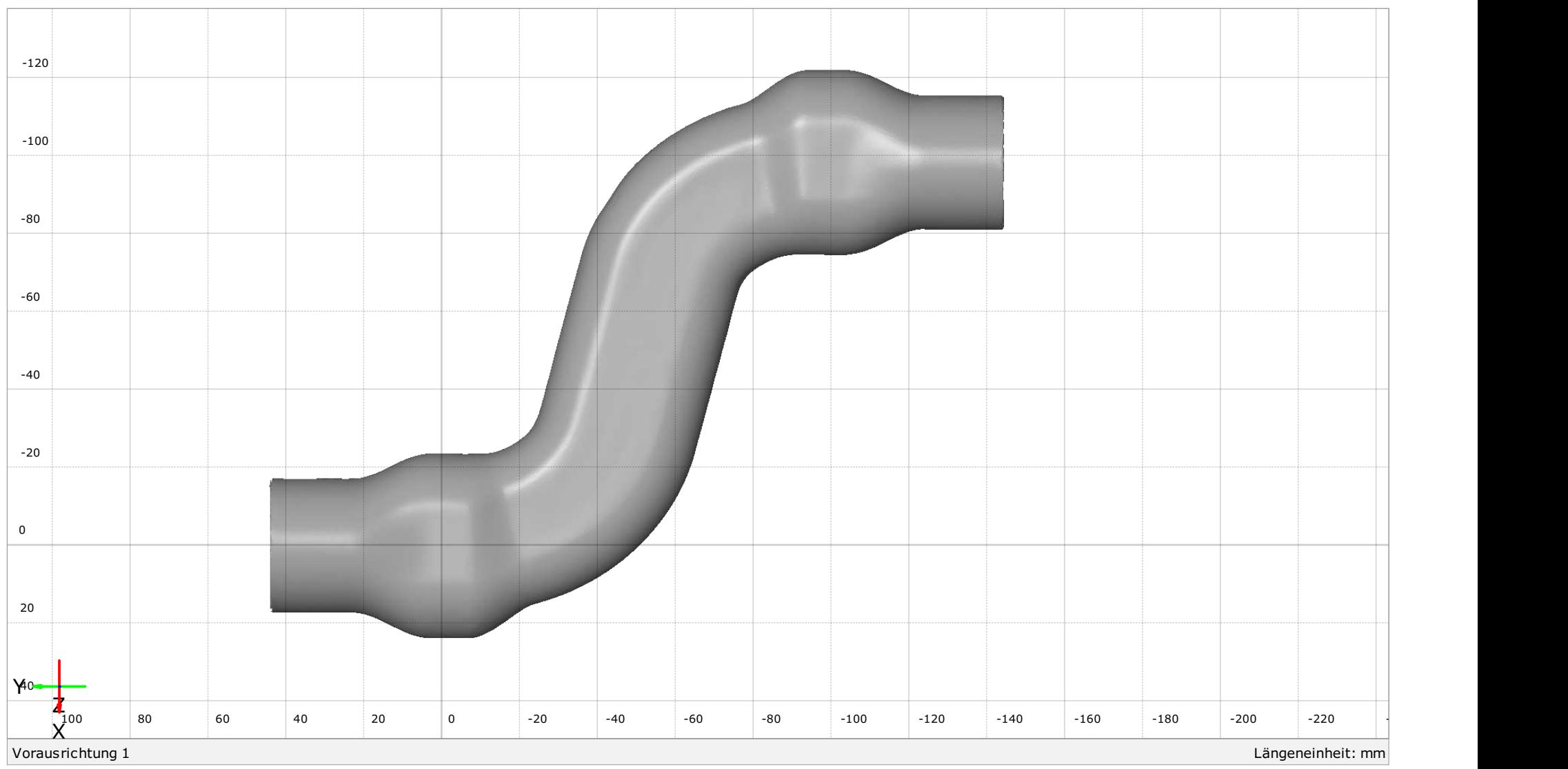

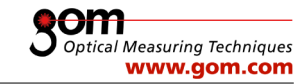

## Flächenvergleich

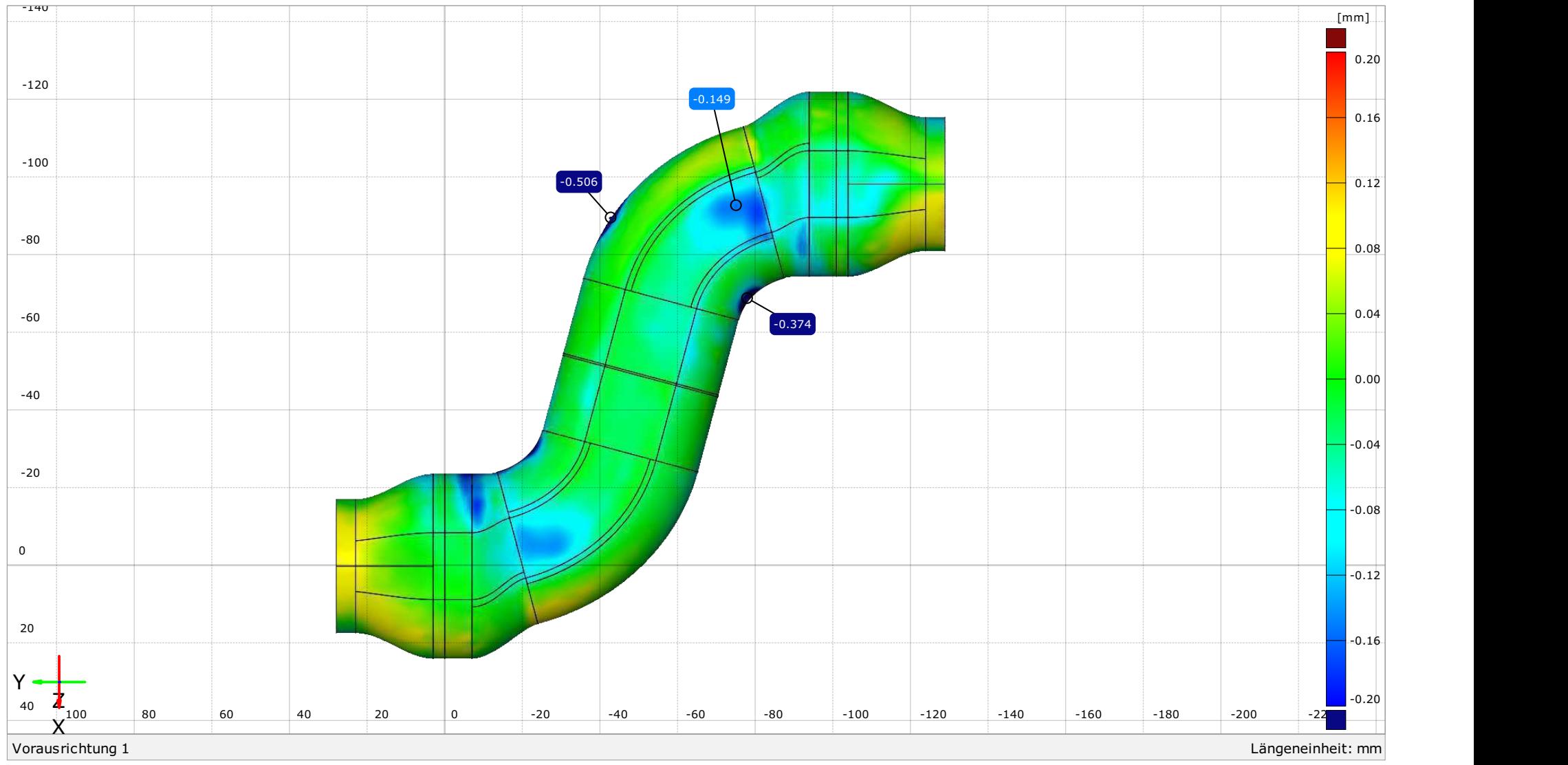

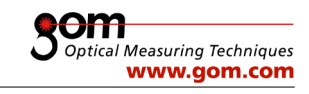

### Schnitt Z=0

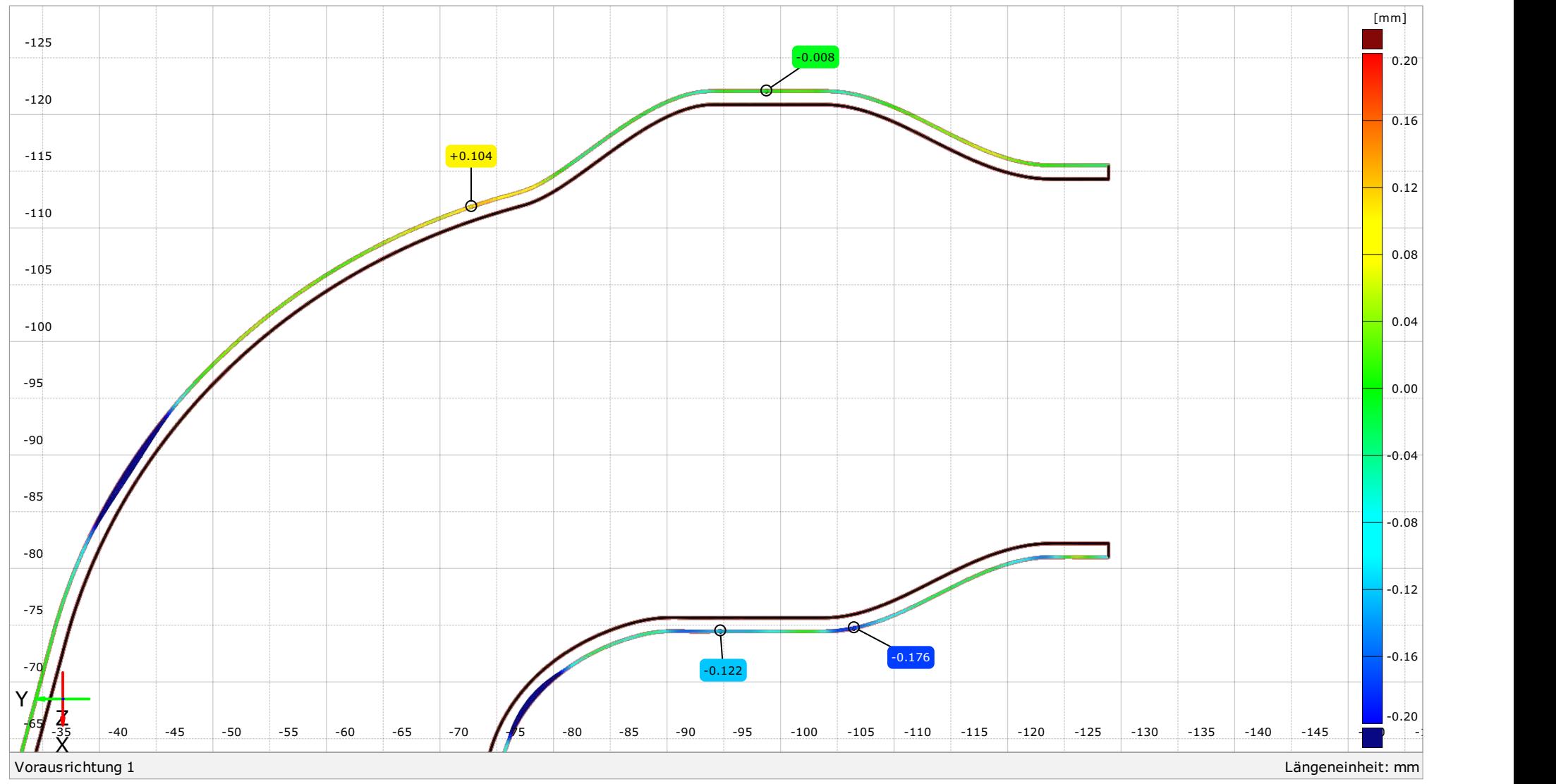

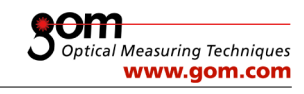

Schnitt Y=-3

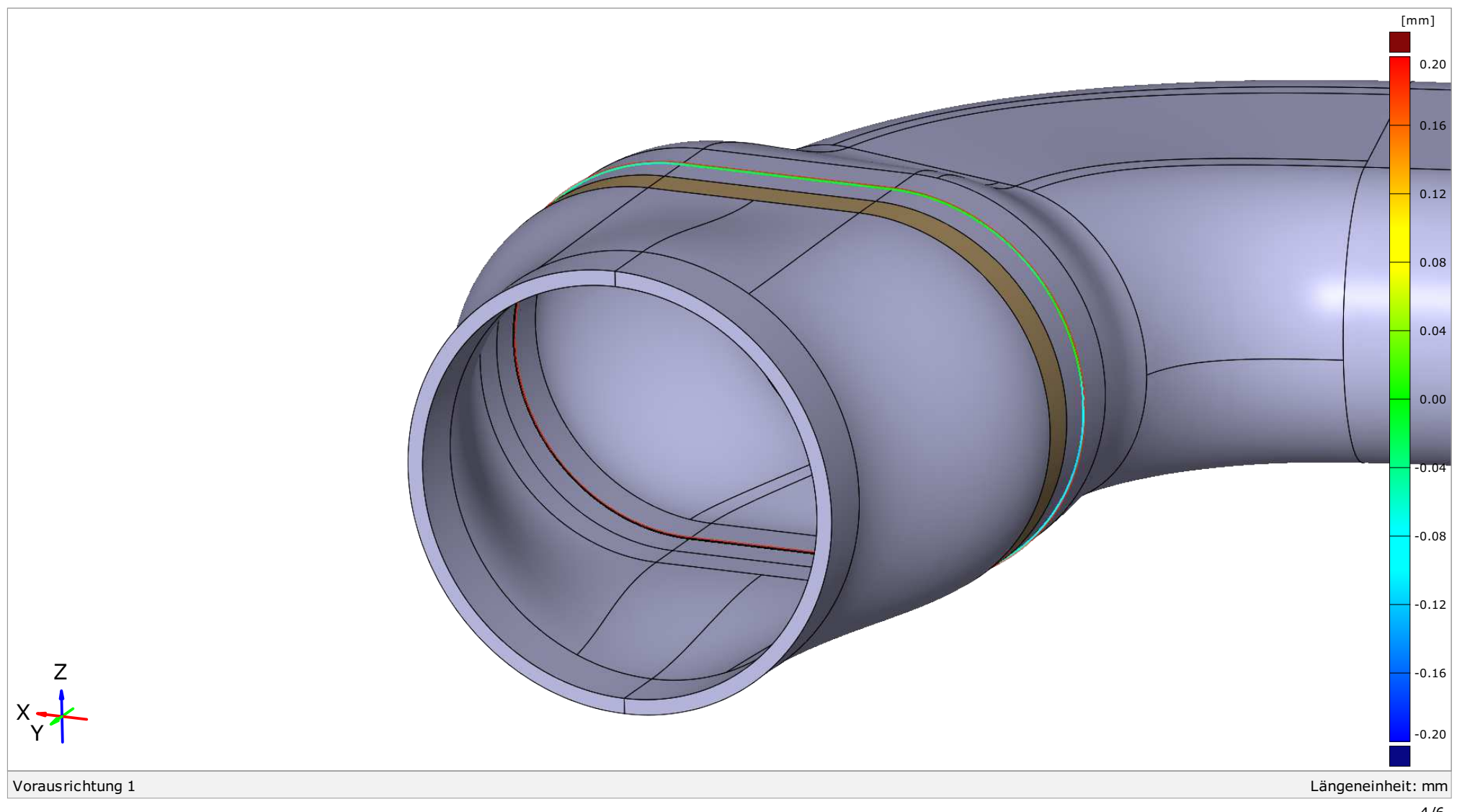

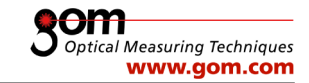

#### Schnitt Y=-3

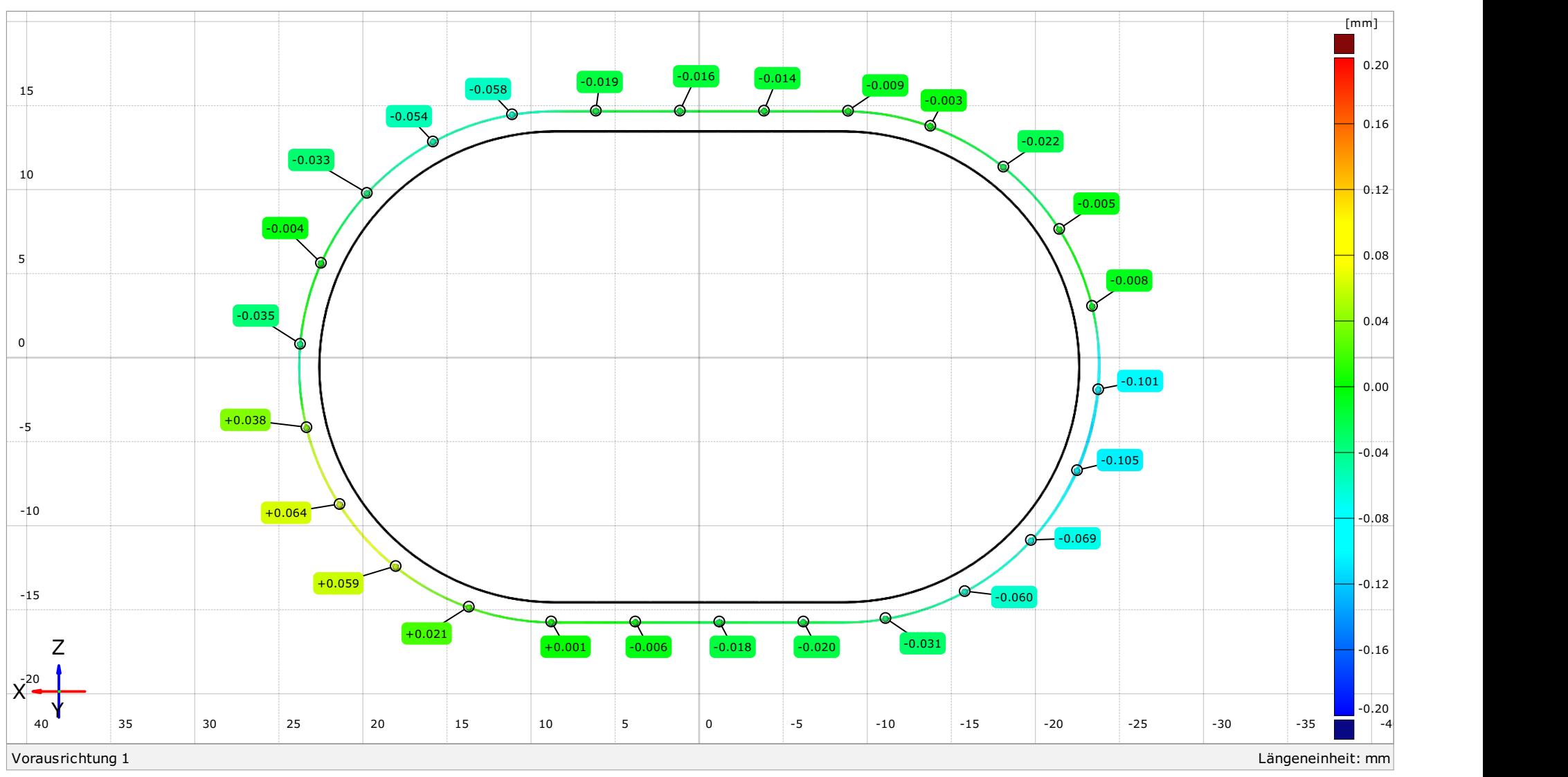

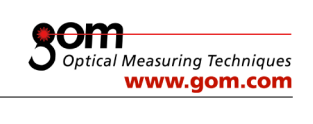

#### Schnittabweichungen

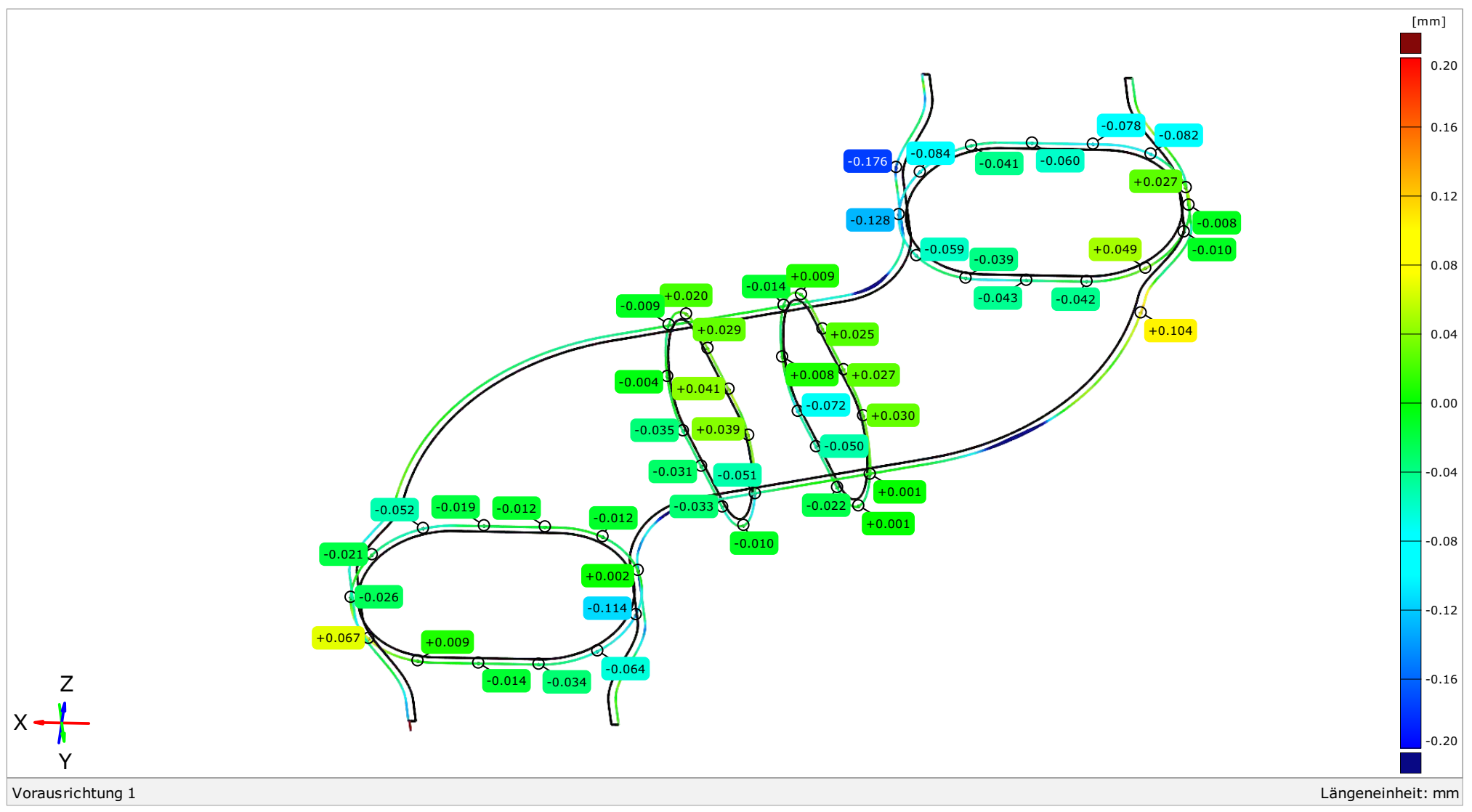

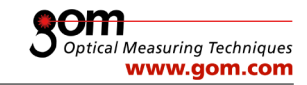

#### Abweichungen (Best-Fit-Ausrichtung)

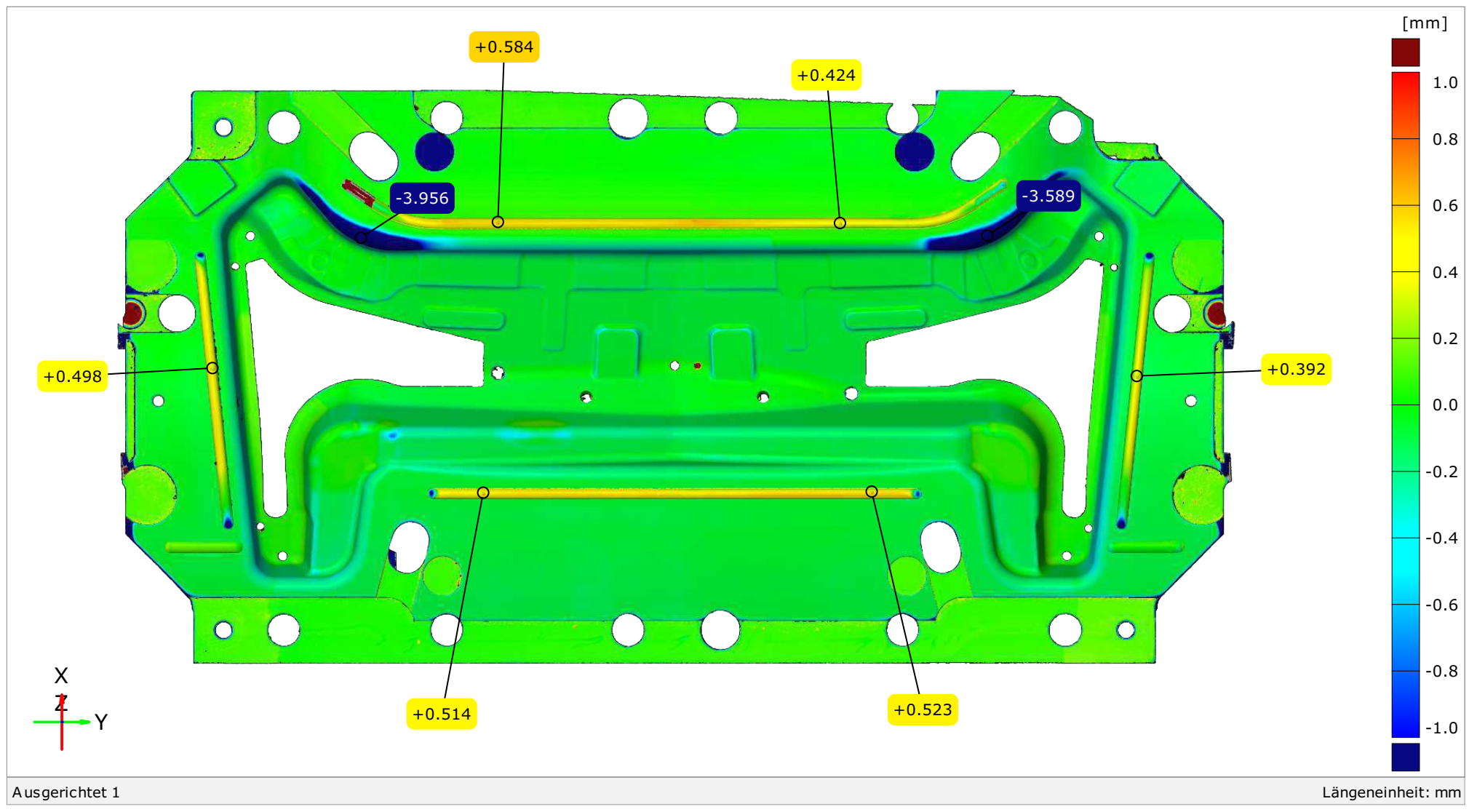

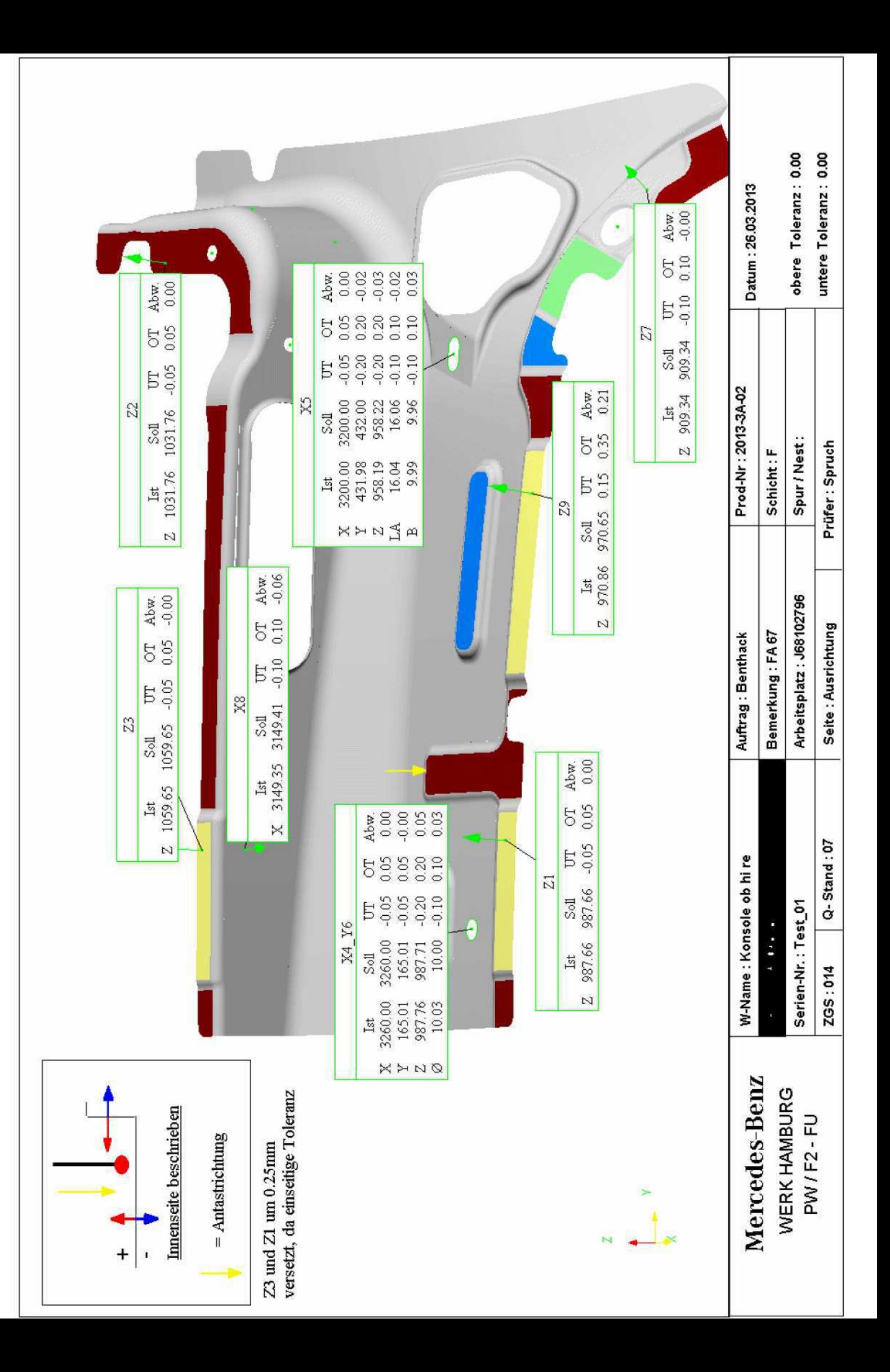

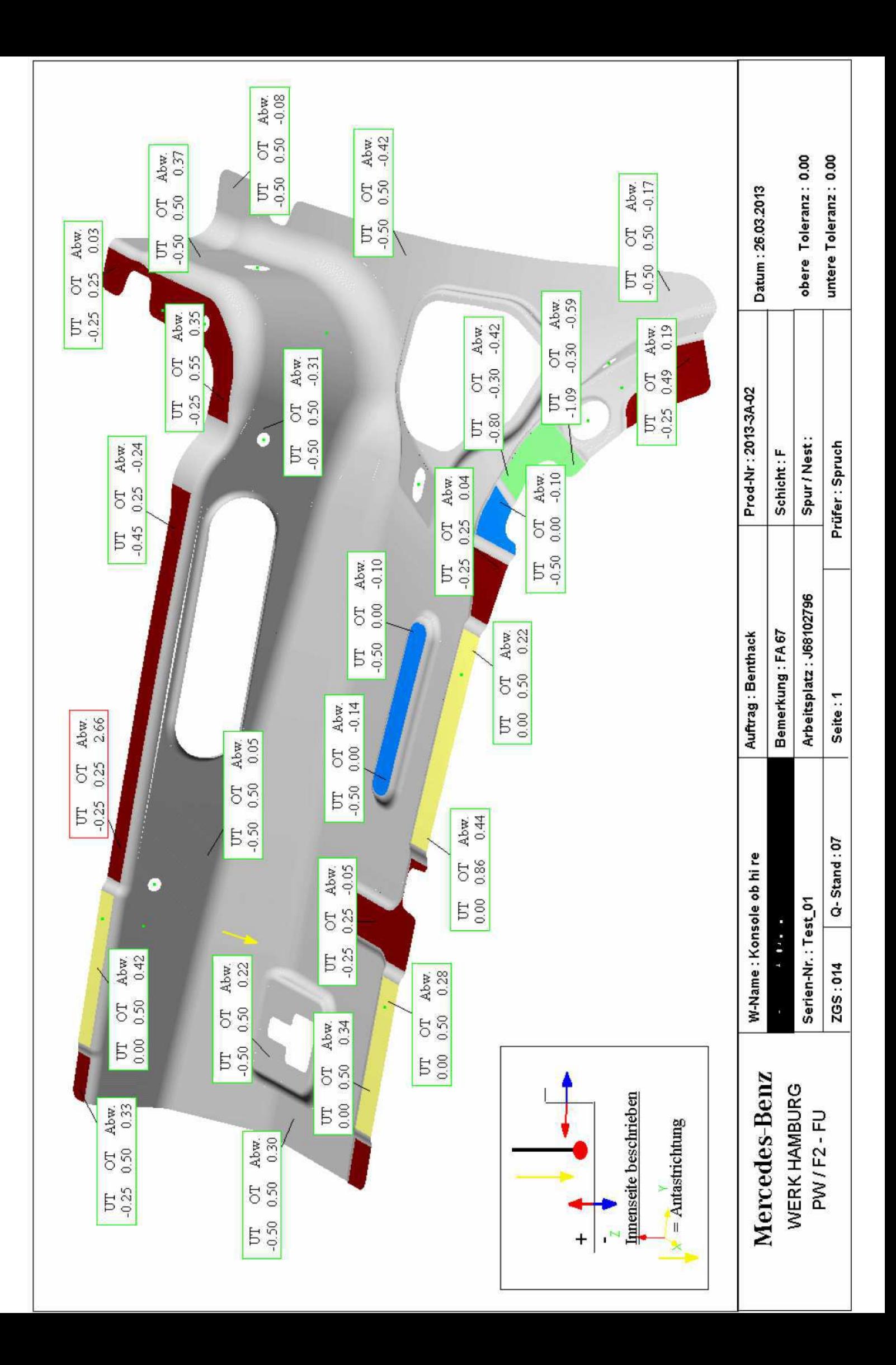

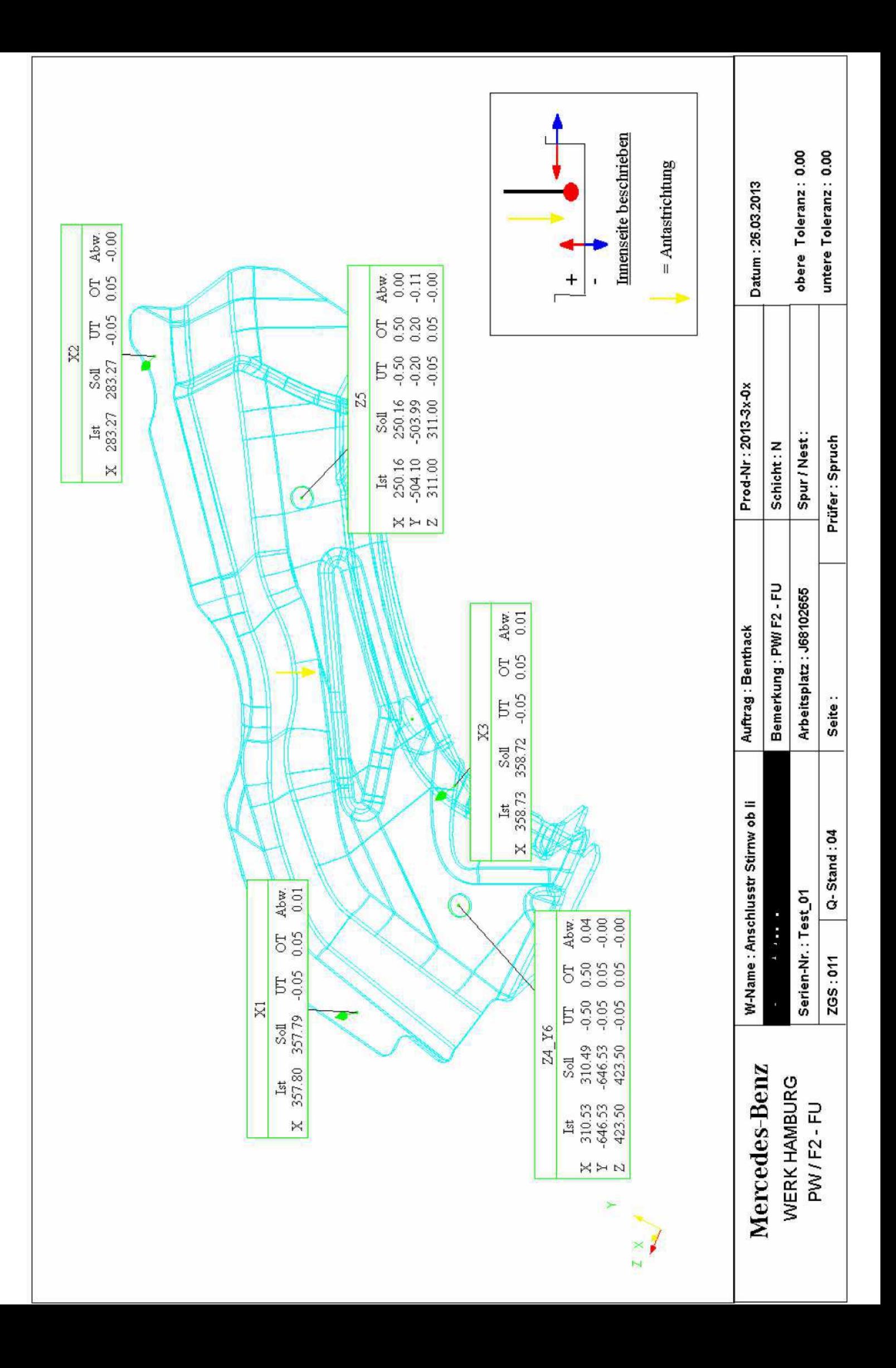

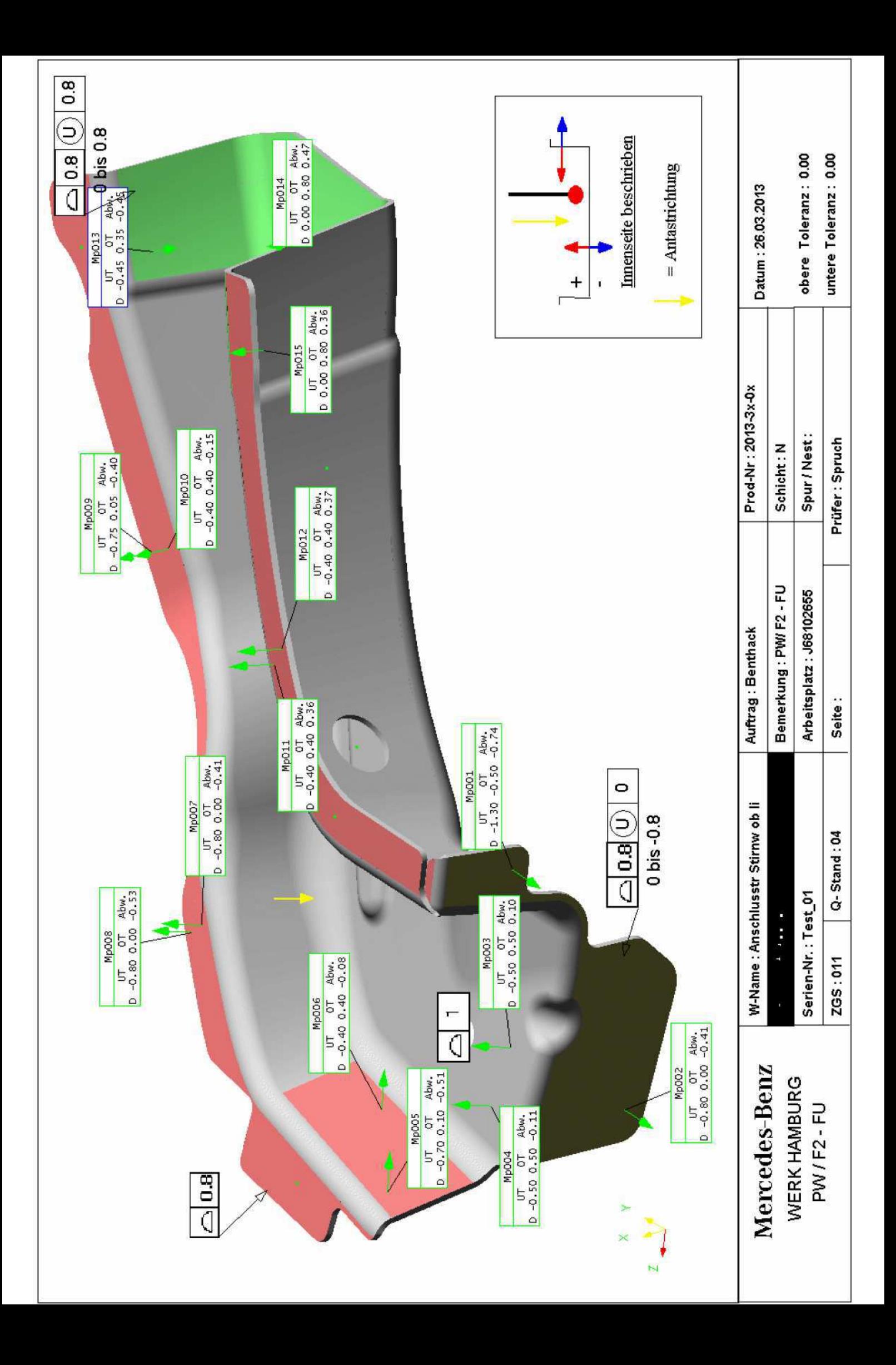
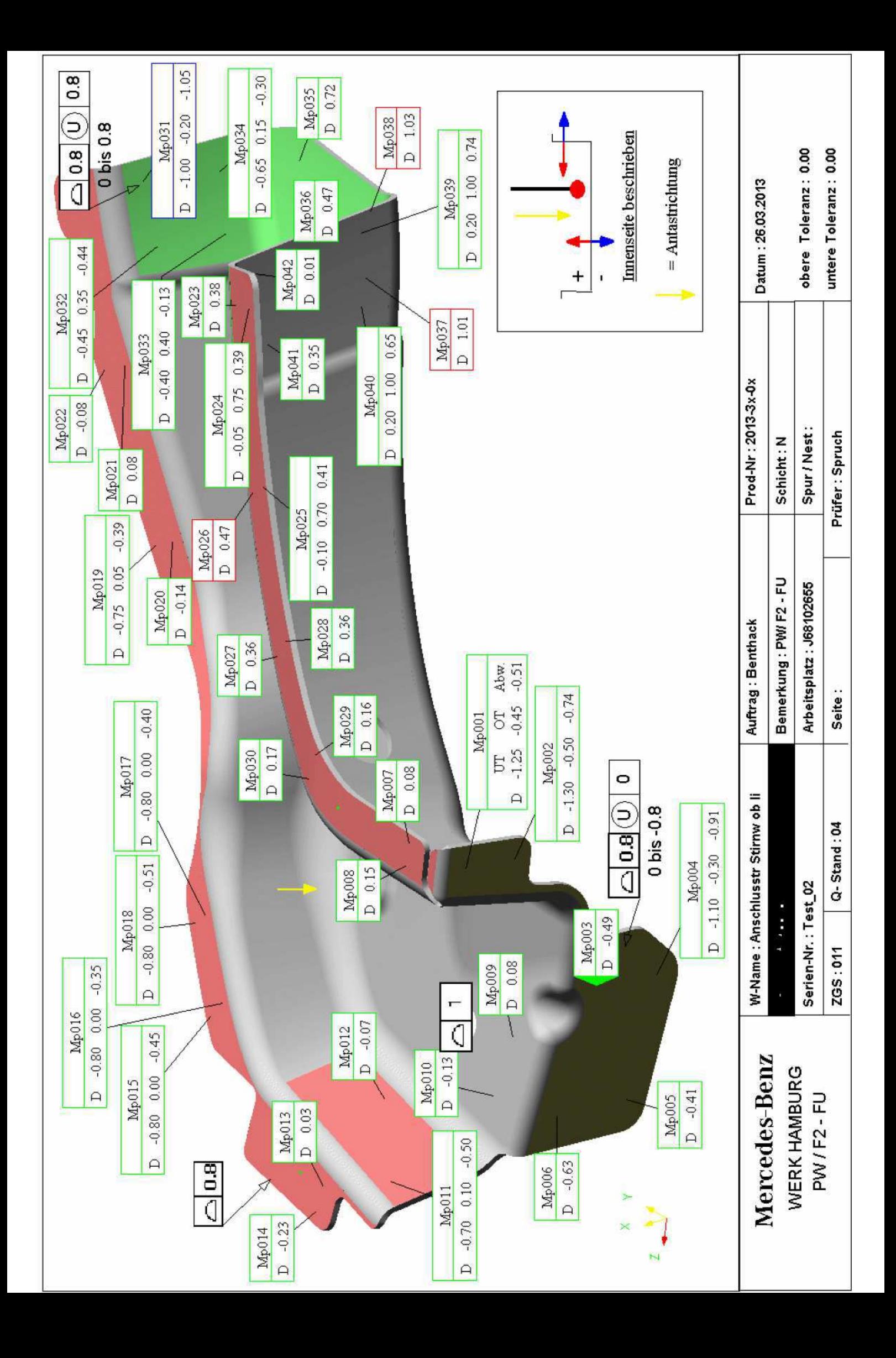